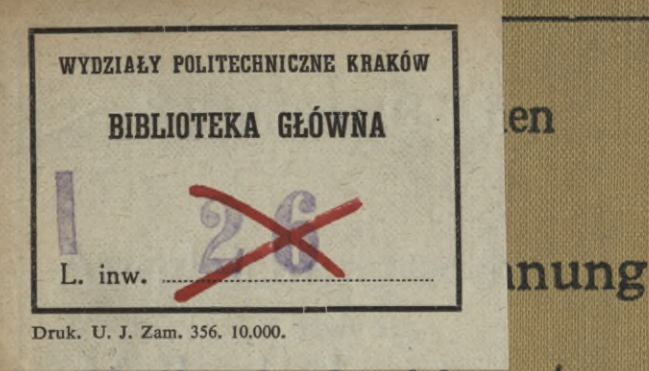

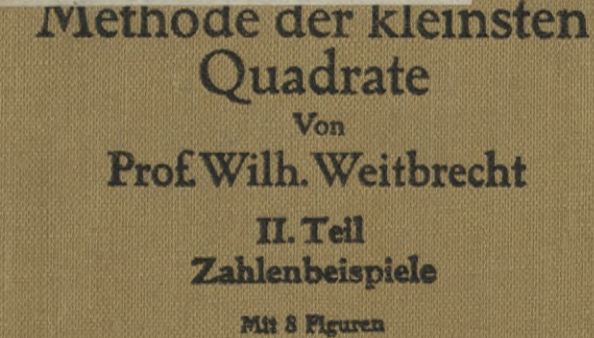

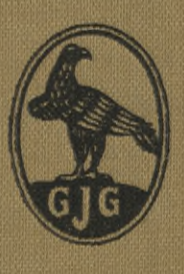

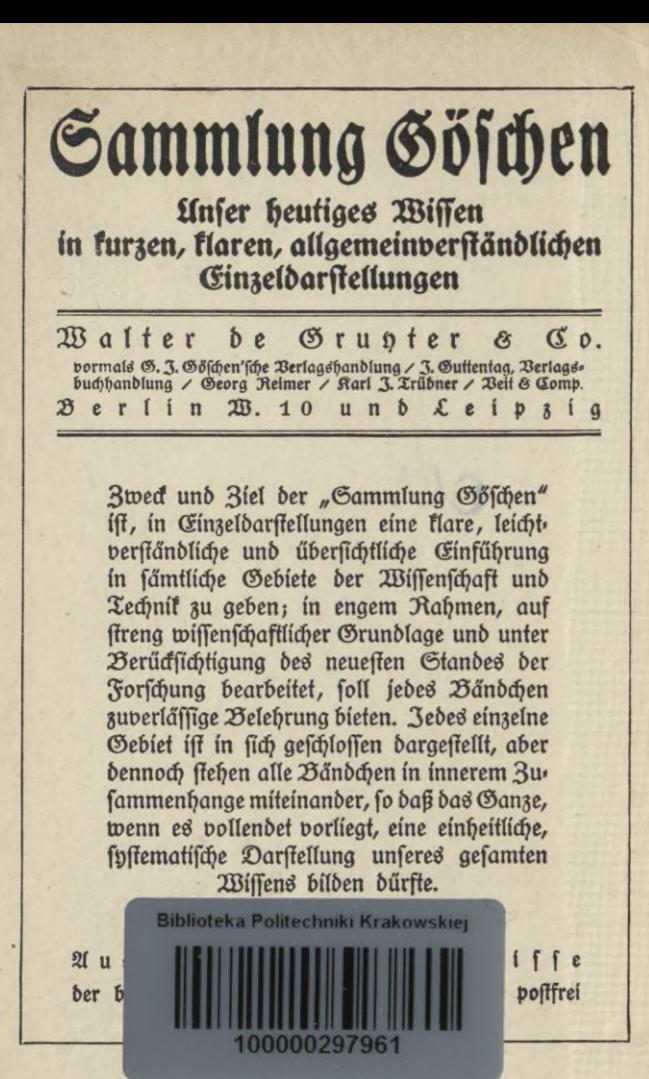

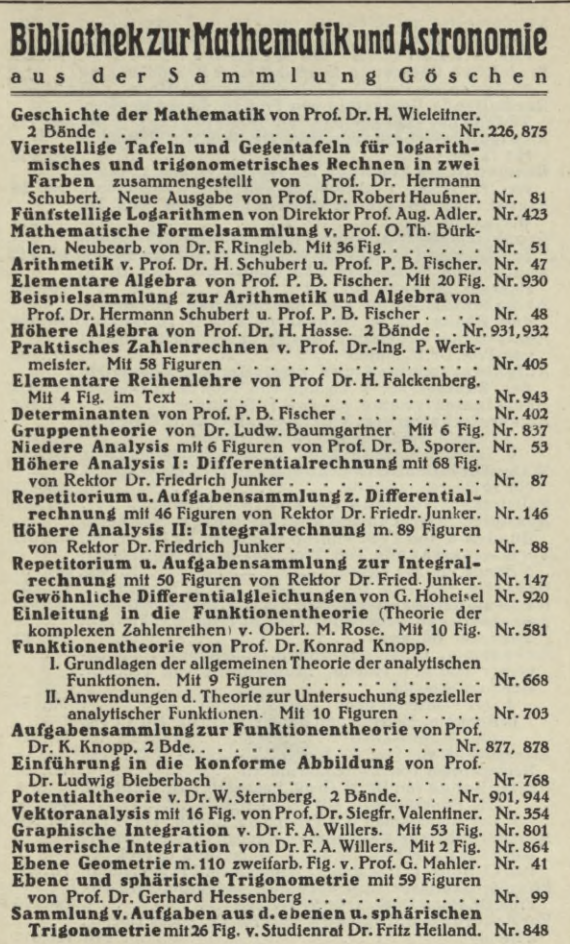

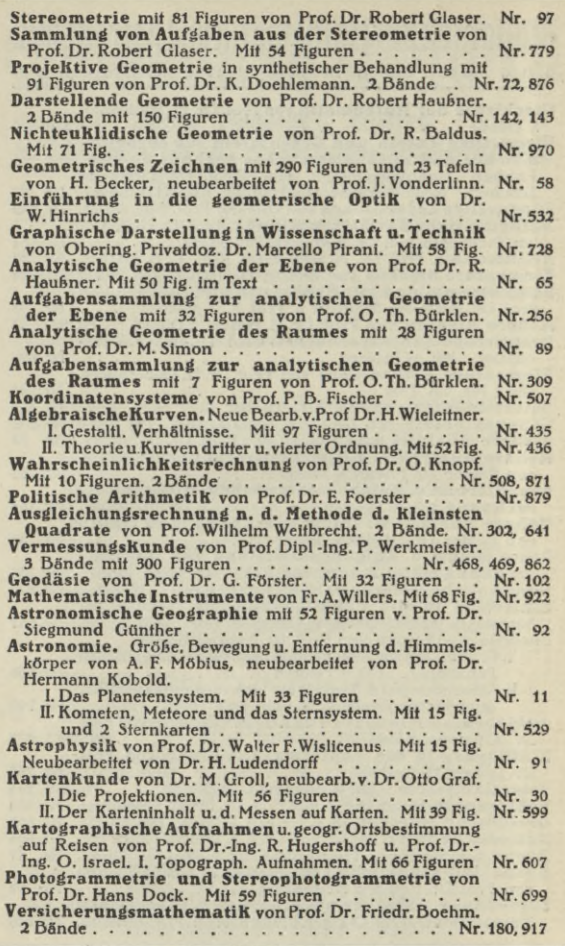

Sammlung Göschen

# Ausgleichungsrechnung nach der **Methode der kleinstenQuadrate**

\*Von

## **Wilh. Weitbrecht**

Professor der Geodäsie in Stuttgart

Zweite, veränderte Auflage

II. Teil

## **Zahlenbeispiele**

Mit 8 Figuren

**Neudruck**

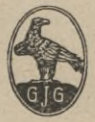

Berlin und Leipzig Vereinigung wissenschaftlicher Verleger Walter de Gruyter&Co. vormals G.J. Göschen'sche Verlagshandlung - J. Guttentag, Verlags-buchhandlung - Georg Reimer - Karl J. Trübner - Veit & Comp.

I**92**O

## KD 519.281.2(024); 526(075.8)

 $1 - 20\lambda 35$ 

**AILLIUTERA** 

Alle Rechte, insbesondere das Übersetzungsrecht, von der Verlagshandlung vorbehalten.

KRAKO

Politechnic

**Druck** der Spamerschen Buchdruckerei in Leipzig.

DDX-13-563 2016

Akc. Nr.

## Inhaltsverzeichnis.

## **L Abschnitt. Direkte Beobachtungen.**

1. Kapitel.

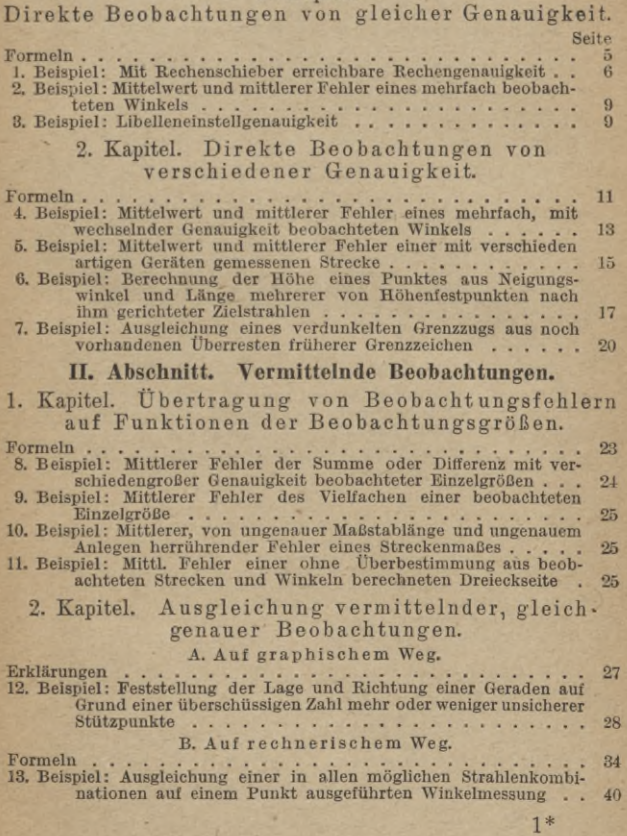

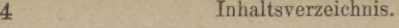

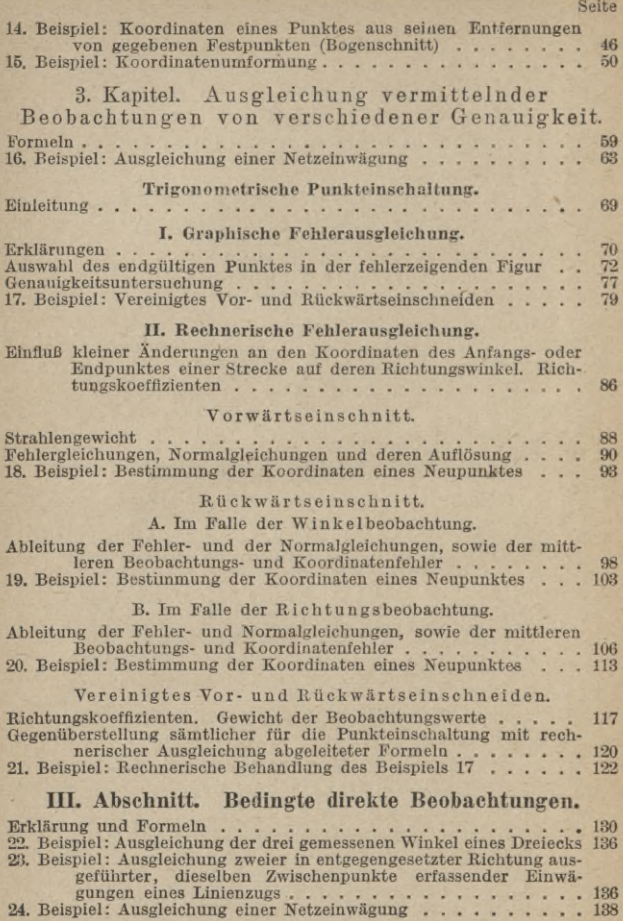

### **I. Abschnitt.**

## Direkte Beobachtungen.

#### 1. Kapitel.

## **Direkte Beobachtungen топ gleicher Genauigkeit.**

Formeln:

Bezeichnen wir

dig Einzelergebnisse der nmal wiederholten Beobachtung einer Größe  $X$  mit  $l_1, l_2, \ldots l_n$ ,

deren nötigenfalls unter Zuhilfenahme eines Näherungswertes *N* daraus zu errechnenden Mittelwert mit L,

die Abweichungen der einzelnen Beobachtungswerte *l* vom wahren Wert  $X \rightarrow l = v_w$ , vom Mittelwert *L*  $\rightarrow L - L - \nu$  und vom<br>Näherungswert  $N \rightarrow l - N = v$ ,

den durchschnittlichen Fehler einer Beobachtung mit *d,*

den mittleren Fehler einer Beobachtung mit *m* und

den mittleren Fehler des Mittelwertes aus sämtlichen Beobachtungen mit *M,*

so ist

so ist  
\n(1) 
$$
\begin{cases}\n(L - l_1) + (L - l_2) + \cdots + (L - l_n) \\
\equiv v_1 + v_2 + \cdots + v_n \equiv [v] = 0, \\
(2) \text{ u. } (7) \qquad L = \frac{l_1 + l_2 + \cdots + l_n}{n} \equiv \frac{[l]}{n} = N + \frac{[v]}{n}\n\end{cases}
$$

$$
d = \frac{[\text{abs}.v]}{n},
$$

(8) 
$$
[v v] = [v v] - n (L - N)^2 = [v v] - \frac{|v|^2}{n},
$$

(4) u. (6)  $[v v] = \text{Minimum}$ ;  $[v_v, v_w] = [v v] + n \cdot M^2$ ,

(5) 
$$
m = \pm \sqrt{\frac{[v_w v_w]}{n}} = \pm \sqrt{\frac{[v v]}{n-1}}
$$

 $\overline{a}$ 

und

$$
(11)
$$

(**12**)

$$
I=\frac{m}{\sqrt{n}},
$$

 $F_{\rm max}$  (d. h. unter 368 unabhängigen Beobachtungs-Wiederholungen wahrscheinlich einmal sich einstellende Höchstabweichung des jeweiligen Beobach-<br>tungswertesvomMittelwert) $\equiv$ ( $L-l$ )<sub>max</sub> = 3 m.

1. Beispiel: Die mit der oberen Teilung gewöhnlicher (25 cm langer) Rechenschieber mit Glasläufer im Mittel erreichbare Rechengenauigkeit im Falle der Multiplikation zweier Faktoren soll durch Vergleichung einer Anzahl von damit errechneten Produkten mit den entsprechenden Sollwerten festgestellt werden.

Lösung: Rechnen wir eine Anzahl von Produkten (die wir wegen der Verschiedenheit der Teilungsintervalle zweckmäßigerweise je nach ihrer Größe in Gruppen zusammenfassen) zuerst mittels Rechenschiebers und dann genau aus, so erhalten wir im Unterschied je zweier zu-sammengehöriger Werte eine wahre Verbesserung *v*w, deren Gesamtheit den mittleren Fehler *m* einer Rechenschieberrechnung nach Gleichung 5 liefert.

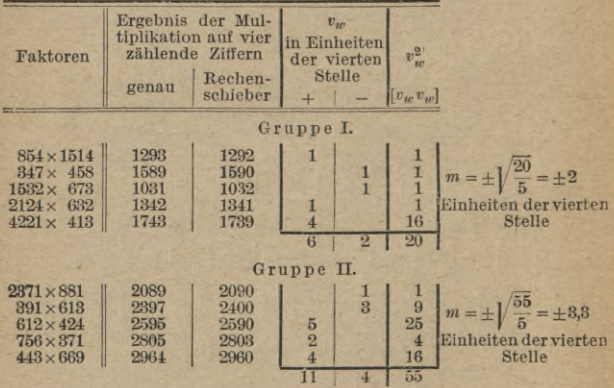

Direkte Beobachtungen von gleicher Genauigkeit. 7

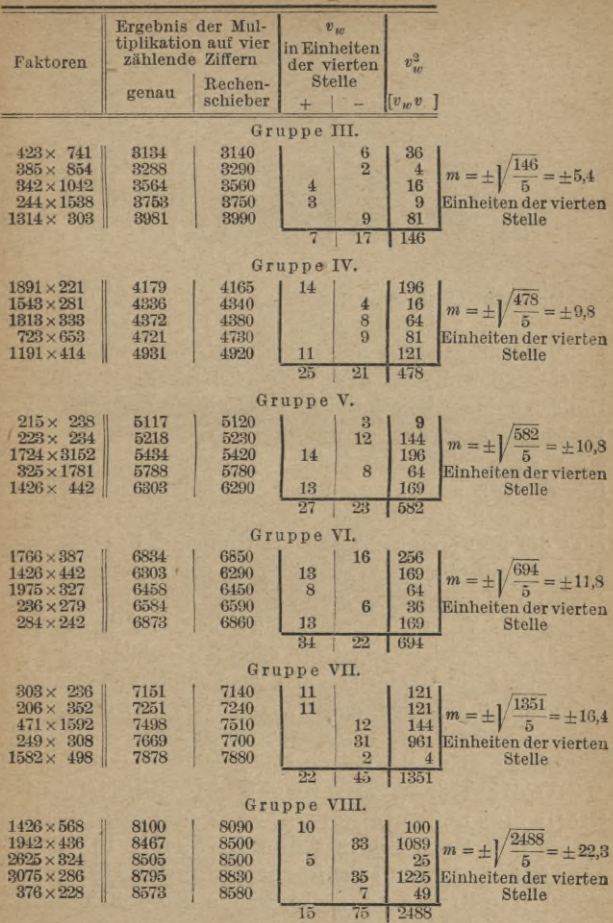

**8** Direkte Beobachtungen.

| Faktoren                                                                                       | Ergebnis der Mul-<br>tiplikation auf vier<br>zählende Ziffern<br>Rechen-<br>genau<br>schieber |                                       | $v_{\rm in}$<br>in Einheiten<br>der vierten<br>Stelle |                | $v_{w}^{2}$<br>$[v_{in}v_{in}]$  |                                                                               |
|------------------------------------------------------------------------------------------------|-----------------------------------------------------------------------------------------------|---------------------------------------|-------------------------------------------------------|----------------|----------------------------------|-------------------------------------------------------------------------------|
|                                                                                                |                                                                                               |                                       | Gruppe IX.                                            |                |                                  |                                                                               |
| $286 \times 326$<br>$462 \times 206$<br>$180\times532$<br>$645 \times 154$<br>$314 \times 343$ | 9320<br>9517<br>9576<br>9933<br>10770                                                         | 9340<br>9530<br>9590<br>9910<br>10760 | 23<br>10<br>33                                        | 20<br>13<br>14 | 400<br>169<br>196<br>100<br>1394 | $\frac{1394}{5} = \pm 16.7$<br>$m = +$<br>529 Einheiten der vierten<br>Stelle |

Die mittleren Fehler sind, wie angesichts der Verschiedenheit der Teilungsintervalle zu erwarten stand, nicht gleich, sondern zeigen ein gewisses Wachstum mit zunehmender Größe der ersten Ziffer des Produktes. Um das dafür geltende Gesetz zu ermitteln ("vermittelnde Beobachtungen") (was einwandfrei sich natürlich nicht aus einer so beschränkten Zahl von Feststellungen durchführen läßt), kann man zu den einzelnen, oder den mittleren Produktwerten als Abszissen die Abweichungen  $v_w$ , oder die mittleren Fehler *m* als Ordinaten in beliebigem Maßstab auftragen. Verbindet man dann die erhaltenen Bildpunkte durch eine ausgleichende stetige Kurve, so gibt deren Verlauf einen Einblick in das Fehlergesetz: zur Abszissenachse paralleler oder unregelmäßiger Verlauf würde die Unabhängigkeit der Fehler- von der Produktengröße anzeigen, geradlinige Divergenz: lineare Beziehung usw.

Das Ergebnis der obigen Untersuchung zeigt, daß bei Multiplikationen mit zwei Faktoren die dritte Stelle sich noch einigermaßen zuverlässig ergibt, wenn das Produkt mit den Ziffern <sup>1</sup> bis 3 beginnt, daß aber bei größerer Anfangsziffer schon die dritte Stelle normalerweise um <sup>1</sup> bis <sup>2</sup> Ein

Direkte Beobachtungen von gleicher Genauigkeit.

heiten, im Maximum sogar bis zu fünf Einheiten unrichtig sein kann.

2. Beispiel: Ein Winkel wurde unter gleichen äußeren Umständen wiederholt gemessen, wobei sich die nachfolgenden in Spalte 1 eingetragenen Werte lergaben. Wie groß ist dessen wahrscheinlichster Wert  $L$ , der mittlere Fehler  $m$  einer Messung und derjenige  $M$  des Endergebnisses?

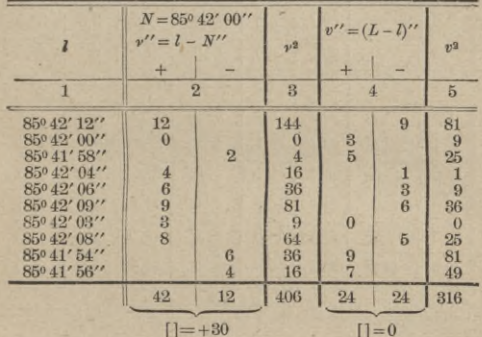

Endergebnis:

$$
L = 85^{\circ}42'00'' + \frac{30''}{10} = 85^{\circ}42'03'' \pm 1.9''
$$

 $[vv] = 406 - 10 \cdot 3^2 = 316$ 

(übereinstimmend mit der direkten Rechnung)

$$
m = \pm \sqrt{\frac{316}{9}} = \pm 5.9''
$$
  

$$
M = \pm \sqrt{\frac{316}{9 \cdot 10}} = \pm \frac{5.9''}{\sqrt{10}} = \pm 1.9''.
$$

3. Beispiel: Es soll die Genauigkeit der Einstellung einer Röhrenlibelle ermittelt werden. (Lösungs. S.10 unten.)

 $\overline{q}$ 

#### **10** Direkte Beobachtungen.

Tabelle zu

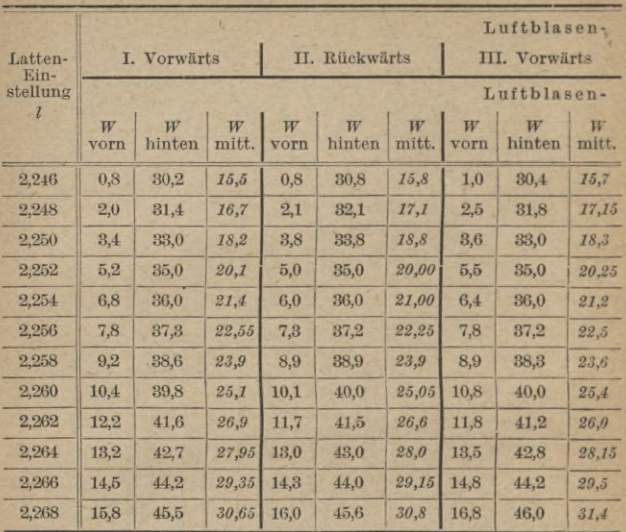

 $\text{Empfindlichkeit } E'' = \frac{A \ l \times c}{A \ W \times d} = \frac{2 \times 206265}{1,377 \times 5000} = 5,99''$ 

Lösung: Setzen wir die Wasserwage der Länge nach auf eine Fernröhre und stellen das Fadenkreuz der letzteren mehrfach auf bestimmte Teilpunkte einer in einiger Entfernung lotrecht aufgestellten Latte ein, so sollten die zu gleichen Einstellungen gehörigen Ablesungen an der Libellenteilung einander gleich sein. Aus etwaigen Abweichungen<br>der letzteren von ihrem Mittel können wir nach Gleichung (5) den<br>mittleren Einstellfehler berechnen. Im vorstehenden Beispiel, dessen<br>Zweck die Untersu württembergischen Fachschule für Vermessungswesen in bezug auf Libellenschliff und -Empfindlichkeit *s* war, war die Latte *d* = 50 m vom Instrument entfernt aufgestellt. Die Einstellung auf ihr erfolgte, je um *Al = 2* mm sich ändernd, mehrmals in beiderlei Richtung, d. **h.** vor und zurück.

Direkte Beobachtungen von verschiedener Genauigkeit. 11 Beispiel 3.

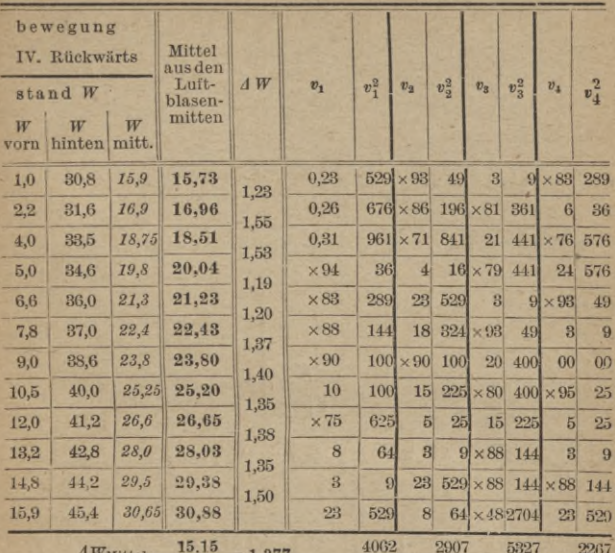

$$
W_{\text{Mittel}} = \frac{13,13}{11} = 1,3
$$

 $14563 = [vv]$ 

mittlerer Einstellfehler  $m = \sqrt{\frac{14563}{47}} = 0.18$  Teilstriche.

## 2. Kapitel.

## Ausgleichung direkter Beobachtungen von verschiedener Genauigkeit.

## Formeln:

Bezeichnen wir wieder

mit  $l_1, l_2, \ldots l_n$  die Einzelergebnisse der Beobachtung einer Größe X, mit  $p_1, p_2 \ldots p_n$  deren Gewichte,

mit L deren (nötigenfalls unter Zuhilfenahme eines Näherungswertes N) daraus zu errechnenden Mittelwert.

#### Direkte Beobachtungen.

mit  $v_1, v_2, \ldots$  deren Abweichungen  $(l_1 - N), (l_2 - N), \ldots$  vom Näherungswert, mit  $v_1, v_2, \ldots, v_n$  deren Abweichungen  $(L-l_1), (L-l_2)$ ... vom Mittelwert.

mit u den mittleren Fehler der Gewichtseinheit,

mit m1, m2... den mittleren Fehler der Beobachtung L1, L2... mit M den mittleren Fehler des Mittelwertes L,

(13) u. (18) 
$$
L = \frac{[p l]}{[p]} = N + \frac{[p r]}{[p]},
$$

der mittlere Fehler vor der Ausgleichung

(14) 
$$
m_r = \frac{\mu}{\sqrt{p_r}}
$$
  
(21) u. (22) 
$$
M = \frac{\mu}{\sqrt{p}} = \frac{\mu}{\sqrt{|\mu|}} \text{wobei } p_r = \frac{\mu^2}{m_r^2},
$$

(15) 
$$
m_1 : m_2 = V p_2 : V p_1,
$$

$$
(16) \qquad [p\,v]=0\,,
$$

(17) u. (19) 
$$
[p v v] = [p v v] - [p] (L - N)^2 = \text{Min.}
$$
  
(20)  $P_L = [p]$ 

und endlich

 $(2)$ 

der mittlere  
\n
$$
\begin{cases}\n\mu = \pm \sqrt{\frac{[p v_w v_w]}{n}} = \pm \sqrt{\frac{[p v v]}{n-1}}, \\
\text{B) der Aus\ngleichung\n
$$
M = \frac{\mu}{\sqrt{[p]}} = \pm \sqrt{\frac{[p v v]}{(n-1) p_r}}, \\
M = \frac{\mu}{\sqrt{[p]}} = \pm \sqrt{\frac{[p v v]}{(n-1) [p]}}.\n\end{cases}
$$
$$

#### Direkte Beobachtungen von verschiedener Genauigkeit. 13

4. Beispiel: Die mittels verschiedenerlei Theodoliten und nach verschiedenerlei Verfahren mehrfach wiederholte Messung eines Winkels ergab für ihn folgende Mittelwerte *l* und mittleren Fehler *m:*

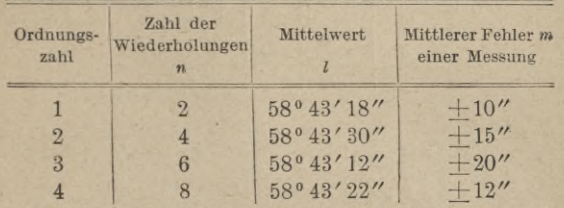

Wie groß berechnet sich unter Berücksichtigung aller Einzelmittel sein endgültiger Mittelwert*L* und dessen mittlerer Fehler *M* ?

Lösung: Aus den mittleren Fehlern jeder Messung gewinnen wir zunächst das Gewicht  $p$  jedes der Zwischenmittel  $l$  und (falls gewünscht) den mittleren Fehler  $M_1$ ... der letzteren sowie des Endergebnisses L vor der Ausgleichung. Wählen wir zu diesem Zweck<br>ergebnisses L vor der Aus

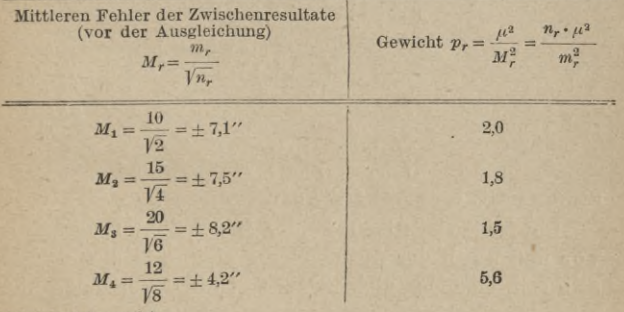

sich ergibt **woraus**

des Schlußergebnisses Gewicht  $P_L = [p] = 10,9$ ;

mittl. Fehler vor der Ausgleichung  $M = \pm \frac{\mu}{\sqrt{P}} = \pm \frac{10^{\prime\prime}}{V10,9} = \pm 3,03^{\prime\prime}$ 

#### Direkte Beobachtungen.

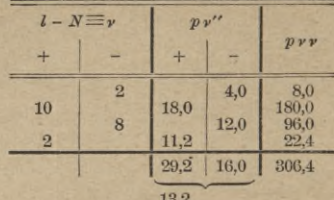

Der Näherungswert  $N = 58^{\circ}43'20''$  liefert dann

woraus

 $[pvv] = [pvv] - [p] (L - N)<sup>2</sup> = 306.4 - 10.9 \cdot 1.2<sup>2</sup> = 200.7$ 

und

$$
L = N + \frac{[p \nu]}{[p]} = 58^{\circ} 43' 20'' + \frac{13.2''}{10.9} = 58^{\circ} 43' 21_2''.
$$

Direkte Rechnung liefert zur Probe:

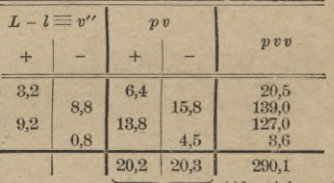

(Abweichung 0,6 gegen den oben 0,1 errechneten Wert infolge von

 $\binom{\text{sol1 0}}{\text{s. Gl. }16}$ 

woraus als mittlerer Fehler des Schlußergebnisses nach der Ausgleichung:

$$
M = \pm \sqrt{\frac{[p \ v v]}{[p] (n-1)}} = \pm \sqrt{\frac{290}{10,9 \cdot 3}} = \pm 30'',
$$

letzteres selbst:  $L = 58^{\circ} 43' 21_2'' \pm 3''$ .

Die beiden mittleren Fehler  $M$  des Schlußergebnisses vor und nach der Ausgleichung sind, wie dies der Fall sein soll, einander gleich. Ihre etwaige Verschiedenheit würde das Vorhandensein regelmäßiger oder grober neben den zufälligen Fehlern m, bzw. die nicht genügend sichere Bestimmung der letzteren beweisen.

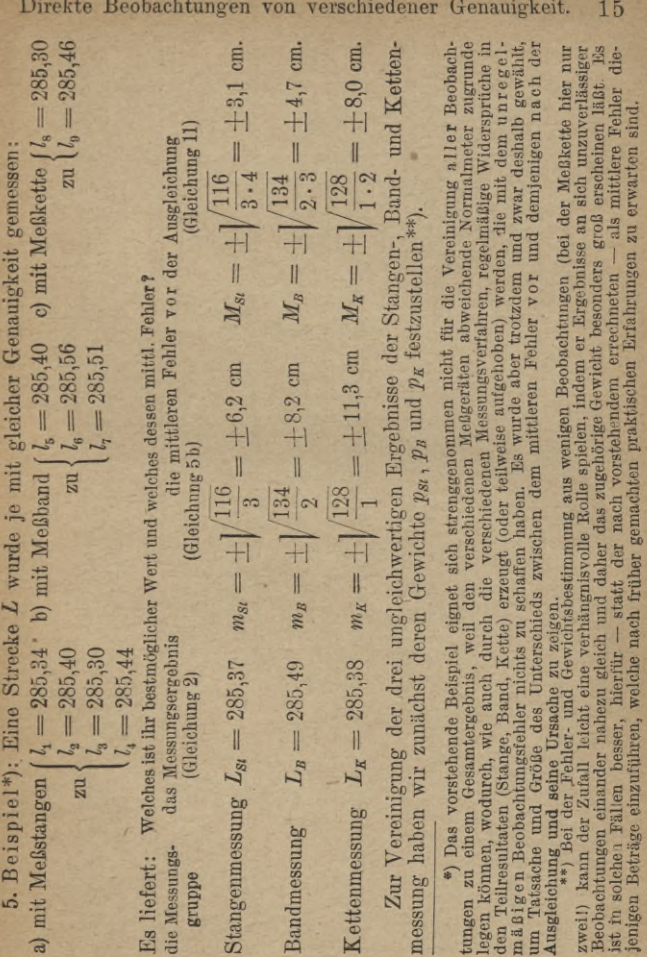

Direkte Beobachtungen von verschiedener Genauigkei

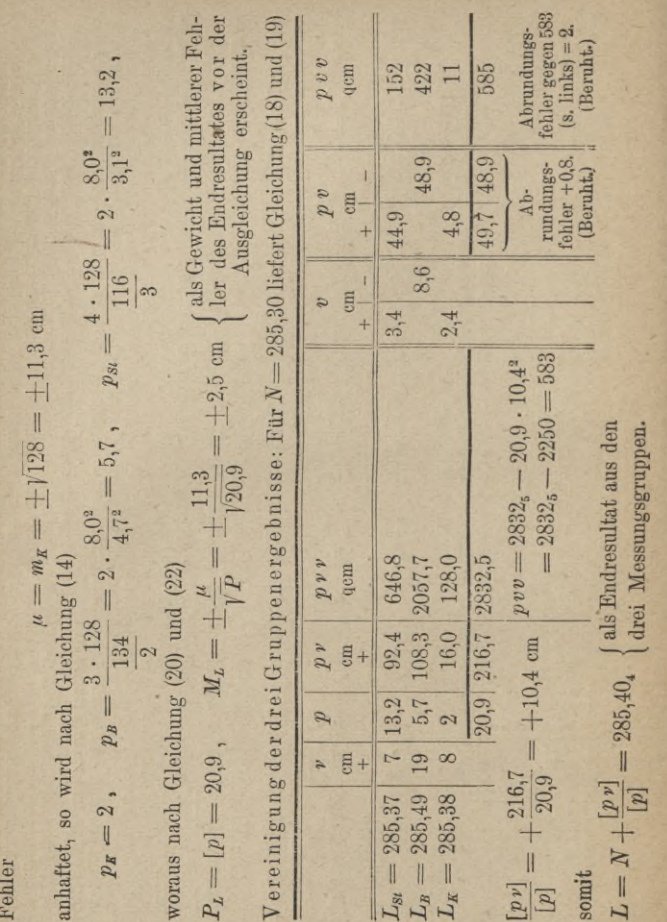

Direkte Beobachtungen.

16

Wählen wir als Gewichtseinheit eine einmalige Kettenmessung, welcher der mittlere

Direkte Beobachtungen топ verschiedener Genauigkeit. 17 Hieraus liefert als mittlere Fehler nach der Ausgleichung:

Gleichung (23 a)  $\mu = \pm \sqrt{\frac{585}{3}} = \pm 17,2$  cm  $M_{\text{St}} = \pm\sqrt{\frac{585}{2\cdot 13,2}} = \pm 4,7 \text{ cm}$ 

Gleichung (23 b)  $\left\{ M_B = \pm \sqrt{\frac{585}{2\cdot 5.7}} = \pm 7.2 \text{ cm} \right\}$  $\kappa = +1/\frac{585}{2}$  $M_K = \pm \sqrt{\frac{585}{2 \cdot 2}} = \pm 12.1$  cm

Gleichung (23 c)  $M = \pm \sqrt{\frac{585}{9 \cdot 20.9}} = \pm 3.7$  cm.

Die mittleren Fehler vor der Ausgleichung weichen von denjenigen nach der Ausgleichung erheblich ab. Diese Abweichungen haben ihre Ursache teils im Yor handensein solcher Beobachtungsfehler, die — ihrem Betrag nach zwar nicht erheblich genug, um zur Nachmessung zu veranlassen — nach ihrer Entstehung den groben Fehlern zugerechnet werden müßten und welche das Messungsergebnis und die Bestimmung der Gewichte und mittleren Fehler um so stärker beeinflussen, je kleiner die Wiederholungszahl ist. Namentlich wird die Abweichung aber hervorgerufen (s. Fußnote S. 15) durch regelmäßige Fehler, die, bei den verschiedenen Beobachtungsgruppen in verschiedenem Betrag auftretend, innerhalb jeder einzelnen Gruppe gleich wirken, in ihr selbst also überhaupt nicht bemerkbar sind.

6. Beispiel: Um die Höhe eines Punktes *P* zu ermitteln, wurden von ihm aus die Neigungswinkel nach 4 Höhenfestpunkten in der Weise gemessen, daß auf

Weitbrecht, Ausgleichungsrechnung. II. 2

#### 18 Direkte Beobachtungen.

jedem von ihnen eine Zieltafel im lotrechten Abstand gleich der Instrumentenhöhe aufgestellt und angezielt wurde. Aus den nachfolgend angegebenen Festpunktshöhen  $H$ , Neigungswinkeln  $\alpha$  und horizontalen Längen  $s$ der Zielstrahlen soll die Höhe von *P* samt ihrem mittleren Fehler abgeleitet werden.

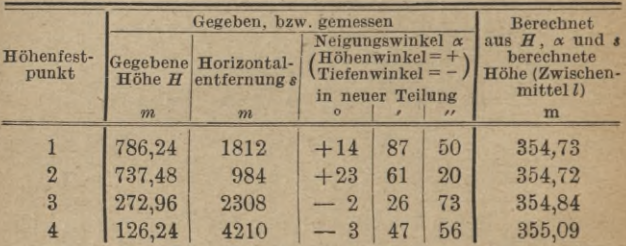

Lösung: Jeder Zielstrahl liefert mittels folgender Gleichung einen Wert *l* für die gesuchte Höhe *Hp\*

$$
H_P \equiv H_F = s\cdot \hbox{tg}\; \alpha = \frac{s^2}{2r}\left(1-k\right) = \frac{s^2}{r}\left(1-\frac{k}{2}\right) \, \hbox{tg}^2\, \alpha\,,
$$

wobei 7 den Erdhalbmesser (log 7 = 6,80489 in m), und & den Refraktions-<br>koeffizienten (0,13) vorstellt. Die Ausrechnung ergibt hiernach die im<br>der letzten Vertikalspalte vorstehender Tafel eingetragenen Zwischen-

werte L.<br>2011 Mittelbildung müssen wir zunächst deren Gewichte p fest-<br>stellen, welche nach Gleichung (14) von ihren mittleren Fehlern ab-<br>hängen. Der Bestimmung der letzteren, die ihrerseits wieder von den<br>mittleren Fehle und starke Zielneigungen allerdings nicht richtigen) Annahme begnügen, die Unsicherheiten in den einzelnen Höhenbestimmungen werden nur von den (gleich großen) Fehlern  $m_\alpha$  in der Messung der Neigungswinkel *oc* erzeugt, wachsen also proportional zur Ziellänge. Damit ver-ändern sich die Gewichte der Einzelbestimmungen *l* umgekehrt proportional den Quadraten der Ziellängen oder:

$$
p=\frac{c}{s^2}.
$$

Die Konstante *c* und die Maßeinheit für die Ziellängen \* können dabei beliebig gewählt werden. Schreiben wir z. B. einer Bestimmung aus *s* = 2000 m das Gewicht 1 zu und wählen als Maßeinheit für *s* in obiger Gleichung das km, so wird c = 22 und

Direkte Beobachtungen von verschiedener Genauigkeit. 19

 $p_1 = \frac{2^2}{1.812^2} = 1.2$  $p_2 = \frac{2^2}{0.984^2} = 4.1$  $p_3 = \frac{2^2}{2,308^2} = 0.75$  $p_4 = \frac{2^2}{4,210^2} = 0.2$  $[p]$ 

Unter Annahme eines vorläufigen Höhenwertes *N* = 854,8 wird damit

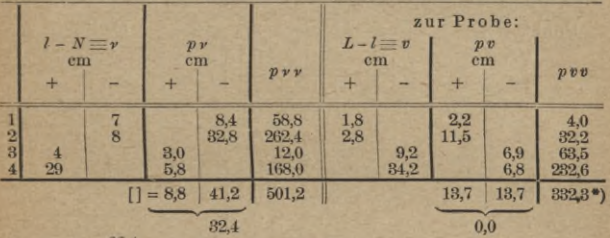

$$
L = 354,8 - \frac{32.4}{6.25} = 354.8 - 5.2 \text{ cm} = 354.748,
$$

 $[pvv] = 501.2 - (6.25 \cdot 5.2^2) = 168.2 = 333$ <sup>\*</sup>),

womit die mittleren Fehler nach der Ausgleichung werden:

a) 
$$
\cdot
$$
 der Gewichtseinheit:  $\mu = \pm \sqrt{\frac{333}{3}} = \pm 10,5 \text{ cm} = \pm 0,11 \text{ m},$ 

b) des Zwischenmittels  $l_1$ :  $m_1 = \pm \sqrt{\frac{333}{3 \times 1,2}} = \pm 9.6$  cm usw.

c) des Endwertes *L*:  $M = \pm \sqrt{\frac{333}{3 \cdot 6{,}25}} = \pm 4{,}2 \text{ cm} = \pm 0{,}04 \text{ m}.$ Gewicht des Endwertes:

$$
P_L=6{,}25\ ,
$$

d. h. dem Endwert wohnt die gleiche Genauigkeit inne, wie wenn er aus etwas mehr als 6 Beobachtungen je mit der Ziellänge 2000 m bestimmt worden wäre.

Für den Endwert erhalten wir also:

$$
L \equiv H_P = 354,75 \pm 0.04.
$$

\*) Die kleine Differenz beider Werte rührt von der Abrundung des Wertes für Z her, welche bei der Berechnung von *[pvv]* aus [pvv] nicht berücksichtigt wurde. Sie beeinflußt den Wert von /« und *M* nicht.

2\*

7. Beispiel: Ein ursprünglich geradliniger, jetzt verdunkelter Grenzzug soll durch möglichste Anschmiegung an vorhandene für den fraglichen Zweck an sich gleichwertige Zaunüberreste  $P$ , welche an einzelnen Stellen aufgefunden und samt den ihnen anhaftenden Unsicherheiten mittels rechtwinkliger Koordinaten auf eine beliebige Abszisse aufgenommen wurden, wiederhergestellt werden. Die dazu nötigen Elemente sind durch Ausgleichung festzustellen.

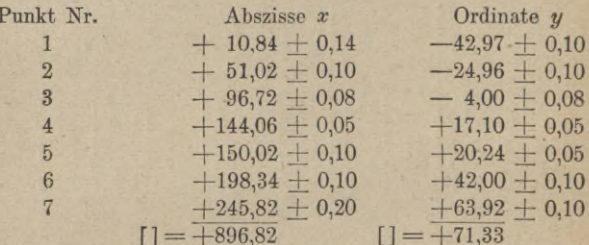

Lösung: Die gesuchte Ausgleichungsgerade geht (vgl. Beispiel 12) durch den Schwerpunkt S der aufgenommenen Stützpunkte, dessen Koordinaten sich ergeben aus:

$$
x_S = \frac{[x]}{n} = +\frac{896,82}{7} = +128.12 \ y_S = \frac{[y]}{n} = +\frac{71,23}{7} = +10,19.
$$

fhre Richtung ergibt sich demnach als arithmetisches Mittel aus den<br>Richtungen der Verbindungsgeraden dieses Schwerpunktes mit den aufgenommenen Stützpunkten.

Für die mittleren Fehler der Schwerpunktskoordinaten erhalten wir nach Gleichungen (9) und (10) (s. vermittelnde Beobachtungen) in Einheiten von cm:

$$
m_{Z_S} = \frac{m_{[Z]}}{n} = \pm \frac{\sqrt{14^2 + 10^2 + 8^2 + 5^2 + 10^2 + 10^2 + 20^2}}{7} = \pm \frac{\sqrt{985}}{7}
$$
  
=  $\pm 4,5$  cm,  

$$
m_{Z_S} = \frac{m_{[y]}}{n} = \pm \frac{\sqrt{10^2 + 10^2 + 8^2 + 5^2 + 5^2 + 10^2 + 10^2}}{7} = \pm \frac{\sqrt{514}}{7}
$$
  
=  $\pm 3.2$  cm.

Zur Berechnung der Richtungswinkel  $\varphi$  der obengenannten Verbindungsgeraden und ihrer mittleren Fehler mittels der Formeln:

$$
\mathop{\rm tg}\nolimits \varphi \equiv \mathop{\rm tg}\nolimits (x - S - P) = \frac{y_P - y_S}{x_P - x_S}, \text{ also } \log \mathop{\rm tg}\nolimits \varphi = \log (y_P - y_S) - \log (x_P - x_S)
$$

Direkte Beobachtungen von verschiedener Genauigkeit. 21

und

$$
m_{\log \log \varphi} = \pm \sqrt{m_{\log} (y_P - y_S)} + m_{\log (x_P - x_S)}
$$

bilden wir für die:

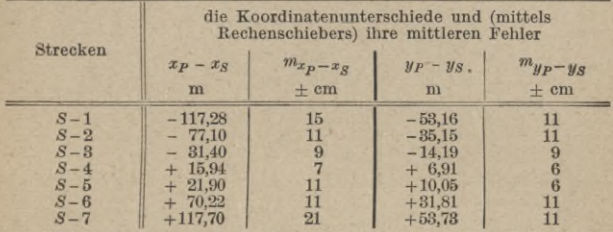

Wir erhalten daraus die Richtungswinkel  $\varphi$  samt ihren mittleren Fehlern  $m_{\varphi}$  für die Verbindungsstrecken des Schwerpunktes S mit den einzelnen Grenzstützpunkten  $P$ . z. B. für die Strecke  $S-1$ :

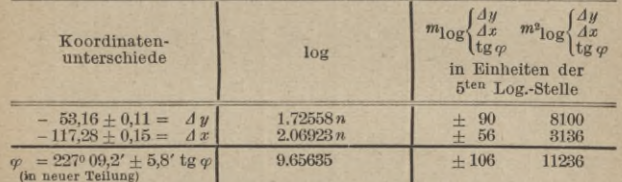

usw. für die übrigen Strecken.

Zusammenstellung der Einzelwerte von  $\varphi$ , ihrer mittleren Fehler und Gewichte. Berechnung von  $\varphi_{\text{Mittel}}$ .

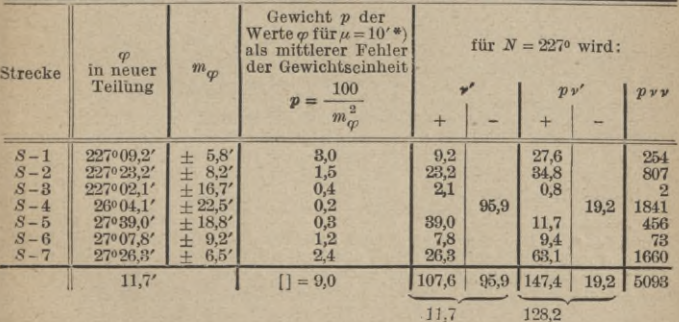

#### Direkte Beobachtungen.

Also mittlerer Fehler des Endwertes w vor der Ausgleichung:

$$
M = \pm \frac{10'}{19,0} = \pm 3,3''^* \,,
$$
  
\n
$$
\varphi = 22\bar{7}\theta + \frac{128,2'}{9,0} = 227^{\circ}14,2',
$$
  
\n
$$
[pv\,v] = 5093 - 9\left(\frac{128,2}{9,0}\right)^2 = 3267.
$$

Mittlerer Fehler der Gewichtseinheit nach der Ausgleichung:

$$
\mu = \pm \sqrt{\frac{3267}{6}} = \pm 23.3^{*} \text{°}.
$$

Mittlerer Fehler des Endwertes von o nach der Ausgleichung:

Probe:

$$
M_{\varphi} = \pm \sqrt{\frac{3267}{6 \times 9.0}} = \pm 7.8^{* \ast}).
$$

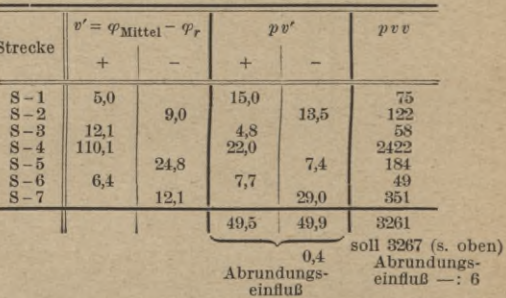

Aus den Schwerpunktskoordinaten  $x_S$  und  $y_S$  und dem Richtungswinkel  $\varphi$  läßt sich nun die verlangte, durch den Schwerpunkt gehende Grenzlinie direkt, oder nach Berechnung anderer Absteckungselemente auf das Gelände übertragen. Am besten eignen sich dafür die in der Ordinatenrichtung gemessenen Abstände v der ausgeglichenen Grenzlinie von den aufgenommenen und durch Pflöcke ersetzten Zaunüberresten P:

 $\sim$  $\overline{6}$ 

$$
v_P = y_{P_{\text{sol}}} - y_{P_{\text{ist}}} = y_S + (x_P - x_S) \text{ tg } \varphi - y_{P_{\text{ist}}}.
$$

Wir erhalten daraus:

 $v_2 = +0.13$ ;  $v_3 = -0.07$ ;  $v_4 = +0.33$ ;  $v_5 = -0.10$ ;<br>  $v_6 = +0.03$ ;  $v_7 = -0.27$ ;  $[v] = 0$ .  $v_1 = -0.11$ ;

\*) Die großen Unterschiede zwischen den mittleren Fehlern vor und den entsprechenden nach der Ausgleichung weisen darauf hin, daß die Grenze ursprünglich nicht gerade verlief, oder daß die Zaunüberreste nicht genau auf der Grenze sich befinden.

22

#### Vermittelnde Beobachtungen. 23

Anmerkung: Die Aufgabe läßt sich bequemer noch nach Art der Ausgleichung vermittelnder Beobachtungen analog Beispiel 12 lösen, wenn man die Koordinaten der Grenzüberreste vorgängig auf eine zur Grenzrichtung ungefähr parallele Achse umrechnet.

## **II. Abschnitt.**

## Vermittelnde Beobachtungen.

#### 1. Kapitel.

## **Übertragung yon Beobachtungsfehlern auf Funktionen der Beobachtungsgrößen.**

Sind die Beobachtungswerte  $L_1, L_2, \ldots, L_n$  mit den mittleren Fehlern  $m_1$ ,  $m_2$ ...  $m_n$  behaftet, so erzeugen die letzteren am Wert einer beliebigen Funktion *F* der Beobachtungsgrößen den mittleren Fehler *M*, wobei

(24) 
$$
M_{F_{(L_1, L_2...L_n)}}^2 = \left(\frac{\partial F}{\partial L_1} m_1\right)^2 + \left(\frac{\partial F}{\partial L_2} m_2\right)^2 + \dots + \left(\frac{\partial F}{\partial L_n} m_n\right)^2
$$

oder, wenn wir kürzerer Schreibweise wegen setzen:

$$
\frac{\partial F}{\partial L_1} = l_1, \cdots \frac{\partial F}{\partial L_n} = l_n,
$$
  
(24) 
$$
M_{F(L_1, L_2...L_n)} = \pm \sqrt{[mmll]}.
$$

Für das Gewicht *Px* der berechneten Größe  $X = F_{(L_1, L_2, \ldots, L_n)}$  ergibt sich daraus:  $P_X = \frac{\mu^2}{[m m l l]}$  oder, wenn wieder  $\mu$  den mittleren Fehler der Gewichtseinheit und  $p_r$  das Gewicht des Beobachtungswertes  $L_r$  darstellt:

$$
\frac{1}{P_X} = \frac{1}{\mu^2} \left[ m m l l \right] = \left[ \frac{l l}{p} \right].
$$

### Spezielle Fälle:

(9) Für 
$$
X = a \cdot L
$$
 wird  $M_X \equiv M_a \cdot L = \pm a \cdot m_L$ ;  $P_X \equiv P_a \cdot L = \frac{p}{a^2}$   
 Für  $X = L_1 \pm L_2 \pm \cdots \pm L_n$  wird  

$$
\begin{cases} M_X \equiv M_{(L_1 \pm L_2 \pm \cdots \pm L_n)} = \pm \sqrt{m_{L_1}^2 + m_{L_2}^2 + \cdots + m_{L_n}^2};\\ \frac{1}{P_X} = \left[ \frac{1}{p} \right], \end{cases}
$$

woraus für gleiche mittlere Fehler  $m$  der  $n$  Einzelsummanden  $L^*$ 

(10a) 
$$
M_{L_1 \pm L_2 \pm \cdots \pm L_n} = m \sqrt{n}; \quad P_X = \frac{p_L}{n}
$$

8. Beispiel: Wie groß ist der mittlere Fehler M und das Gewicht P eines Winkels D B R, dessen Größe durch Addition, bzw. Subtraktion von drei Einzelwinkeln

$$
AB C = 84^{\circ} 93' 12'' \pm 12''
$$
  

$$
AB D = 124^{\circ} 84' 58'' \pm 10''
$$
  

$$
CB R = 78^{\circ} 15' 83'' \pm 20''
$$

zu bilden ist?

Lösung: Allgemein ist

 $DBR \equiv ABC - ABD + CBR$ , also hier  $DBR = 380.24'37'$ und nach Gleichung (10)

$$
M_{D \, B \, R} = \pm \sqrt{12^2 + 10^2 + 20^2} = \pm \sqrt{644} = \pm 25.4^{\prime \prime}.
$$

Um das Gewicht des Winkels DBR festzustellen, müssen wir zuerst eine Gewichtseinheit wählen. Erklären wir dafür z. B. eine mit dem mittleren Fehler  $\mu = \pm 20$ " behaftete Winkelmessung, so erhalten wir unter Benutzung von

$$
M_{D \, B \, R} = \pm \, 25.4^{\prime\prime} \quad -: \quad P_{D \, B \, R} = \frac{20^2}{25.4^2} = 0.62
$$

oder aus den Einzelgewichten

$$
p_1 = \frac{20^2}{12^2} = 2{,}77; \qquad p_2 = \frac{20^2}{10^2} = 4; \qquad p_3 = \frac{20^2}{20^2} = 1;
$$
  

$$
\frac{1}{P_{DB\ R}} = \frac{1}{2{,}77} + \frac{1}{4} + \frac{1}{1} = 0{,}36 + 0{,}25 + 1{,}00 = 1{,}61
$$

woraus wie oben

$$
P_{D \, B \, R} = \frac{1}{1,61} = 0,62 \; .
$$

24

U

#### Übertragung von Beobachtungsfehlern. 25

9. Beispiel: Wie groß ist der mittlere Fehler *M*und das Gewicht *P* einer mit einem Reichenbachschen Entfernungsmesser bestimmten Strecke *d*, wenn der Lattenabschnitt *L* rait dem mittleren Fehler  $m<sub>L</sub> = +0.5$  cm behaftet ist, und die Konstanten *c* und *к* als fehlerfrei angenommen werden?

**Lösung:**

$$
\left\{ \begin{array}{ll} M_d=M(e+kL)=\pm\sqrt{m_c^2+(k\cdot m_L)^2}=\pm\,\bar k\cdot m_L\,,\\[1ex] P_d=\frac{p_L}{k^2} &\text{oder für}\quad p_L=1\quad -\,;\quad P_d=\frac{1}{k^2}\,. \end{array} \right.
$$

10. Beispiel: Mit welchem mittleren Fehler *M* ist das Maß einer Strecke von 150 m Länge behaftet, wenn sie mit 5 m langen Meßstangen gemessen wird und wenn die im jedesmaligen Anlegen begründete Unsicherheit im Mittel  $m_a = +2$  mm, diejenigen der Stangenlänge in Folge rohen Vergleichsapparates  $m_v = +1$  mm beträgt? Wie groß wird dieser Streckenfehler im Falle der Anwendung nur 3 m langer Maßstangen unter Voraussetzung gleich großer Fehlerelemente?

Lösung: Zur ersten Frage:

$$
M = \pm \sqrt{m_a^2 + \cdots + m_a^2 + (30 m_v)^2}
$$
  
=  $\pm \sqrt{80 \times 2^2 + 900 \times 1^2} = \pm 32 \text{ mm}$ .  
Zur zweiten Frage:

 $M = \pm \sqrt{m_a^2 + \cdots + m_a^2 + (50 \, m_v)^2} = \pm \sqrt{50 \times 2^2 + 2500 \times 1^2} = \pm 52 \, \text{mm}$ .

11. Beispiel: Wie groß ist der mittlere Fehler *Me* einer Dreieckseite  $AB = c$  und ihr Gewicht  $P_c$ , wenn gemessen wurde:

> $b = AC = 106,00 + 0,06$  m  $\measuredangle \beta = 29^{\circ}39' + 1'$  $\pm y = 120^{\circ}07' + 2'$ ?

Lösung: Die Trigonometrie liefert die Beziehung:  $c = \frac{b}{\sin \beta} \sin \gamma$ , woraus mittels Gleichung (24c)

$$
\begin{split} M^2_e &= \left(\frac{\partial \, e}{\partial \, b}\right)^2 m^2_b + \left(\frac{\partial \, e}{\partial \, \beta}\right)^2 m^2_{\beta} + \left(\frac{\partial \, e}{\partial \, \gamma}\right)^2 m^2_{\gamma'} \\ &= \frac{\sin^2 \gamma}{\sin^2 \beta} m^2_b + \left(\frac{b \sin \gamma}{\sin^2 \beta} \cos \beta\right)^2 m^2_{\beta} + \left(\frac{b}{\sin \beta} \cos \gamma\right)^2 m^2_{\gamma'} \\ &= \frac{\sin^2 \gamma}{\sin^2 \beta} m^2_b + \sigma^2 \cot^2 \beta \cdot m^2_{\beta} + \sigma^2 \cot^2 \gamma \cdot m^2_{\gamma'} \end{split}
$$

 $(m<sub>β</sub>$  und  $m<sub>ν</sub>$  in analytischem Maß ausgedrückt).

Statt die mittleren Beobachtungsfehler  $m_\beta$  und  $m_\gamma$  durch Division mit  $o'$  auf analytisches Maß zurückzuführen, können wir auch die zugehörigen partiellen Ableitungen mit  $o'$  dividieren und als Winkeleinheit die Minute, als Längeneinheit das cm wählen, wodurch wir erhalten;

$$
M_c^2 = \frac{\sin^2\gamma}{\sin^2\beta} \cdot 6^2 + \frac{c^2 \cot^2\beta}{\rho^{'2}} \cdot 1^2 + \frac{c^2 \cot^2\gamma}{\rho^{'2}} \cdot 2^2
$$

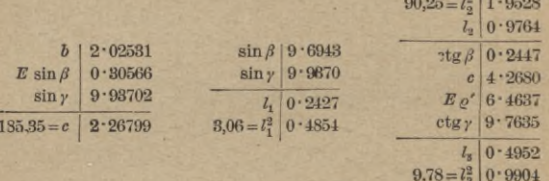

 $M^2 = 3.06 \cdot 36 + 90.25 \cdot 1 + 9.78 \cdot 4$  $=110+90+39=239=[m \; m \; l \; l],$  $M_c = +V239 = +15.5$  cm.

Also ist

 $c = 185.35 + 0.15$ <sub>n</sub> m.

Einfacher noch, als wie in obiger Lösung gezeigt, läßt sich der mittlere Fehler eines aus fehlerhaften Faktoren gebildeten Produkts mittels Logarithmierens finden. Wir haben

$$
\log c = \log b + \log \sin \gamma - \log \sin \beta,
$$

somit nach Gleichung (10)

$$
M_{\log c} = \pm V m_{\log b}^3 + m_{\log \sin \gamma}^2 + m_{\log \sin \beta}^2 \,.
$$

Man hat jetzt nur beim Aufschlagen von logb, log siny,  $\log \sin \beta$  gleichzeitig zu notieren, welchen Einfluß auf die

## Ausgleichung vermittelnder, gleichgenauer Beobachtungen. 27

letzte (hier die fünfte) Stelle des log eine Änderung des Numerus um  $m_b$ ,  $m_d$ ,  $m_v$  hier also 6 cm bzw. 2' bzw. 1' ausübt.

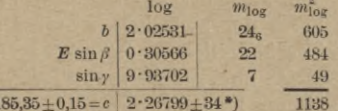

Ein mittlerer Fehler am loge von +34 Einheiten der fünften Stelle liefert (gleichzeitig mit dem Aufschlagen von c) den mittleren Fehler<br>von c:  $M_c = \pm 15$  cm.

Das Gewicht P der berechneten Seite c erhalten wir mittels Gleichung (24d) oder einfacher aus der Proportion  $P_e(p=1) = \mu^2 \cdot M^2$ .

Geben wir der Messung der Seite b das Gewicht 1, so wird  $\mu = 6$  cn.

und

$$
P_C = \frac{36}{259} = 0.15.
$$

Ein weiteres hierher gehöriges Beispiel, und gleichzeitig die wiederholte Anwendung des vorstehenden Lösungswegs zeigt die Berechnung der Richtungswinkel  $\omega$ aus unsicheren Koordinatenunterschieden im 7. Zahlenbeispiel.

#### 2. Kapitel.

## Ausgleichung vermittelnder, gleichgenauer Beobachtungen.

#### A. Auf graphischem Weg.

Stehen zwei veränderliche Größen in (zum voraus bekannter, oder zunächst unbekannter) Abhängigkeit von einander, und sind zusammengehörige Wertpaare derselben durch Beobachtung ermittelt, so tragen wir die zu der einen gehörigen Werte als Abszissen  $x$ , die anderen als zugehörige Ordinaten  $y$  je in passendem (nicht notwendig für beide gleichem) Verjüngungsverhältnis auf.

•)  $m_{\log c} = \pm \sqrt{1138} = \pm 34$ .

Die stetige Verbindung der dabei erhaltenen Bildpunkte liefert eine (durch die unvermeidlichen Beobachtu ngs ungenauigkeiten zunächst entstellte) Kurve, aus deren Gestalt die Form der zwischen *x* und *fi* d. h. zwischen den beiden veränderlichen Größen bestehenden Beziehung, falls sie unbekannt wäre, erschlossen werden kann (gerade Linie beweist lineare Form, jeder Wendepunkt einen weiteren algebraischen Grad). Ist das Wesen der Funktion zum voraus bekannt, so ist der Einfluß der Beobachtungsungenauigkeiten auf die Kurve direkt aus der gezeichneten Form ersichtlich, eine ihr anzuschmiegende, der tatsächlich vorliegenden Beziehung entsprechende Linie kann wohl den gezeichneten Bildpunkten möglichst genähert, aber keinesfalls so gezeichnet Averden, daß sie die letzteren sämtlich genau erfassen würde. Die Abweichungen *v* beider stellen alsdann nach Vorzeichen und Größe die Beobachtungsfehler vor, derenSumme *[v\* wir gleich 0 und deren Quadratsumme *[vv]* wir zum Minimum zu machen suchen. Andernfalls wird man suchen, eine möglichst einfache stetige Linie den gezeichneten Bildpunkten gleichfalls so anzuschmiegen, daß  $[v] = 0$  und  $[vv] =$  Min. Die endgültige Wahl der Linienform wird man aber von der vorherigen Gewinnung und Benutzung einer genügend großen Zahl von Beobachtungspaaren abhängig machen müssen.

12. Beispiel (zum voraus bekannte Form der Funktionslinie) :

Zum Zweck der Wiederherstellung der wahrscheinlichen Lage einer Baulinie an einer bauplanmäßig 15,00 m breiten Straße wurde eine Anzahl sicherer Gebäudeecken auf eine vorläufige, zu ihr im Abstande von 3 m ungefähr parallel verlaufende Abszisse aufgenommen. Gesucht ist die Lage der allen Gebäudeecken möglichst sich anpassenden, endgültigen Parallelen.

#### Ausgleichung vermittelnder, gleichgenauer Beobachtungen. 29

Lösung: Die abgesteckte Abszisse sowohl, als die gesuchte endgültige Parallele zur wahrscheinlichen Baulinie sind gerade Linien. Wäre es daher möglich, die in der Ordinatenrichtung gemessenen Entfernungen irgendwelcher durch gleiche Abszissenmaße bestimmter Punkte beider Geraden zu finden, so könnte man sie als Ordinaten zur abgesteckten Linie als Abszissenachse und zu den zugehörigen Abszissenmaßen auftragen. Die Verbindungslinie der dadurch erhaltenen Punkte müßte dann eine Gerade sein und die Abszissenachse in demselben Punkt schneiden, in dem in Wirklichkeit die gesuchte Parallele die abgesteckte Aufnahmelinie schneidet. würde nichts geändert, auch wenn die genannten Entfernungen (die nur klein sein können) in größerem Maßstab als die Abszissen aufgetragen würden. Solche Entfernungen zwischen beiden, nur um weniges divergenten Geraden lassen sich nun wie folgt berechnen: Setzen wir voraus, daß die aufgenommenen Gebäudeecken genau auf den Baulinien liegen, also genau den Sollabstand (*a*<sub>1</sub> = 3 m bzw, *a*<sub>2</sub> = 12 m) von der gesuchten<br>Parallelen haben, setzen wir ferner voraus, daß ihre von uns aufgenommenen Ordinaten *y* fehlerfrei gemessen sind, so erhalten wir von der abgesteckten Abszisse aus je einen Punkt der gesuchten Parallelen, wenn wir (unter Beachtung, daß wegen der geringen Divergenz von abgesteckter und Sollinie die bezüglichen Ordinaten ihrer Lage nach zusammenfallen) im betreffenden Fußpunkt die Ordinate

## $\mathfrak{y} = a - y$

mit entgegengesetztem Vorzeichen auftragen. Die gesuchte gegenseitige Lage beider Geraden ist dann in der Figur direkt ersichtlich: Die Funktionslinie stellt die abzusteckende Solllinie vor. Da die berechneten und für die gesuchte Lage der Sollinie bestimmenden Ordinaten t) von Punkten der letzteren sehr klein sind im Verhältnis zu den zugehörigen Abszissen, so wird man beide in verschiedenem Maßstab (etwa die Abszissen im Maßstab 1:1000, die Ordinaten  $p$  in 1:10) auftragen.

Würde nun die Verbindungslinie der gezeichneten Punkte (Funktionslinie), welche nach Obigem gerade gehen soll, in der Zeichnung tatsächlich gerade sein, so wären Lage der Gebäudeecken und eigene Messung fehlerfrei und eine Ausgleichung unnötig. Anderenfalls ^und dies wird infolge von Gebäudesetzungen, Absteckungs- und Messungsfehlem die

Regel sein) muß jetzt diejenige Gerade gesucht werden. für welche die algebraische Summe der in der Ordinatenrichtung gemessenen Äbstände v von den Fehlerbildpunkten gleich O  $[|v| = 0]$  und, da die Zahl solcher Geraden unendlich groß ist. gleichzeitig  $[v v] =$ Min. wird.

Alle die Geraden, für welche  $[v]=0$ , gehen durch einen Punkt, den Schwerpunkt S des Systems gezeichneter Punkte. dessen Koordinaten

$$
\left\lceil \begin{array}{l} x_s = \frac{|x|}{n} \\ y_s = \frac{|{\mathfrak y}|}{n} \end{array} \right\rceil
$$

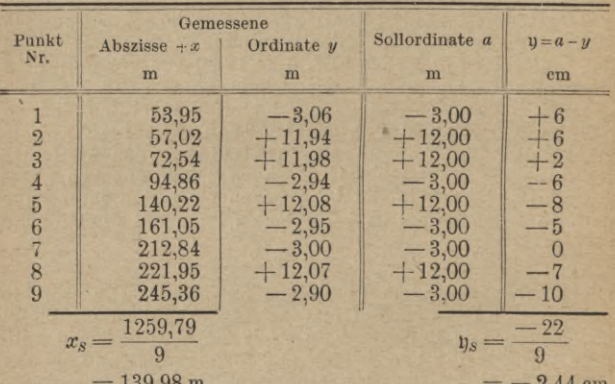

Zahlenbeispiel.

159.98 m

2,44 cm

Um die Lage derjenigen durch S gehenden Geraden zu finden, für welche  $[vv] =$ Min., kann man jetzt für 3 oder mehr verschiedene Versuchsgerade die Abstände v von den Fehlerbildpunkten (in der Ordinatenrichtung) abgreifen (wobei jedesmal  $[v] = 0$  sein wird) und je  $[vv]$  berechnen. Trägt man dann diese Werte [v v] als Ordinaten in den Schnittpunkten I, II usw. dieser Versuchsgeraden mit irgend einer der ursprünglichen Ordinaten als Fußpunkten auf und zeichnet

30

#### Ausgleichung vermittelnder, gleichgenauer Beobachtungen. 31

durch die erhaltenen Punkte eine zu dieser neuen Ordinatenrichtung ( $\#$  zur alten x-Achse) symmetrische Kurve, so stellt die Ordinate des unteren Kulminationspunktes den niedersten

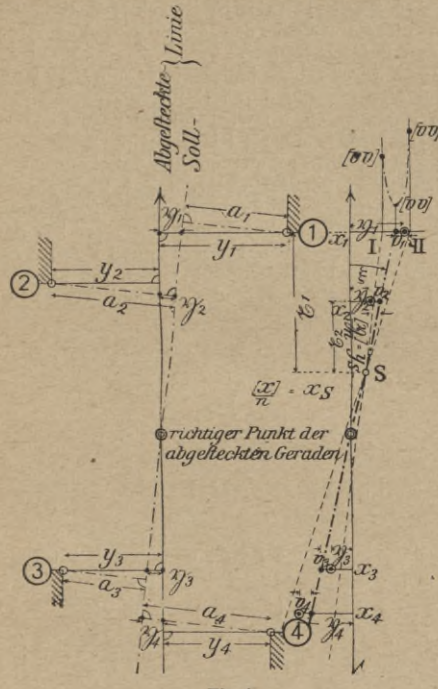

Fig. 1.

Wert für [v v], deren Fußpunkt (neben dem Schwerpunkt S) einen zweiten Punkt der Sollgeraden vor. Nach Einzeichnung der letzteren wird man für das gegenwärtige Beispiel aus der Figur ablesen: Die gesuchte Gerade schneidet die abgesteckte bei der Abszisse 98 m und ist gegenüber der letzteren um 6cm auf 100 m Länge im positiven Sinn verdreht.

Das gezeigte Verfahren zur rein graphischen Auffindung der Funktionslinie ist schwerfällig. Bequemer ist es. zu diesem Zweck das graphische Verfahren durch Rechnung zu unterstützen.

Zieht man durch  $S$  eine beliebige Gerade  $S - I$  und greift in der Ordinatenrichtung deren Entfernungen V von den gezeichneten Punkten ab, so wird für sie zwar  $[V] = 0$ , aber nicht  $[VV] =$ Min. sein. Es ist vielmehr zu diesem Zwecke noch eine gewisse Verdrehung um den unbekannten Winkel und um den Schwerpunkt S nötig. Diese Verdrehung ändert sämtliche Entfernungen V um den Betrag  $\ddot{x} \cdot \ddot{\xi}$ , wenn  $\ddot{x}$  die Entfernungen der Fußpunkte vom Schwerpunkt S darstellen. Es wird daher an Stelle von V der Abstand v der endgültigen Funktionslinie vom Fehlerbildpunkt treten, wo bei Einführung von Vorzeichen für die verschiedenen Richtungen von r, v,  $\breve{V}$ und  $\xi$  allgemein gültig

$$
v = V - x \, \xi
$$

und wobei wir verlangen:

$$
v\ v|=\text{Min.}
$$

Es muß demnach sein

 $[vv] \! \equiv \! [(V \! - \! z \xi)^2] \! = \! V_1^2 \! - \! 2 \, V_1 \xi_1 \xi \! + \! \chi_1^2 \xi^2 \! + \! \cdots \! + \! V_n^2 \! - \! 2 \, V_n \xi_n \xi$  $+x^2_*\xi^2 =$ Min.

Die einzige Veränderliche ist  $\xi$ , und man hat für deren Berechnung aus

$$
F_{(\xi)} = [(V - \xi \xi)^2] = \text{Min.}
$$

$$
\frac{d F}{d \xi} = 0 = -2 V_1 \xi_1 + 2 \chi_1^2 \xi - \cdots - 2 V_n \xi_n + 2 \chi_n^2 \xi,
$$

oder

 $\xi$  =

$$
=\frac{2\,V_1\,E_1+2\,V_2\,E_2+\cdots+2\,V_n\,E_n}{2\,r_1^2+2\,r_2^2+\cdots+2\,r_n^2}=\frac{[V\,\mathfrak{L}]}{[x\,x]}\,.
$$

Für die praktische Durchführung wird man natürlich nicht eine beliebige Gerade verwenden, von der aus der Verdrehungswinkel & berechnet wird, sondern eine Parallele zur

32
Aufnahmelinie durch den Schwerpunkt S. Damit wird allgemein gültig:

$$
\begin{aligned} \mathfrak{x} &= x - x_s = x - \frac{[x]}{n} \\ V &= \mathfrak{y} - \mathfrak{y}_s = \mathfrak{y} - \frac{[\mathfrak{h}]}{n} \end{aligned}
$$

Man hat also nur die Durchschnittswerte der Abszissen und der Ordinaten je von den letzteren abzuziehen, ein Verfahren, das wir noch des öfteren, z. B. bei der trigonometrischen Punktbestimmung durch Rückwärtseinschnitt anwenden werden.

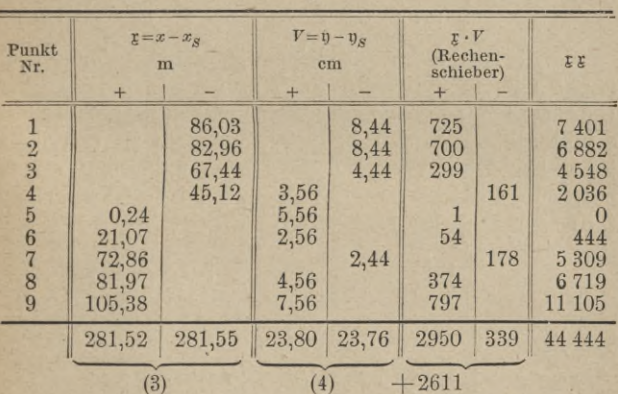

Die obige Tabelle liefert jetzt

(Abrundungsfehler) oder  $26,11$  für  $v$  in m.

$$
\xi = +\frac{26,11}{44\ 444} = +0,000\ 587\ ,
$$

also: nötige Verdrehung  $\xi$  in positivem Sinn um 5,9cm auf 100 m. Schnittpunkt der Sollinie mit der Abszisse vom Schwerpunkt S rückwärts um

$$
\frac{100 \cdot 2,44}{5,87} = 41,5 \text{ m},
$$

d. h. bei Abszisse  $139,98 - 41,5 = 98,5$  m.

Weitbrecht, Ausgleichungsrechnung. II.

 $\mathfrak{B}$ 

### Vermittelnde Beobachtungen.

Die Aufgabe hätte sich auch wie Nr. 7 nach der Methode der Ausgleichung direkter Beobachtungen behandeln lassen.

#### **B.** Auf rechnerischem Weg.

Zwischen den Beobachtungsgrößen L und den x Unbekannten  $X, Y, \ldots$  mögen  $\lambda$  Beziehungen bestehen von der in Lexpliziten Form:

(25) 
$$
\left\{\n \begin{array}{c}\n F_r(x, x, z, \ldots) - L_r = 0 \\
 \vdots\n \end{array}\n \right\}
$$

Ist die Zahl  $\lambda$  der mit kleinen Beobachtungsfehlern behafteten Beobachtungsgrößen L größer als diejenige der Unbekannten, so können die Gleichungen (25) nicht scharf erfüllt sein. Es muß vielmehr, um dies zu erreichen, jedem Beobachtungswert L ein kleiner unbekannter Verbesserungszuschlag v erteilt werden, womit die Gleichungen  $(25)$  übergehen in

$$
\left\{\n\begin{array}{c}\nF_{r(x, Y, Z \ldots)} - (L_r + v_r) = 0 \\
\vdots \\
\text{oder} \\
F_{r(x, Y, Z \ldots)} - L_r = v_r \\
\vdots\n\end{array}\n\right\}
$$

 $(25a)$ 

Ersetzen wir der Bequemlichkeit der Rechnung sowohl, als (im Falle nicht linearer Form der bestehenden Beziehung F) der Möglichkeit der Reihenentwicklung wegen jede Unbekannte  $X, Y$  ... durch einen möglichst angenäherten Wert  $N_x$ ,  $N_y$  und einen Zuschlag  $x, y, \ldots$ , so daß

$$
X = N_X + x; \quad Y = N_Y + y,
$$

 $34$ 

Ausgleichung vermittelnder, gleichgenauer Beobachtungen. 35 so geht  $(25a)$  über in

(25c) 
$$
\begin{cases} x \cdot \frac{\partial F_r}{\partial N_x} + y \cdot \frac{\partial F_r}{\partial N_y} + x \frac{\partial F_r}{\partial N_z} + \cdots \\ + \{F_{r(Nz), N_y, Nz, \ldots} - L_r\} = v_r \end{cases}
$$

oder wenn wir zur Abkürzung setzen:

(25d) 
$$
\begin{cases} \frac{\partial F_r}{\partial N_x} = a_r; & \frac{\partial F_r}{\partial N_y} = b_r; & \frac{\partial F_r}{\partial N_z} = c_r, \ldots; \\ \{F_r(x_z, x_y, x_z, x_z, \ldots) - L_r\} = l_r \end{cases}
$$

in die Fehlergleichungen (deren wir ebenso viele haben, als Beobachtungswerte  $L$ ):

(25e)
$$
\begin{cases}\na_1 x + b_1 y + c_1 x + \cdots + l_1 = v_1 \\
a_2 x + b_2 y + c_2 x + \cdots + l_2 = v_2 \\
\vdots \\
a_k x + b_k y + c_k x + \cdots + l_k = v_k\n\end{cases}
$$

Die Minimumsbedingung ( $[v v] =$ Min.) liefert hieraus für die Bestimmung der z Unbekannten die z Normalgleichungen:

$$
[a a] x + [a b] y + [a c] x + \cdots + [a l] = 0
$$
  
\n
$$
[a b] x + [b b] y + [b c] x + \cdots + [b l] = 0
$$
  
\n
$$
[a c] x + [b c] y + [c c] x + \cdots + [c l] = 0
$$

 $(26)$ 

oder in abgekürzter Schreibweise

$$
\begin{bmatrix}\n a \, a \\
 \vdots \\
 a \, b\n\end{bmatrix}\n\cdots\n\begin{bmatrix}\n a \, l \\
 c \, l\n\end{bmatrix}
$$

 $3*$ 

#### Vermittelnde Beobachtungen.

aus welchen mittels des Gaußschen Reduktionsverfahrens und in den Gaußschen Symbolen:

$$
\begin{cases}\n[b] \ I\left] - \frac{[a b]}{[a a]} [a] \equiv [b l \cdot 1] \\
[b b] - \frac{[a b]}{[a a]} [a b] \equiv [b b \cdot 1] \\
[b s] - \frac{[a b]}{[a a]} [a s] \equiv [b s \cdot 1] \text{ usw.} \\
[e l \cdot 1] - \frac{[b c \cdot 1]}{[b b \cdot 1]} [b l \cdot 1] \equiv [c l \cdot 2] \\
[d f \cdot 1] - \frac{[b d \cdot 1]}{[b b \cdot 1]} [b f \cdot 1] \equiv [d f \cdot 2] \text{ usw.} \\
[e f \cdot 2] - \frac{[c e \cdot 2]}{[c c \cdot 2]} [c f \cdot 2] \equiv [e f \cdot 3] \\
[f l \cdot 2] - \frac{[c f \cdot 2]}{[c c \cdot 2]} [c l \cdot 2] \equiv [f l \cdot 3] \text{ usw.} \\
[f l \cdot 3] - \frac{[d f \cdot 3]}{[d d \cdot 3]} [d l \cdot 3] \equiv [f l \cdot 4] \text{ usw.} \\
[f l \cdot 4] - \frac{[e f \cdot 4]}{[e e \cdot 4]} [e l \cdot 4] \equiv [f l \cdot 5] \text{ usw.}\n\end{cases}
$$

ausgedrückt, die zuhinterst stehende Unbekannte sich ergibt:

im Falle einer einzigen Unbekannten:

(27) u. (28)  $x = -\frac{[a\,l]}{[a\,a]}, \quad X = N_x + x; \quad [a\,v] = 0$ im Falle zweier Unbekannten:

$$
(30) u.(31) x_2 = -\frac{[b l \cdot 1]}{[b b \cdot 1]}; \ X_2 = N_{X_2} + x_2; \ \begin{cases} [a v] = 0\\ [b v] = 0 \end{cases}
$$

 $(29)$ 

Ausgleichung vermittelnder, gleichgenauer Beobachtungen. 37 im Falle dreier Unbekannten: (32) u. (33)  $x_3 = -\frac{[e \cdot 2]}{[e \cdot 2]}$ ;  $X_3 = N_{X_3} + x_3$ ;  $\begin{cases} [a v] = 0 \\ [b v] = 0 \\ [e v] = 0 \end{cases}$ 

im Falle von vier Unbekannten:

$$
(34) \text{ u.} (35) \ \ x_4 = -\frac{[d1 \cdot 3]}{[dd \cdot 3]}; \ \ X_4 = N_{X_4} + x_4; \begin{cases} [b \ v] = 0 \\ [c \ v] = 0 \\ [d \ v] = 0 \end{cases} \text{usw.}
$$

 $(av] = 0$ 

Der mittlere Fehler der Beobachtungswerte  $L$  ist

(36) 
$$
m_L = \pm \sqrt{\frac{[v \, v]}{\lambda - \varkappa}},
$$

der mittlere Fehler der Unbekannten X im Falle  $\lambda = 1$ :  $M_{X_1} = \pm \sqrt{\frac{[v \ v]}{(l-1) [a,a]}}$  und ihr Gewicht  $P_X = [a \ a]$ der mittlere Fehler der Unbekannten  $X_2$  im Falle  $\lambda = 2$ : (38) u.<br>
(39)  $M_{x_2} = \pm \sqrt{\frac{[v v]}{(\lambda - 2)[bb \cdot 1]}}$  und ihr Gewicht  $P_{x_2} = [bb \cdot 1]$ der mittlere Fehler der Unbekannten  $X_3$  im Falle  $\lambda = 3$ :  $M_{x_3} = \pm \sqrt{\frac{[v\,v]}{(\lambda-3)\,[c\,c\cdot 2]}}$ und ihr Gewicht  $P_{x_3} = [cc\cdot 2]$ usw.

Durchgreifende Rechenproben erhalten wir durch Einführung der Summengrößen

(40) 
$$
\begin{cases} s_1 = a_1 + b_1 + c_1 + \cdots + l_1 \\ s_2 = a_2 + b_2 + c_2 + \cdots + l_2 \\ \vdots \end{cases}
$$

womit die Koeffizienten der Normalgleichungen für sich die Gleichungen erfüllen müssen:

Vermittelnde Beobachtungen.

$$
\begin{bmatrix}\n[a \, a] + [a \, b] + [a \, c] + \cdots + [a \, l] = [a \, s] \\
[a \, b] + [b \, b] + [b \, c] + \cdots + [b \, l] = [b \, s] \\
\vdots \\
[a \, l] + [b \, l] + [c \, l] + \cdots + [l \, l] = [l \, s] \\
[a \, s] + [b \, s] + [c \, s] + \cdots + [l \, s] = [s \, s] \\
\text{oder abgekititz geschrieben:} \\
\underline{[a \, a]} \, [a \, b] \, [a \, c] \cdots [a \, l] \\
\vdots \\
\underline{[b \, b]} \, [b \, c] \cdots [c \, l] \\
\vdots \\
\underline{[c \, c]} \cdots [c \, l] \quad [c \, s] \\
\vdots \\
\underline{[s \, s]} \n\end{bmatrix}
$$

Die Reduktion nach Gauß liefert daraus für die erste. zweite usw. Reduktionsstufe die Kontrollgleichungen:

> $[b \cdot 1] + [b \cdot 1] + \cdots + [b \cdot 1] = [b \cdot 1]$  $[be \cdot 1] + [ce \cdot 1] + \cdots + [el \cdot 1] = [es \cdot 1]$ <br>:  $[b \ l \cdot 1] + [c \ l \cdot 1] + \cdots + [l \ l \cdot 1] = [l \ s \cdot 1]$  $\boxed{b\,s\cdot 1] + [cs\cdot 1] + \cdots + [ls\cdot 1] = [ss\cdot 1]}$ oder abgekürzt geschrieben: e

$$
(42)
$$

$$
\begin{array}{c|c|c|c} \hline b & 1 & b & c & 1 \\ \hline \hline \end{array}
$$

 $11$ 

11

38

 $(41)$ 

$$
[c e \cdot 2] + \cdots + [c l \cdot 2] = [c s \cdot 2]
$$
\n
$$
\vdots
$$
\n
$$
[c l \cdot 2] + \cdots + [l l \cdot 2] = [l s \cdot 2]
$$
\n
$$
[c s \cdot 2] + \cdots + [l s \cdot 2] = [s s \cdot 2]
$$
\n
$$
[c s \cdot 2] \cdots [c l \cdot 2] \begin{bmatrix} \text{probe} \\ \text{probe} \\ \text{blue} \end{bmatrix}
$$
\n
$$
\vdots
$$
\n
$$
\cdots
$$
\n
$$
[l s \cdot 2]
$$
\n
$$
[s s \cdot 2]
$$

 $(43)$ 

und schließlich z. B. im Fall dreier Unbekannter

(44)  $\begin{cases} [l \cdot 3] = [l \cdot 3] \\ [l \cdot 3] = [s \cdot 3] \end{cases}$  der abgekürzt  $\frac{[l \cdot 3]}{[l \cdot 3]}$   $\begin{cases} [l \cdot 3] = [l \cdot 3] \\ [l \cdot 3] = [l \cdot 3] \end{cases}$  $= [vv]$ 

Lassen sich zwischen den Unbekannten  $X$ ,  $Y$ ... und den Beobachtungsgrößen L nur Beziehungen von impliziter Form aufstellen, wobei wegen der den Be $obachtungswerten Lanhaftenden Ungenauigkeiten ent$ weder die rechten Seiten der Gleichungen statt des Wertes. 0 die Werte -  $w$  annehmen:

$$
(25a') \left\{\begin{array}{c} F_{r(L_1,\,L_2,\,\ldots,\,L_{\lambda},\,X,\,Y,\,Z,\,\ldots)} = -w_r \\ \vdots \end{array}\right.
$$

oder die Werte L der Beobachtungsgrößen in  $(L + v)$ übergehen

$$
(25b')\left\{\n\begin{array}{l}\nF_{r}\{(L_1+v_1), (L_2+v_2), \ldots, (L_{\lambda}+v_{\lambda}), x, r, z, \ldots\} = 0 \\
\vdots\n\end{array}\n\right\}.
$$

so liefert die Entwicklung nach Taylor nach vorgängiger Ersetzung der Unbekannten X durch  $N_x + x$ ; Y durch  $N_{\rm y} + y$  usw. die Gleichungen (25c'):

$$
F_r(L_1, L_2, ..., L_\lambda, N_x; N_y, N_z, ...) + \left\{ \frac{\partial F_r}{\partial L_1} v_1 + \frac{\partial F_r}{\partial L_2} v_2 + \cdots + \frac{\partial F_r}{\partial L_\lambda} v_\lambda \right\} + \left\{ \frac{\partial F_r}{\partial N_x} x + \frac{\partial F_r}{\partial N_y} y + \frac{\partial F_r}{\partial N_z} z + \cdots \right\} = 0
$$

Für die zweite Klammer der linken Seite von Gleichung  $(25c')$  liefert  $(25a')$ 

$$
F_{r}(L_1, L_2, \ldots, L_{\lambda}, X, Y, Z, \ldots) \equiv \frac{\partial F_r}{\partial L_1} v_1 + \frac{\partial F_r}{\partial L_2} v_2 + \cdots + \frac{\partial F_r}{\partial L_{\lambda}} v_{\lambda} = -w_r ,
$$

womit die Gleichungen (25c') übergehen in die

Fehlergleichungen (25e')  $\frac{\partial F_r}{\partial N_{\scriptscriptstyle Y}}\alpha + \frac{\partial F_r}{\partial N_{\scriptscriptstyle Y}}y + \frac{\partial F_r}{\partial N_{\scriptscriptstyle Z}}z + \cdots + F_r(L_{\scriptscriptstyle 1},L_{\scriptscriptstyle 2},\ldots,L_{\lambda}\,,N_x,N_x,N_z,\ldots) \!=\! w_r$ 

oder unter sinngemäßer Wiederverwendung der durch Gleichungen (25d) eingeführten Symbole in abgekürzter Schreibweise:

$$
(25e')\left\{\n\begin{array}{l}\na_r x + b_r y + c_r z + \cdots + l_r = w_r \\
\vdots\n\end{array}\n\right.
$$

Die Weiterbehandlung muß wegen der Ungleichwertigkeit der Einflüsse  $w$  der Beobachtungsfehler  $v$ dem Kapitel 3 vorbehalten bleiben.

13. Beispiel (lineare Beziehungen zwischen den Unbekannten und den Beobachtungsgrößen): Zwischen vier von einem Punkte O ausgehenden Strahlen OA, OB, OC, OD werden sämtliche mögliche Winkel je mit

gleicher Genauigkeit gemessen (Winkelmessung in allen Kombinationen) und zwar:

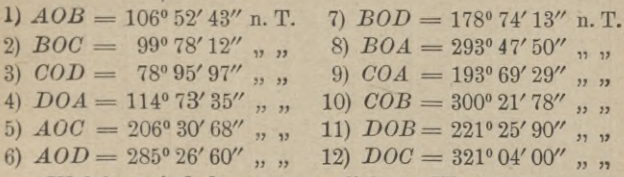

Welches sind deren ausgeglichene Werte?

Lösung: Zur gegenseitigen Festlegung von vier Strahlen genügen drei voneinander unabhängige Winkel. Die Zahl der Unbekannten ist<br>also 3, diejenige der überschüssigen Stücke 12−3=9 und die Zahl der Fehlergleichungen 12.

Als zu bestimmende Unbekannte wollen wir einführen

den Winkel  $AOB = X$ ,  $\begin{array}{cc}\n m & n & BOC = Y, \\
 n & n & COD = Z.\n \end{array}$ 

Die in § 14 aufgestellte Normalform der Fehlergleichungen (s. Gleichung 25 a) ist im vorliegenden Fall einfach durch Gegenüberstellung der gesuchten Soll- und der beobachteten Ist-Werte zu erreichen:

$$
{\tt Sol1- Ist}={\tt Verbesserung}.
$$

Im Interesse bequemer Rechnung [also nicht (wie im Falle nicht-linearer Funktion) zur Linearmachung der Beziehungen (25)] führen wir auch hier Näherungswerte für die Unbekannten ein und setzen:

$$
AOB = X = N_X + x = 106^{\circ}52'43'' + x,
$$
  
\n
$$
BOC = Y = N_Y + y = 99^{\circ}78'12'' + y,
$$
  
\n
$$
COD = Z = N_Z + z = 78^{\circ}95'97'' + z.
$$

Damit erhalten wir durch Subtraktion jedes gemessenen Winkelwertes je von dem durch entsprechende Zusammensetzung der Unbekannten gewonnenen Sollwerte die 12 Fehlergleichungen:

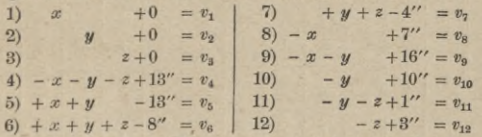

Die Koeffizienten der Unbekannten sind demnach alle gleich <sup>1</sup> oder 0. Zur bequemeren Rechnung ist es wünschenswert, daß auch die Absolutglieder *l* möglichst nahe dem Wert <sup>1</sup> liegen. Dies wird er-reicht, wenn man als Einheit sowohl für die Absolutglieder *l,* als auch für die unbekannten Zuschläge *x, y, z* statt der Sekunden Deka-sekunden (Zehnersekunden) wählt. Damit erhält man tabellarisch angeordnet folgende Koeffizienten der Fehler- und der Normalgleichungen: Vermittelnde Beobachtungen.

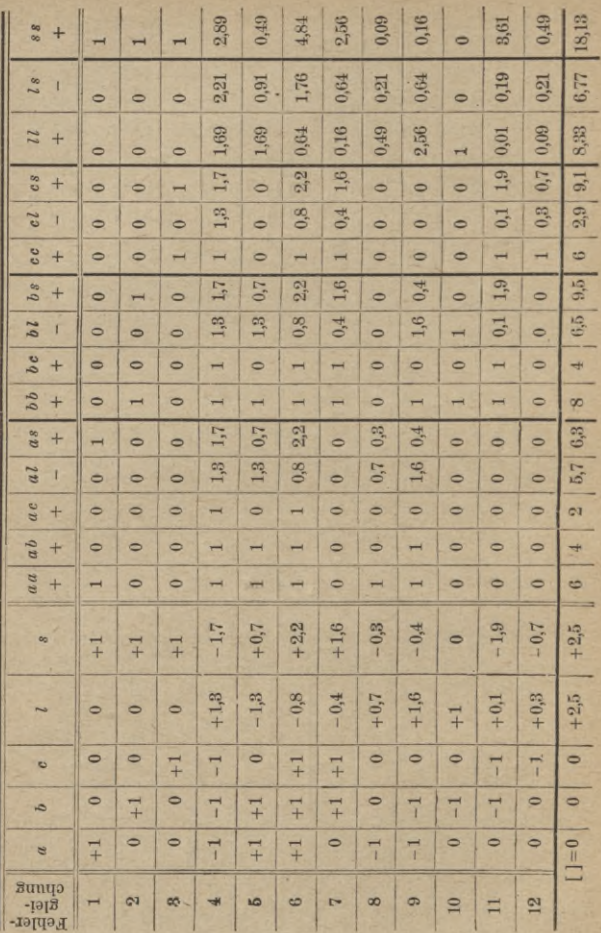

 $42$ 

#### Ausrechnung mittels Rechenschiebers:

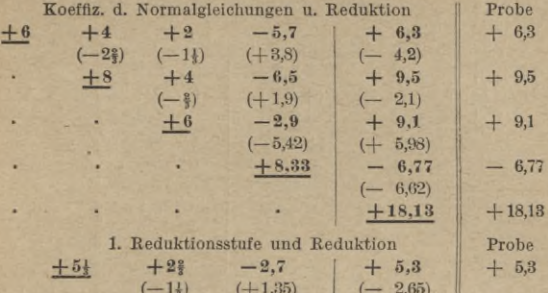

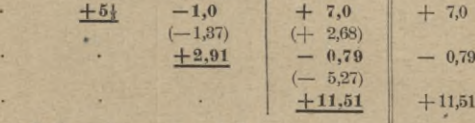

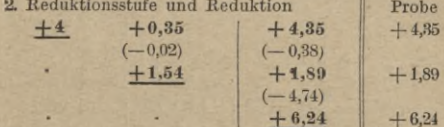

**H**ieraus

 $z = -\frac{[e l \cdot 2]}{[e e \cdot 2]} = -\frac{0.35}{4} = -0.09$  Dekasekd. = -0.0"  $Z = 78^{\circ} 95' 97'' - 0.9'' = 78^{\circ} 95' 96.1''$  $P_z = [cc \cdot 2] = 4$ .

> 3. Reduktionsstufe und Schlußprobe [vv].  $\frac{+1,52}{+1,51}$   $\frac{+1,51}{+1,50}$ .

Mittlerer Fehler eines durch Messung erhaltenen Winkelwertes

$$
m = \pm \sqrt{\frac{1,51}{9}} = \pm 0,41
$$
 Dekasekd.  $= \pm 4,1$ 

mittlerer Fehler des Winkels Z

$$
\frac{1}{r} \cdot M_z = \frac{m}{VP_z} = \pm \frac{4.1}{2} = \pm 2''.
$$

Zum Zweck der Berechnung der vorletzten Unbekannten  $y$  erfolgt Umstellung der Koeffizienten der Normalgleichungen und Wiederholung des Verfahrens:

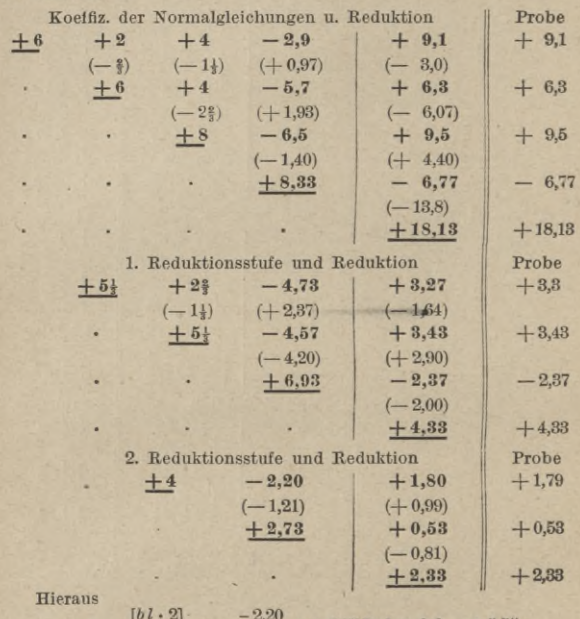

also

 $u =$ 

 $= +0.55$  Dekasekd.  $= +5.5$ ",  $[b, b \cdot 2]$  $\overline{4}$ 

$$
Y = 99^{\circ}78'12'' + 5,5'' = 99^{\circ}78'17,5'
$$
  

$$
P_y = [b \ b \cdot 2] = 4.
$$

3. Reduktionsstufe und Schlußprobe [vv].

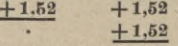

in Übereinstimmung mit der Reduktion für Z.

Die Berechnung ergibt für die Winkel y und z dasselbe Gewicht 4. Dies war angesichts der symmetrischen Anordnung der Winkelbeobachtung vorauszusehen, denn jeder der drei gesuchten Winkel erscheint

 $44$ 

durch die zwölf gemessenen Winkel viermal bestimmt. Wir sind aber dadurch der nochmaligen Umstellung und Reduktion für die Berechnung von  $x$  enthoben. Diese letzte Unbekannte  $x$  werden wir durch Einsetzung von y und z in eine der Normalgleichungen ermitteln. Z. B. liefert die erste Normalgleichung:

 $\sim$  $\alpha$ **College Contract** 

$$
\begin{array}{rcl}\n\mathbf{a} &=& \frac{5,7-4 \cdot 0,55-2 \cdot (-0,09)}{6} \\
\mathbf{a} &=& \frac{5,7-2,2+0,18}{6} = \frac{3,68}{6} \\
&=& +0,61 \text{ Dekasekd.} = +6,1'' \\
\mathbf{X} &=& 100^{\circ} 52' 43'' + 6,1'' = 100^{\circ} 52' 49,1'' \\
\mathbf{P}_X &=& 4 \\
\mathbf{M}_X &=& +2''.\n\end{array}
$$
\n(Fortsetzung s. S. 46, open)

und

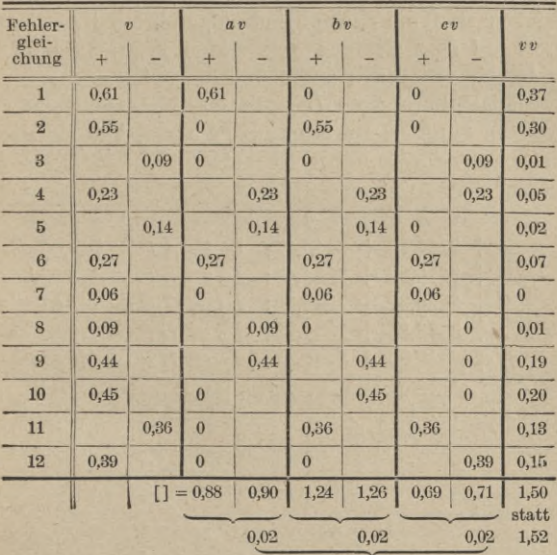

(Abrundungsdifferenzen)

#### Wir haben also als Schlußresultat:

$$
\begin{array}{l} X = 106^o\,52'\,49{,}1'' \pm 2'' \\ Y = \ \, 99^o\,78'\,17{,}5'' \pm 2'' \\ Z = \ \, 78^o\,95'\,96{,}1'' \pm 2'' \end{array} \biggr\} P_X = P_T = P_Z = 4 \; .
$$

Eine durchgreifende Probe erhalten wir schließlich durch Einsetzung der gefundenen Werte für *x, y, <sup>z</sup>* in die Fehlergleichungen. Die berechneten *v* müssen alsdann den Gleichungen (**88**) entsprechen:

$$
[av] = 0, [bv] = 0, [cv] = 0,
$$

und es muß überdies

 $[vv] = 1,52$  (s. S. 45 unten).

Anmerkung: Hätten wir vorgängig den Beobachtungswert jedes Winkels mit demjenigen seines Implementes zu einem Werte vereinigt (gemittelt), so wäre die Zahl der Fehlergleichungen auf die Hälfte redu-ziert, das Gewicht jedes so gewonnenen Winkels auf das Doppelte ge-steigert worden. Im übrigen wäre der Weg der Rechnung derselbe geblieben.

14.Beispiel (für nichtlineare Form der Beziehungen): Gegeben sind die nachfolgend aufgeführten Koordinaten der <sup>5</sup> auf dem Gelände vermarkten Festpunkte *А, В, C*, D, *E*, von denen ausgehend die unten angegebenen Horizontalentfernungen *L* nach einem Geländepunkt *P* gemessen wurden. Die Koordinaten *X*und *Y*des letzteren sollen samt ihren mittleren Fehlern  $M_X$  und  $M_Y$  berechnet werden:

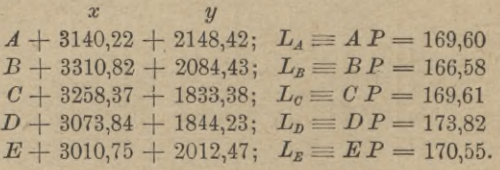

Auflösung: Zunächst haben wir Beziehungen zwischen den gesuchten Koordinaten und den gemessenen Strecken *L* aufzustellen von der Form  $F_{(X, Y)} - L = 0$ , deren rechte Seite wegen der vorhandenen Überbestimmung übergeht in die Verbesserung *v* der jeweiligen gemessenen Strecke, so daß wir die Fehlergleichungen erhalten:

(25a) 
$$
F(x, y) - L = v
$$
,

oder speziell:

$$
\sqrt{(X - x_A)^2 + (Y - y_A)^2} - L_A = v_A
$$
  
\n
$$
\vdots
$$
  
\n
$$
\sqrt{(X - x_E)^2 + (Y - y_E)^2} - L_E = v_E
$$

Um die Gleichungen in X und Y linear zu machen, führen wir wieder<br>Näherungswerte  $N_x$  und  $N_y$  dafür ein, wobei  $X = N_x + x$ ,  $Y = N_y + y$ . Wir erhalten damit als Koeffizienten und Absolutglieder z. B. der reduzierten 1ten (und analog der übrigen) Fehlergleichung:

$$
a_A \equiv \frac{\partial F}{\partial X} = \frac{X - x_A}{\sqrt{(X - x_A)^2 + (Y - y_A)^2}} = \frac{d x_A}{L_A} = \cos \varphi_A ;
$$
  
\n
$$
b_A \equiv \frac{\partial F}{\partial Y} = \frac{Y - y_A}{\sqrt{(X - x_A)^2 + (Y - y_A)^2}} = \frac{A y_A}{L_A} = \sin \varphi_A ;
$$
  
\n
$$
l_A \equiv F(y_x, x_y) - L_A = L_{A(\text{voliating berechnet})} - L_{A(\text{genesseny})} ,
$$

wobei  $\varphi$  den Richtungswinkel der Verbindungsstrecke darstellt. Die nötigen Näherungskoordinaten für Perhalten wir (etwa durch Abgreifen a.s. einem Plan) zu:

$$
N_x = +3178.40
$$
,  $N_y = +1983.50$ .

Wir berechnen daraus (s. S. 48) die Strecken

$$
F_{(N_x, N_y)} \equiv V(N_x - x)^2 + (N_y - y)^2
$$

von den Festpunkten zum vorläufigen Neupunkt N<sub>P</sub>, deren Richtungswinkel  $\varphi$  samt ihren sin- und cos-Werten, sowie die Absolutglieder  $l$  der Fehlergleichungen. Die erhaltenen Werte sind in den Spalten  $a, b$ und I der nachfolgenden Tafel zusammengestellt. Aus ihnen ergeben sich die dort berechneten Koeffizienten und Absolutglieder der Normalgleichungen. Deren Reduktion s. S. 49.

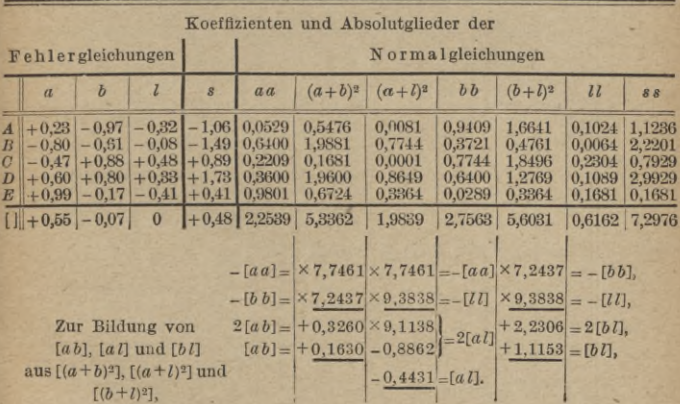

Vermittelnde Beobachtungen.

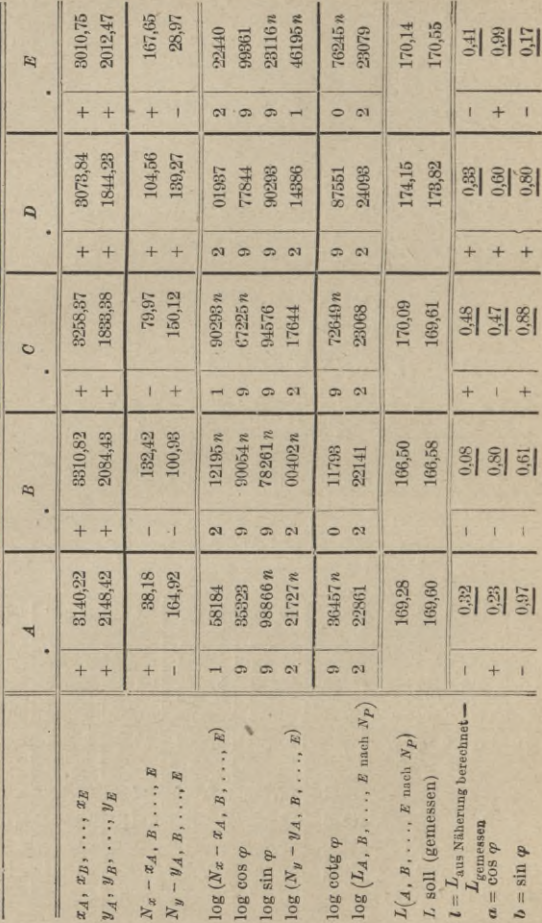

48

Anschrieb und Reduktion der Normalgleichungen:

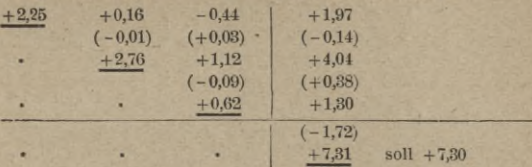

1. Reduktionsstufe.

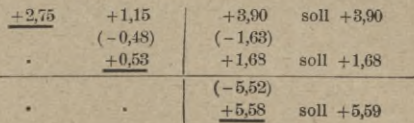

**Hieraus** 

×.

$$
y = -\frac{1,15}{2,75} = -0,42 \text{ m}
$$

und

 $T = +1983,50 - 0,42 = +1983,08$ .

**2**. Reduktionsstufe.

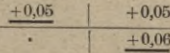

somit

und

 $[vv] = [ll, 2] = 0.05$ 

$$
m_{\mathcal{L}} = \pm \sqrt{\frac{[v v]}{\lambda - \varkappa}} = \pm \sqrt{\frac{0.05}{3}} = \pm 0.13 \,\mathrm{m},
$$
  

$$
M_{\mathcal{Y}} = \frac{m}{\sqrt{P_y}} = \sqrt{\frac{0.05}{3 \cdot 2.75}} = \frac{0.13}{\sqrt{2.75}} = \pm 0.08 \,.
$$

Umgestellt (zur Bestimmung von *X).*

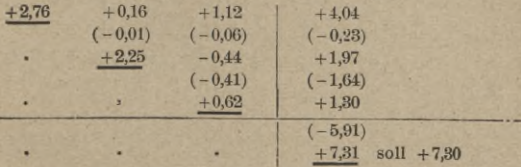

**Weitbrecht, Ausgleichungsrechnung. II.** 4

#### Vermittelnde Beobachtungen.

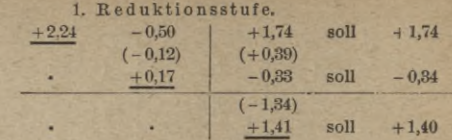

Hieraus:

$$
x=-\frac{-0,50}{2.24}=+0,23
$$

und

 $X = +3178.40 + 0.23 = +3178.63$ .

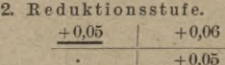

$$
[vv] = [l l \cdot 2] = +0.05;
$$

somit

 $m_L = \pm \sqrt{\frac{0.05}{3}} = \pm 0.13$  (wie oben),  $M_x = \frac{m}{\sqrt{P_x}} = \frac{0.13}{\sqrt{2.24}} = \pm 0.09$ .

15. Beispiel: Die mit gewöhnlichen Hilfsmitteln (Zirkel, Transversalmaßstab, Schiebedreieck) erreichbare Zeichengenauigkeit ist aus den nachfolgenden rechtwinkligen Koordinaten einer Anzahl beliebiger Punkte zu berechnen, welche in bezug auf zwei beliebige Koordinatenachsen im Maßstab 1:1000 abgegriffen wurden:

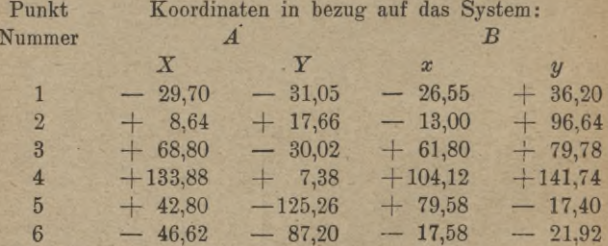

Lösung: Formt man die Koordinaten aus dem einen System ("Nebensystem", z. B. B) ins andere ("Hauptsystem", z. B. A) um, so zeigen die Abweichungen v der umgeformten von den entsprechenden direkt

50

abgegriffenen Koordinaten den Einfluß beider zur Wirkung gelangender Abgreiffehler, also **v** denjenigen einmaligen Eingreifens.

У **2** Zur Koordinatenumformung dienen die Gleichungen:

(a)  

$$
\begin{cases} F(a, b, \varphi) \equiv X = a + x \cos \varphi - y \sin \varphi \\ F'(a, b, \varphi) \equiv Y = b + x \sin \varphi + y \cos \varphi, \end{cases}
$$

deren wir ebenso viele Paare haben, als Punkte benutzt wurden (hier also **6**) und in denen die 3 Größen *a, b* und *cp* (die Koordinaten des Ursprungs und der Richtungswinkel *cp* der Abszissenachse vom System *В* in bezug auf das System *Ä)* zunächst unbekannt und durch Ausgleichung zu ermitteln sind. Am bequemsten ergeben sich *a* und *b*, wenn wir den Ursprung des Nebensystems in einen der benutzten Punkte (z. В. 1) unter entsprechender Paralielverschiebung der Achse *В* verlegen. Zu diesem Zweck haben wir lediglich sämtliche Koordinaten *x* und *у* dieses Systems um  $x_1 = -26.55$  bzw.  $y_1 = +36.20$  zu reduzieren, wobei wir gleichzeitig als Näherungswerte für *a* und *b* erhalten:

$$
N_a = -29.70 \, , \ N_b = -31.05 \, .
$$

Einen Näherungswert  $N_{\varphi}$  für den Verdrehungswinkel  $\varphi$  erhälten wir als Unterschied beider Richtungswinkel  $\varphi_H$  und  $\varphi_N$  der Verbindungsstrecke zweier beliebiger von den **6** benutzten Punkten (z. B. 4 und **6**) :

$$
N_{\varphi} = \varphi_H - \varphi_N = 371^\circ 43,
$$

(siehe Abteilung <sup>1</sup> der Lösung). Den Gleichungen (a) geben wir nun die Form der Festergleichungen:

(b) 
$$
\begin{cases} F_{(a, b, \psi)} - X = a + x \cos \varphi - y \sin \varphi - X = v, \\ F_{(a, b, \psi)} - Y = b + x \sin \varphi + y \cos \varphi - Y = v', \end{cases}
$$

welche wir durch Einführung der Näherungswerte  $N_a$ ,  $N_b$ ,  $N_\varphi$ , denem die noch unbekannten Zuschläge *da, db, dcp* zu erteilen sind, reduzieren.. Die allgemeine Form der reduzierten Fehlergleichungen nimmt damit im vorliegenden Fall folgende Gestalt an:

en Fall folgende Gestalt an:  
\n
$$
\left\{\frac{\partial F}{\partial a}d\,a + \frac{\partial F}{\partial b}db + \frac{\partial F}{\partial \varphi}d\varphi + \left\{F(x_a, x_b, x_{\varphi}) - X\right\} = v,
$$
\n
$$
\left\{\frac{\partial F'}{\partial a}d\,a + \frac{\partial F'}{\partial b}db + \frac{\partial F'}{\partial \varphi}d\varphi + \left\{F'(\vartheta_a, x_b, x_{\varphi}) - Y\right\} = v',
$$

oder, unter Ausführung der partiellen Ableitungen:

(C)

$$
\label{eq:2} \left\{ \begin{aligned} &d\,a - \left(x\sin\,\varphi + y\cos\,\varphi\right)\,d\,\varphi + \left\{F\left(\boldsymbol{x}_a\,,\,\boldsymbol{x}_b\,,\,\boldsymbol{x}_{\varphi}\right) - \boldsymbol{X}\right\} = \boldsymbol{v}\,, \\ &d\,b + \left(x\cos\,\varphi - y\sin\,\varphi\right)\,d\,\varphi + \left\{F'\left(\boldsymbol{x}_a\,,\,\boldsymbol{x}_b\,,\,\boldsymbol{x}_{\varphi}\right) - \boldsymbol{Y}\right\} = \boldsymbol{v}'\,, \\ &\left\{d\,\,a + \left(b - \boldsymbol{Y}\right)\,d\,\varphi + \left\{F\left(\boldsymbol{X}_a\,,\,\boldsymbol{X}_b\,,\,\boldsymbol{X}_{\varphi}\right) - \boldsymbol{X}\right\} = \boldsymbol{v}\,, \\ &d\,b + \left(\boldsymbol{X} - a\right)\,d\,\varphi + \left\{F'\left(\boldsymbol{X}_a\,,\,\boldsymbol{X}_b\,,\,\boldsymbol{X}_{\varphi}\right) - \boldsymbol{Y}\right\} = \boldsymbol{v}'\,. \end{aligned} \right.
$$

**4\***

Zum Zweck der Ausrechnung der Absolutglieder

$$
\left(\begin{smallmatrix} N_a & N_b & N_{\varphi} \end{smallmatrix}\right) = X \left(\begin{smallmatrix} bzw & F'(N_a, N_b, N_{\varphi}) & -Y \end{smallmatrix}\right)
$$

muß nun unter Benutzung der Näherungswerte  $N_a$ ,  $N_b$ ,  $N_w$  die Koordinatenumformung durchgeführt werden (siehe Abteilung 2, S. 53). Damit erhalten wir dann die in Abteilung 3 unten eingetragenen Werte.

Die Koeffizienten der Fehlergleichungen und die Absolutglieder sind sehr ungleiche Zahlen. Dadurch wird die Weiterbehandlung erschwert. Um dem abzuhelfen, drücken wir die Absolutglieder und damit sämtliche Streckenmaße statt in m in dm aus. Dadurch werden allerdings auch die Koeffizienten des bisher in analytischem Maß ausgedrückten Winkels  $d\varphi$  je 10 mal größer. Wir wählen daher als neue Einheit für diesen unbekannten Winkel 10er-Minuten, wodurch auch die zugehörigen Koeffizenten o<sup>10er</sup>-Minuten, das ist 636,6 mal kleiner werden. Damit erhalten wir neue Koeffizienten und Absolutglieder (Abteilung 4, S. 54).

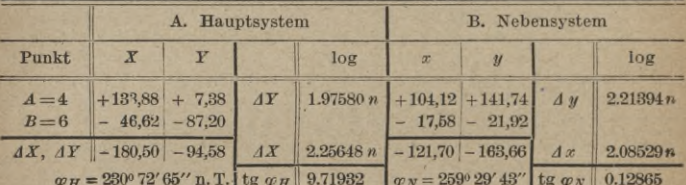

Abteilung 1. Berechnung von  $N_{\varphi}$ .

 $N\omega = \omega_B - \omega_N = 371^{\circ}43'22''$ 

oder genähert =  $371^{\circ}43'$  n. T.

#### Abteilung 3.

Koeffizienten und Absolutglieder der Fehlergleichungen. (*l* und *l'* entnommen der Abteilung 2, S. 53.)

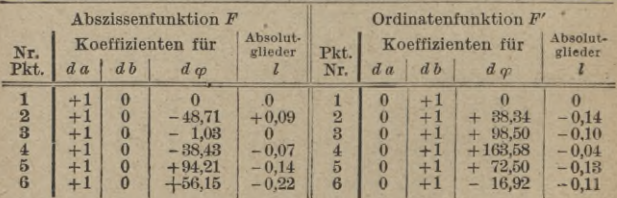

(Fortsetzung s. S. 55.)

 $52$ 

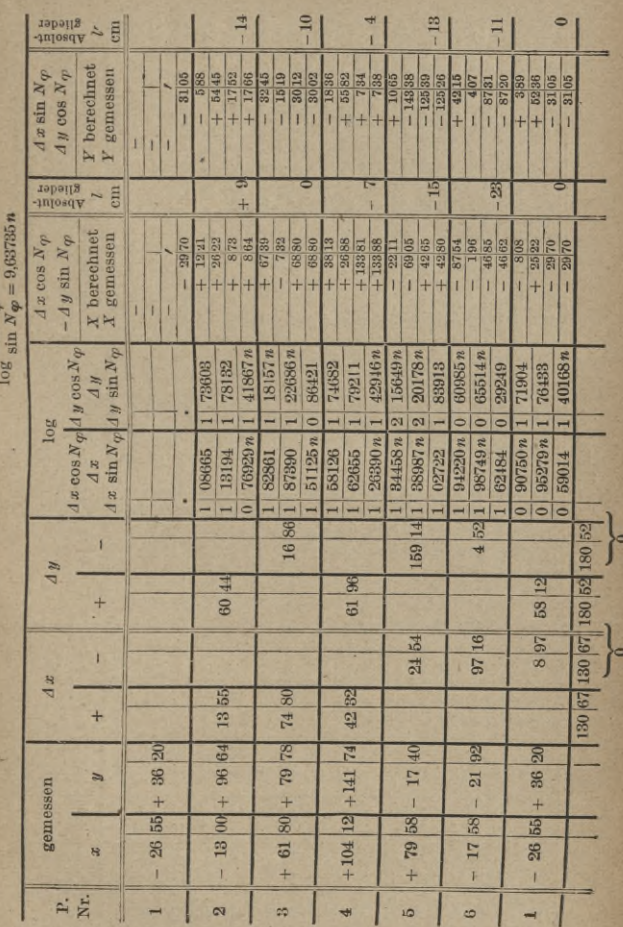

Abteilung 2. Vorläufige Koordinatenumformung.

 $\cos X_{cr} = 9.95471$ 

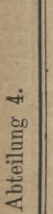

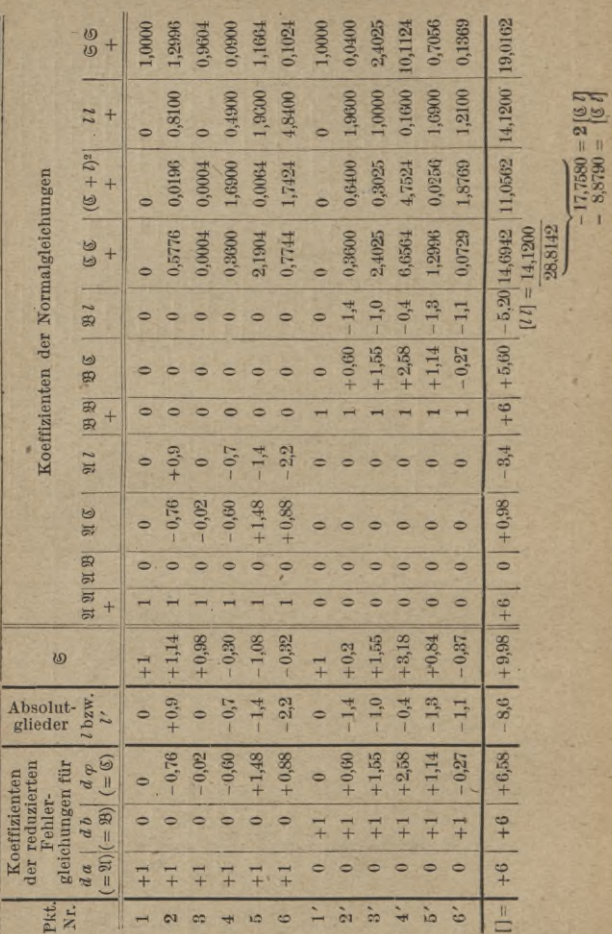

 $54$ 

Vermittelnde Beobachtungen.

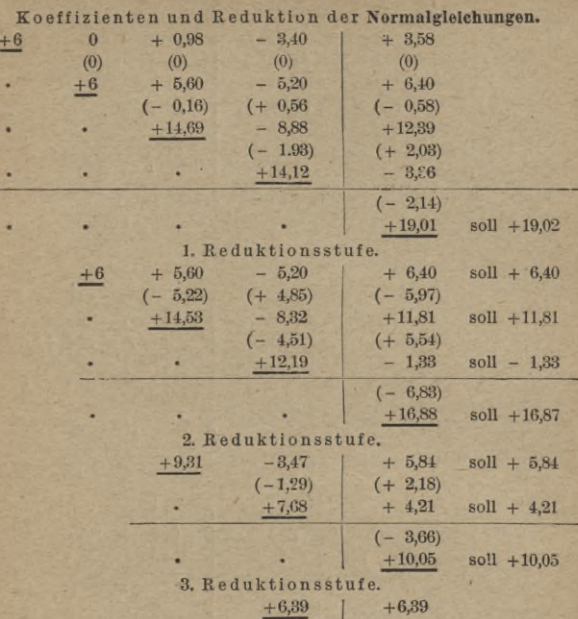

 $m_{\text{room-Aultragen}} +$  Abgreifen  $= \pm \sqrt{\frac{6,39}{9}} = \pm 0,8$  dm  $= \pm 0,08$  m

 $+6,39$ 

$$
m_{\text{Auffragen}} = \frac{0.08}{\sqrt{2}} = \frac{0.06 \text{ m}}{2}.
$$

Damit ist die gestellte Aufgabe gelöst. Will man noch die Koordinatenumformung selbst endgültig durchführen, so bedarf es zunächst der Bestimmung der endgültigen Werte für  $a$ ,  $b$  und  $\varphi$ , deren letzterer samt seinem G wie folgt ergibt:

$$
d \varphi = -\frac{3.47}{9.31} = +0.372 \text{ Dekaminuten}, \qquad P_{\varphi} = 9.31,
$$
  
\n
$$
m \varphi = \pm \sqrt{\frac{6.89}{9 \cdot 9.31}} = 0.28 \text{ Dekaminuten}, \qquad = \pm 2.8 \text{ Minuten},
$$
  
\n
$$
\varphi = 371^{\circ} 43' + 3' 72'' = 371^{\circ} 46' 72'' \pm 2' 80'',
$$

also

# 56 Vermittelnde Beobachtungen.

Umsetzung der Koeffizienten ergibt:

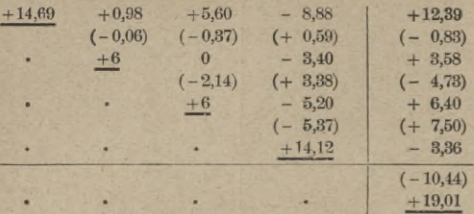

#### 1. Reduktionsstufe.

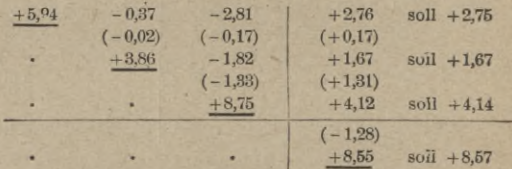

2. Reduktionsstufe.

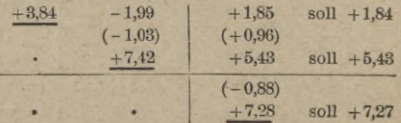

3. Reduktionsstufe.

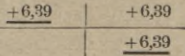

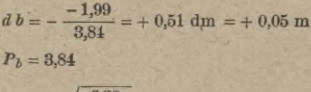

 $m_{b} = \pm \sqrt{\frac{6,39}{9 \cdot 3,84}} = 0,4$  dm =  $\pm 4$  cm  $(Max.-Fehler = 12 cm.)$ - 2  $b = -31,05 + 0,05 = -31,00 \pm 0,04$ .

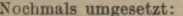

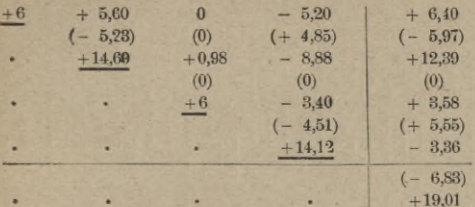

1. Reduktionsstufe.

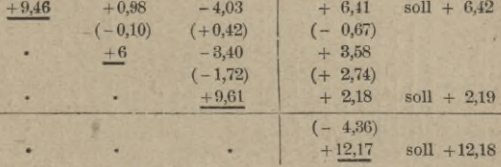

2. Reduktionsstufe.

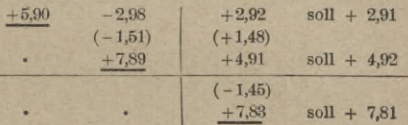

3. Reduktionsstufe.

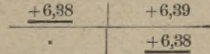

$$
a = -\frac{2,98}{5,90} = +0,51 \text{ dm} = +0,05 \text{ m}
$$

daraus

ä

 $a = -29,70 + 0,05 = -29,65$  m.  $P_a = 5.90$ 

$$
m_a = \pm \sqrt{\frac{6.39}{9 \cdot 5.90}} = 0.35 \text{ dm} = \pm 3.5 \text{ cm}
$$
  
(Max-Fehler 10.5 cm.)  

$$
a = -29.70 + 0.05 = -29.65 \pm 0.035.
$$

Zur Probe kann man nun mit den ausgeglichenen Werten von a,  $b$ ,  $\varphi$  die Umformung wiederholt durchführen (s. Abteilung 5).

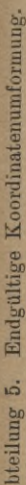

A

58

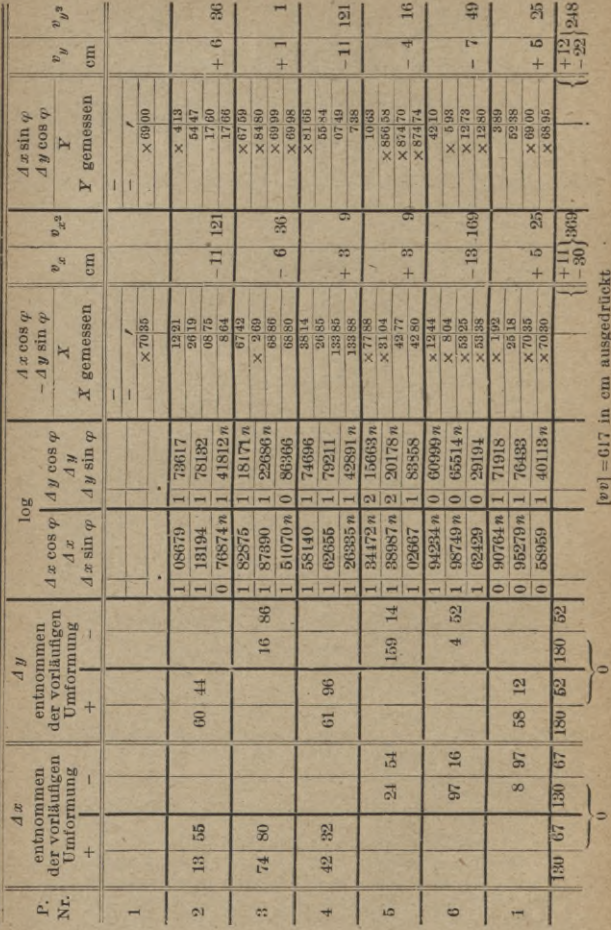

6.17 in dm ausgedrückt statt 6,89 (s. Ausgleichung).

Vermittelnde Beobachtungen

## 3. Kapitel.

## Ausgleichung vermittelnder Beobachtungen von verschiedener Genauigkeit.

Kommen den  $\lambda$  Beobachtungswerten L verschiedengroße mittlere Fehler m und daher verschiedene Gewichte  $\overline{p}$  zu, und ezeichnen wir die an ihnen anzubringenden Verbesseru<sup>b</sup>gszuschläge wieder mit  $v$ , so sind die Unbekannten  $X, Y, \ldots$ so auszuwählen, daß die zwischen ihnen und den verbesserten Beobachtungswerten  $L + v$  festgestellten Beziehungen streng erfüllt werden und gleichzeitig (17)  $[p v v] =$  Min. ist. Unter Wiederverwendung bzw. Erweiterung der Bezeichnungen und Symbole des 2. Kapitels, wodurch letztere z. B. folgende Form annehmen:

(29a) 
$$
[p\,d\,l\cdot3] = [p\,d\,l\cdot2] - \frac{[p\,c\,d\cdot2]}{[p\,c\,c\cdot2]}[p\,c\,l\cdot2] \text{ usw.}
$$

ergeben sich daraus für den Fall expliziter Form der Fehlergleichungen [(s. Gleichungen (25) und (25a)] die Normalgleichungen:

(26a) 
$$
\begin{cases} [paa]x+[pab]y+[pac]x+...+[pal]=0\\ [pab]x+[pbb]y+[pbc]x+...+[pbl]=0\\ [pac]x+[pbc]y+[pcc]x+...+[pcl]=0\\ \vdots \end{cases}
$$

woraus beispielsweise für den Fall der Bestimmung von 4 Unbekannten wird:

$$
(34a) \t x_4 = -\frac{[p\,d\,l\cdot3]}{[p\,d\,d\cdot3]}
$$

## **60** Vermittelnde Beobachtungen

(35a)
$$
\begin{cases} [p a v] = 0 \\ \vdots \\ [p d v] = 0 \end{cases}
$$

$$
(37d)
$$

$$
[p l l \cdot 4] = [p v v].
$$

Wir erhalten jetzt für die mittleren Fehler nach der Ausgleichung folgende Ausdrücke:

mittlerer Fehler der Gewichtseinheit:

Internet der Gewchsehmert:

\n
$$
\mu = \pm \sqrt{\frac{[pvv]}{\lambda - 4}},
$$

mittlerer Fehler einer Beobachtung vom Gewicht *p* :

(36 b) 
$$
m = \pm \frac{\mu}{\sqrt{p}} = \pm \sqrt{\frac{[p v v]}{(\lambda - 4) p}},
$$

mittlerer Fehler der rechtsstehenden Unbekannten:

(38a) 
$$
M = \pm \frac{\mu}{\sqrt{P}} = \pm \sqrt{\frac{[p \ v \ v]}{[p \ d \ d \cdot 3](\lambda - 4)}}
$$
,

Gewicht der bei der Reduktion jeweils rechtsstehenden Unbekannten :

$$
(39a) \tPX = [p d d \cdot 3].
$$

Wurden die Beziehungen zwischen den Beobachtungsgrößen *L* und den Unbekannten *X.* . . und damit die Fehlergleichungen nach Gleichung (25') bzw. (25a') in impliziter Form aufgestellt:

$$
(25') \qquad \left\{ \begin{array}{l} F_{r(L_1, L_2, ..., L_{\lambda}, X, Y..)} = 0 \\ \vdots \end{array} \right\}
$$

#### von verschiedener Genauigkeit.

bzw. wegen der Überbestimmung.

$$
(25a) \qquad \left\{ \begin{array}{l} F_{r(L_1, L_2, ..., L_k, X, Y...)} + w_1 = 0 \\ \vdots \end{array} \right\},
$$

so entstehen durch Einführung von Verbesserungszuschlägen  $v$  für die Beobachtungswerte  $L$  und Zerlegung jeder Unbekannten in die Summe eines Näherungswertes und eines zu ermittelnden Zuschlages:  $X = N_x + x$  usw. die Fehlergleichungen

(25e')<br>  $\begin{cases} \left\{\begin{matrix} \frac{\partial F_r}{\partial N_x}x + \frac{\partial F_r}{\partial N_y}y + \frac{\partial F_r}{\partial N_z}z + \cdots + F_{r(L_1, L_1, L_2, N_x, N_y, \ldots)} = w_r \\ \vdots \\ \text{oder in abgekürzter Schreibweise} \\ \left\{a_rx + b_ry + c_rx + \cdots + l_r = w_r\right.\end{matrix}\right\} \end{cases}$ 

$$
\begin{bmatrix} a_rx + b_ry + c_rx + \cdots + b_r = w_r \\ \vdots \end{bmatrix}
$$

Hier sind diejenigen Werte für die unbekannten Zuschläge  $x, y, \ldots$  zu ermitteln, welche  $\lceil p w w \rceil$  zum Minimum machen. Das Gewicht  $p_r$ , des Wiederspruches  $w_r$  ist aber nicht mehr von der Genauigkeit einer einzigen, sondern von den mittleren Fehlern m aller in der jeweiligen Beziehung (25 e') verwendeten Beobachtungsgrößen und von dieser Beziehung abhängig:

$$
(25\,\mathrm{g'})\n\begin{cases}\nM_r^2 = \left(\frac{\partial w_r}{\partial L_1}\right)^2 m_1^2 + \left(\frac{\partial w_r}{\partial L_2}\right)^2 m_2^2 + \dots + \left(\frac{\partial w_r}{\partial L_2}\right)^2 m_\lambda^2 \\
p_r = \frac{\text{Konstante}}{M_r^2}.\n\end{cases}
$$

Die Verwendung der Fehlergleichungen (25e') zur Bildung der Normalgleichungen und die Weiterbehandlung

 $61$ 

ist nun dieselbe, wie im Falle expliziter Funktion. Ebenso verhält es sich für beide Fälle bezüglich der Rechenproben.

Wenn die auf die Gewichtseinheit zurückgeführten Fehlergleichungen lauten:

(25f)  $\left\{ a, \sqrt{p}, x+b, \sqrt{p}, y+c, \sqrt{p}, z+\cdots+l, \sqrt{p}, -v, \sqrt{p}, bx \right\}$ <br>bzw. =  $\left\{ v, \sqrt{p} \right\}$  $(25f')$ 

und wir setzen

$$
(40a) \left\{ \begin{array}{l} a_r \sqrt{p_r} + b_r \sqrt{p_r} + c_r \sqrt{p_r} + \cdots + l_r \sqrt{p_r} = s_r \sqrt{p_r} \\ \vdots \end{array} \right\}
$$

so gehen daraus die Koeffizientenkontrollgleichungen hervor:

$$
(41a) \begin{cases} [pa] + [pab] + [pac] + \cdots + [pa] = [pas] \\ [pab] + [pbb] + [pbc] + \cdots + [pb] = [pbs] \\ \vdots \end{cases}
$$

 $(pas)+(pbs)+(pcs)+\cdots+(pls)=(pss),$ 

welche ebenso für die verschiedenen Reduktionsstufen gelten:

(42a)  
\n
$$
\begin{cases}\n[pbb \cdot 1] + [pbc \cdot 1] + \cdots + [pbl \cdot 1] = [pbs \cdot 1] \\
\vdots \\
[pbl \cdot 1] + [pcl \cdot 1] + \cdots + [pl \cdot 1] = [pls \cdot 1] \\
[pbs \cdot 1] + [pcs \cdot 1] + \cdots + [pls \cdot 1] = [pss \cdot 1] \\
\vdots \\
[pcb \cdot 2] + \cdots + [pcl \cdot 2] = [pcs \cdot 2] \\
[pcs \cdot 2] + \cdots + [pls \cdot 2] = [pss \cdot 2] \\
[pcs \cdot 2] + \cdots + [pls \cdot 2] = [pss \cdot 2] \quad \text{usw.}\n\end{cases}
$$

### von verschiedener Genauigkeit. 63

Als Abschlußprobe des ganzen Reduktionsgeschäfts kommt schließlich z. B. im Fall dreier Unbekannter:

 $(44a)$   $[pll \cdot 3] = [pls \cdot 3] = [pss \cdot 3] = [pvv]$ .

16. Beispiel: Zur Bestimmung der Höhenunterschiede von vier Festpunkten *A*, R, *<sup>D</sup>* und *E* wurden deren direkte Verbindungen mit durchweg gleichen Ziellängen und nach gleichem Verfahren teils ein-, teils mehrmals eingewogen, wobei sich folgende Werte ergaben:

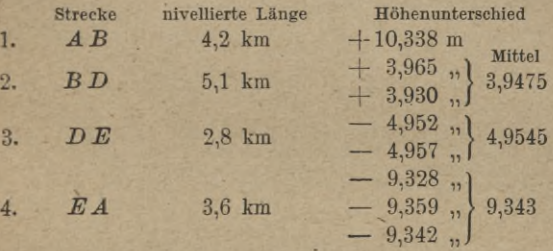

Zur weiteren Probe wurden sodann die Verbindungsstrecken jedes der genannten Punkte mit einem zu ihnen zentral gelegenen Punkt *C* auf dieselbe Weise mit folgenden Ergebnissen eingewogen:

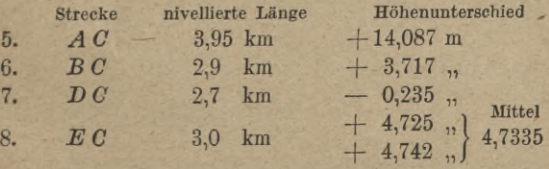

Wie groß sind die ausgeglichenen Werte der Höhenunterschiede und wie groß ist der mittlere Fehler  $\mu$  einer einmaligen Einwägung auf 1 km Entfernung?

Lösung: Der mittlere Fehler einer einmaligen Einwägung wächst im vorliegenden Fall proportional zur Quadratwurzel aus der Verbindungsstrecke s. Erklären wir daher als Gewichtseinheit, welcher der mittlere Fehler  $\mu$  zukommt, ein einmaliges Nivellement von 1 km Länge, so erhalten wir für den mittleren Fehler m bzw. das Gewicht p eines einmaligen skm langen Nivellements:

$$
m_g^2: \mu^2 = 1: p_s
$$
 oder  $p_s = \frac{\mu^2}{m_g^2} = \frac{\mu^2}{(\mu V s)_s^2} = \frac{1}{s}$  und  
\n*n*-maligen Wiederholung  $p_s$  =  $\frac{n}{n}$ .

 $\overline{R}$ 

Im Fall der n-maligen Wiederholung

Damit kommen den vorstehenden Beobachtungsergebnissen bzw. im Fall mehrfach wiederholter Einwägung ihren arithmetischen Mitteln folgende Gewichte zu:

$$
p_1 = \frac{1}{4,2} = 0,24; \t p_2 = \frac{2}{5,1} = 0,39; \t p_3 = \frac{2}{2,8} = 0,71; \t p_4 = \frac{3}{8,6} = 0,83;
$$
  

$$
p_5 = \frac{1}{8,95} = 0,25; \t p_6 = \frac{1}{2,9} = 0,35; \t p_7 = \frac{1}{2,7} = 0,37; \t p_8 = \frac{2}{3,0} = 0,67.
$$

Zur Feststellung der gegenseitigen Höhe der 5 Punkte A. B. C. D. E sind nun von den 8 beobachteten bloß 4 Höhenunterschiede nötig. aus denen die übrigen sich übereinstimmend ergeben müssen, gleichgültig, welche Zusammenstellung wir zu ihrer Bildung benutzen mögen. Denn die gegenseitige Höhe der Punkte wäre schon bestimmt gewesen, wenn on an z. B. von C aus bloß nach  $A$ , B, D und E, oder von B aus nach  $A$ , C, D und schließlich von C nach E nivelliert hätte, usw. Setzen wir zum Zweck der Ausgleichung der Beobachtungsergebnisse die Höhenunterschiede\*)

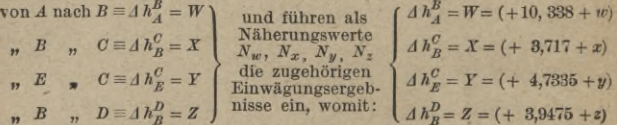

so können wir die Fehlergleichungen in der Form:

$$
F_r(W, X, Y, Z) - L_r = v_r
$$

\*) Da von dem Zentralpunkt C aus die Höhenunterschiede nach jedem der übrigen 4 Punkte eingewogen wurden und auch die Probeeinwägungen symmetrisch zu  $C$  angeordnet sind, wird man zweck-mäßigerweise die 4 Höhenunterschiede  $CA$ ,  $CB$ ,  $CB$ ,  $CB$  als Unbekannte setzen. Um (aus instruktiven Gründen) die dabei sich ergebende Gleichförmigkeit der Lösung zu vermeiden, wird jedoch im vorliegenden Fall von dieser (einfacheren) Behandlung abgesehen.

oder, da sie von Haus aus linear sind, sogar sofort die Fehlergleichungen in reduzierter Form anschreiben:

#### $F_r$   $(w, x, y, z) + \{F_r \mid Nw, Nx, Ny, Nz\} - L_r\} = v_r$ .

Wir entwerfen zu diesem Zweck aus den Netzpunkten und den eingewogenen Strecken eine Skizze, in welcher wir die Gefällsrichtungen durch Pfeile andeuten. Alsdann stellen wir der Reihe nach jeden beobachteten Höhenunterschied *L* mit so vielen der Unbekannten, als dabei in Betracht kommen, zu einer Schleife (geschlossenem Polygon) zusammen. Umgehen wir die Schleifen in irgendwelcher Richtung, so kommt jetzt in jeder von ihnen denjenigen Höhenunterschieden, deren Pfeilen wir beim Umgehen auf den Kopf treten, das Vorzeichen+, den anderen das Vorzeichen - zu. Die Summe aller in einer Schleife benutzten Höhenunterschiede soll 0 sein, ist aber wegen des Beobachtungsfehlers an *L* gleich v. Daraus ergeben sich folgende Fehlergleichungen:

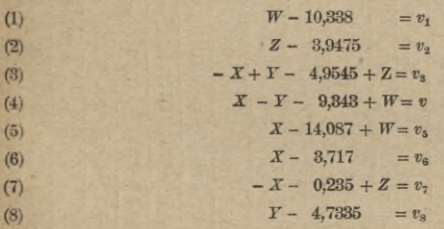

oder unter Einsetzung der Summe aus jedem Näherungswert und dem ihm beizufügenden unbekannten Zuschlag an Stelle der Unbekannten selbst:

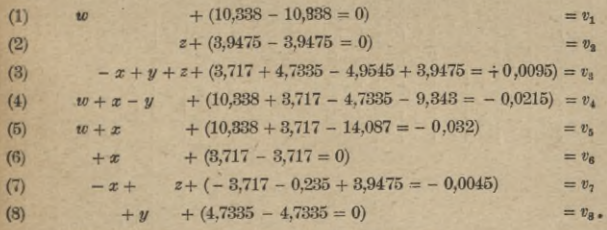

Bezeichnen wir wie bisher den Koeffizienten

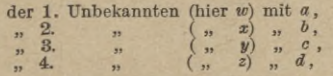

so erhalten wir daraus folgende Koeffizienten und Absolutglieder der Fehlergleichungen samt den Gewichten der letzteren: 5

Weitbrecht, Ausgleichungsrechnung. II.

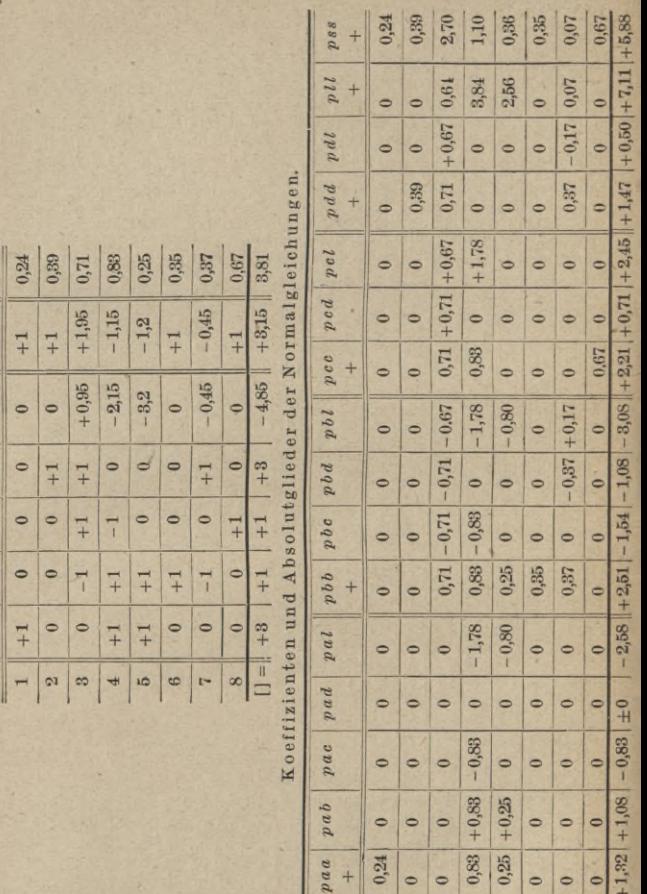

 $1 = | + |$ 

 $\alpha$ 

 $\begin{array}{c|c|c|c|c|c} \hline \ast & \circ & \circ & \circ \end{array}$ 

 $\overline{\mathscr{C}}$  $\frac{1}{3}$ 

 $\overline{ }$ 

66

 $\overline{p}$ 

 $\sim$ 

 $\overline{d}$  $\epsilon$ 

 $\overline{b}$ 

 $\alpha$ 

m

## Vermittelnde Beobachtungen

# топ verschiedener Genauigkeit. 67

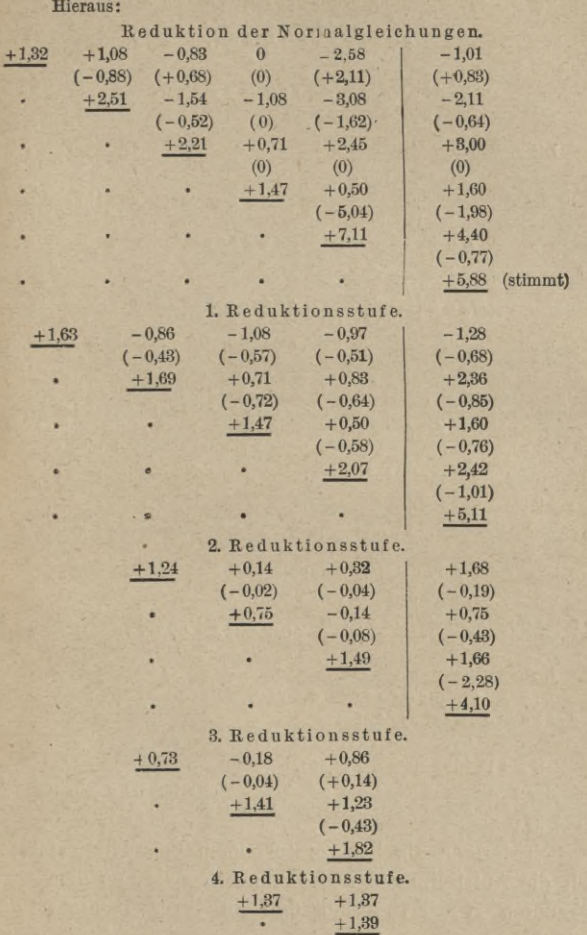

é

5\*

#### 68 Vermittelnde Beobachtungen

Die 3. Reduktionsstufe liefert die rechts stehende Unbekannte

$$
z = -\frac{-0.18}{0.73} - +0.25
$$
 cm,

womit

 $A h_p^D = Z = 3,9475 + 0,0025 = 3,9500.$  $P_z = 0.73$ .

Die 4. Reduktionsstufe liefert

 $[pvv] = 1.37$ ,

womit der mittlere Fehler einer einmaligen Einwägung auf 1km Länge:

$$
\mu = \pm \sqrt{\frac{1.37}{8 - 4}} = \pm 0.58 \text{ cm} = \pm 5.8 \text{ mm}
$$

und

$$
\mu = \pm \sqrt{\frac{1.37}{8 - 4}} = \pm 0.58 \text{ cm} = \pm 5.8 \text{ mm}
$$

$$
M_Z = \pm \sqrt{\frac{1.37}{(8 - 4)0.73}} = \pm 0.68 \text{ cm} = \pm 6.8 \text{ mm}.
$$

Wollen wir die mittleren Fehler *M* und die Gewichte *P* auch der übrigen ausgeglichenen Höhenunterschiede kennen lernen, so muß jetzt Umstellung der Normalgleichungen und wiederholte Reduktion erfolgen, und wiederholten schließlich werder und weiser auch schließlich wergibt. Andernfall

1. Gleichung der 2. Reduktionsstufe:

$$
1,24 y + 0,14 z + 0,32 = 0,
$$
  
\n
$$
y = \frac{-0,32 - (0,14 \cdot 0,25)}{1,24} = -0,29 \text{ cm}; \quad Y = +4,7335 - 0,0029 = +4,7306,
$$

1. Gleichung der 1. Reduktionsstufe:'

$$
1,68 x - 0,86 y - 1,08 z - 0,97 = 0,
$$
  

$$
x = \frac{0,97 + (1,08 \cdot 0,25) + (0,86 \times -0,29)}{1,68} = +0,61 \text{ cm}; \ X = +3,717 + 0,006 = +3,728.
$$

1. Normalgleichung.

$$
1,32 w + 1,08 w - 0,83 y + 0 z - 2,58 = 0,
$$
  
\n
$$
w = \frac{2,58 + 0,83 \cdot (-0,29) - 1,08 \cdot 0,61}{1,32} = +1,27
$$
 cm:

 $W = +10,338 + 0,013 = +10,351$ .

Zur Probe kann man die erhaltenen Werte für *w, x, y* und <sup>z</sup> in Irgendeine der übrigen Normalgleichungen einsetzen, welche dadurch gleichfalls befriedigt sein muß.

Schwieriger als bei vorstehendem Beispiel gestaltet sich die Aufstellung der Beziehungen zwischen den Unbekannten *X, Y*... und den zu ihrer Bestimmung
dienenden beobachteten Größen *L* in der gewünschten Form (25) bzw. (25/) im Falle der in der Geodäsie am häufigsten auftretenden Ausgleichungsaufgabe, der

### trigonometrischen Punkteinschaltung.

Letztere bezweckt die Bestimmung der rechtwinkligen Koordinaten  $x_P$  und  $y_P$  von ... Neupunkten" Pauf Grund von Bestimmungsstrahlen, die von — auf dem Gelände sowohl, als ihren Koordinaten nach — gegebenen "Festpunkten" *A*, *В* ... *F* ausgehen und deren Richtung durch Beobachtung der Winkel *oc* im Neupunkt zwischen den Neustrahlen selbst, oder der Winkel *ß* in den Festpunkten zwischen diesen Neustrahlen und den Yerbindungslinien nach anderen Festpunkten, den "Feststrahlen" gewonnen wird. Sind solche Winkel *ß* nur in (mindestens zwei) Festpunktengemessen, so hat man die Aufgabedes "Vorwärts-", sind nur Winkel *oc* im Neupunkt zwischen den (mindestens drei) Bestimmungsstrahlengemessen, diejenige des "Rückwärtseinschnittes". Wurden Winkel *oc* sowohl im Neupunkt zwischen den Bestimmungsstrahlen selbst, als auch Winkel *ß* in den Festpunkten zwischen Fest- und Neustrahlen gemessen, so wird der Neupunkt durch "vereinigtes Yor- und Rückwärtseinschneiden" bestimmt. In jedem Fall suchen wir mittels der beobachteten Winkel oder Richtungen  $\alpha$  oder  $\beta$  die von den Festpunkten gegen den Neupunkt gerichteten Bestimmungsstrahlen, die Neustrahlen, zu "orientieren", d. h. ihre Divergenz gegen die durch den Festpunkt gedachte Parallele zur Abszissenachse oder ihren "Richtungs- (Neigungs-) Winkel" µ zu berechnen. Jede (gleichgültig, ob rein rechnerische oder durch graphische Hilfsmittel unterstützte) Lösung geht sodann aus von einem seinen Koordinaten  $x_N$  und  $y_N$ nach irgendwie ermittelten, möglichst nahe dem endgültigen Neupunkt gelegenen .Näherungs"- oder .vor\*

läufigen" Punkt *N,* so daß als neue Unbekannte nicht mehr die Koordinaten *x* und *y* des Neupunktes *P* selbst, sondern, in Übereinstimmung mit dem bisherigen, die Zuschläge *dx* und *dy* gelten, deren Addition die vorläufigen Koordinaten zu den endgültigen ergänzt.

(45) 
$$
\begin{cases} x_P = x_N + dx \\ y_P = y_N + dy \end{cases}
$$

Diese unbekannten Zuschläge *dx*, und *dy* wollen wir im Falle des **Vorwärts-** und des **vereinigten Vor-** und **Rückwärtseinschneidens** zunächst mit Unterstützung **graphischer** Hilfsmittel zu bestimmen suchen.

Wir beachten zu diesem Zweck, daß die Bestimmungsstrahlen infolge von Ungenauigkeiten in unserer eigenen Winkelmessung, sowie infolge von Projektionsverzerrungen und Mißstimmigkeiten zwischen den gegebenen Koordinaten der Festpunkte und dem Standort der letzteren sich nicht in einem Punkte und noch viel weniger gerade im Näherungspunkte *N* schneiden, sondern eine fehlerzeigende Figur miteinander bilden werden, in deren Nähe *N* liegt und innerhalb welcher wir den wahrscheinlichsten Punkt *P* auswählen müssen. Es wird sich also zunächst darum handeln, die gegenseitige Lage der Bestimmungsstrahlen und des vorläufigen Punktes *N* zu erkennen, — in möglichst großem Maßstabe aufzuzeichnen.

Zur Zeichnung der Strahlenlage und -Richtung in der 4 Gegend des Neupunktes haben wir zwei Wege:

Entweder (s. Fig. 2) berechnen wir aus ihren orientierten Richtungswerten *y* die Entfernungen *a* derjenigen Punkte vom vorläufigen Punkt A, in denen die von den Festpunkten *F* ausgehenden Bestimmungsstrahlen die eine, oder die andere der durch *N* gezogenen Parallelen zu den beiden Koordinatenachsen (die Achsen der zu entwerfenden graphischen Darstellung) schneiden. Diese Entfernungen ergeben sich allgemein nach Vorzeichen und Wert:

für Abtragung auf der *y* -Achse zu:

$$
a=y_F+(x_N-x_F)\,\mathrm{tg}\,\beta-y_N,
$$

für Abtragung auf der *x* -Achse zu :

 $a = x_F + (y_N - y_F) \csc \beta - x_N$ .

(46 a)

Tragen wir die berechneten Entfernungen a im gewählten Maßstab  $(1:10)$  von  $N$  aus auf den genannten Achsen in der durch ihr Vorzeichen bestimmten Richtung ab. so erhalten wir je einen Punkt des zugehörigen, zu zeichnenden Neustrahls. Durch ihn ziehen wir letzteren selbst, als Parallele zum rechten Schenkel des mit dem negativen Zweig der x-Achse als linkem

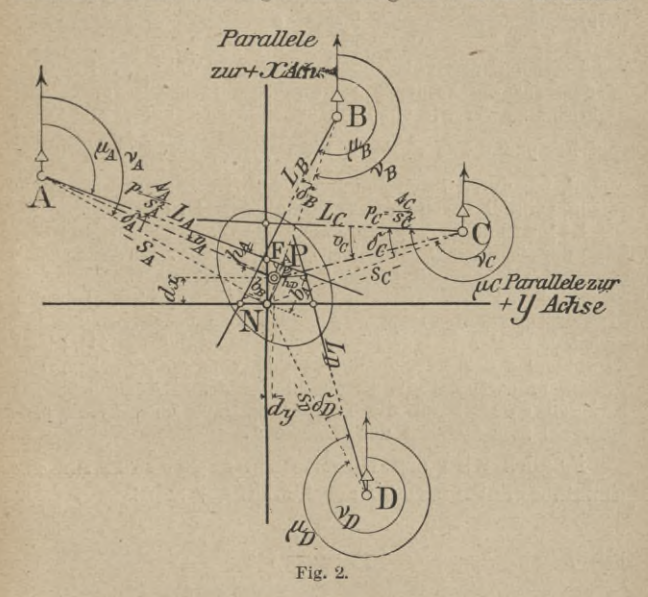

Schenkel und mit  $N$  als Scheitel (mittels eines Transporteurs, oder unter Verwendung einer Sehnen- oder Tangenstafel) aufgezeichneten Richtungswinkelwertes  $\mu$ . (Zur -x-Achse, weil die jetzt zu zeichnenden, vom Neupunkt Pausgehenden Strahlen statt der Neigung  $\mu_F = n \, FP$  den Richtungswinkel  $\mu_F + 2R$  $= n$  PF besitzen.) Oder wir berechnen außer den orientierten beobachteten Richtungen  $\mu$  mittels der Koordinaten ihrer Endpunkte noch die entsprechenden Richtungs- (Neigungs-) Winkel v

von den Festpunkten *F* nach dem vorläufigen Punkt *N* und aus der Differenz

**(46b)**  $\delta = \mu - \nu$ 

und der Strahlenlänge *s* die senkrechte Querabweichung

$$
(46c) \t\t b = \frac{\delta}{\varrho} s
$$

des Bestimmungsstrahls vom vorläufigen Punkt *N*. Sie wird **in** dem für die Fehlerfigur gewählten Maßstab von *N* aus senkrecht zu der wie oben gewonnenen Richtung *[<sup>a</sup>* und zwar,  $\frac{\text{links}}{\text{rechts}}$  für  $\delta = \pm$  abgevom Festpunkt aus gesehen nach tragen, um durch ihren Endpunkt den Bestimmungsstrahl wie vorhin parallel zu ebendieser Richtung *\<sup>a</sup>* zu zeichnen.

Ist jetzt auf die eine oder die andere Weise die gegenseitige Lage der Bestimmungsstrahlen unter sich und zum Näherungspunkt *N* zeichnerisch bekannt, so handelt es sich um die **Auswahl des endgültigen Punktes JP in der entstandenen "fehlerzeigenden Figur".** Dabei ist zu beachten, daß bei gleichem Fehler in der Richtungsbeobachtung die lineare Abweichung des Bestimmungsstrahls vom wahren Punkt *P* wächst proportional der Strahlenlänge *s* und demgemäß das Strahlengewicht für die Punkbestimmung umgekehrt proportional zum Quadrat der Strecke *s*.

Folglich wird das Bestimmungsgewicht für die Punktauswahl innerhalb der Fehlerfigur sein:

$$
(48a) \t\t\t p_s = \frac{t}{s^2},
$$

wobei wir  $t = 1$  setzen, wenn die Beobachtung des Strahls ein-, gleich zwei dagegen, wenn sie zweiseitig, d. h. sowohl im Fest-, wie im Neupunkt erfolgte. Wo ferner auch immer der endgültige Punkt *P* gewählt werden möge: seine Abstände *h* von den Bestimmungsstrahlen stellen deren Querverfehluog dar, aus welcher sich rückwärts die an den beobachteten orientierten Rieh-

tungen *u* anzubringenden Verbesserungszuschläge *v* nach

Richtung und Größe berechnen lassen:  
(47) 
$$
v'' = \frac{h}{s} g''.
$$

Gleiche Genauigkeit der Richtungsbeobachtung vorausgesetzt, ist das Richtungsgewicht  $p_\mu$  gleich 1 oder 2 je nachdem ein- oder zweiseitige Beobachtung vorliegt, allgemein gleich *t* und wir müssen daher nach bisherigem verlangen :

(48b) 
$$
[t \, v \, v] = \left[ t \frac{h^2}{s^2} \right] \varrho^2 = \varrho^2 \left( t_1 \frac{h_1}{s_1^2} + t_2 \frac{h_2^2}{s_2^2} + \cdots \right) = \text{Min.}
$$

oder unter Beachtung von (48 a)

 $(48c)$   $[tvv] = \rho^2 (p_1 h_1^2 + p_2 h_2^2 + \cdots) = \rho^2 [p h h] = \text{Min.},$ d. h. wir haben in der Fehlerfigur den endgültigen Punkt *P* so auszuwählen, daß

#### (48 c)  $[p h h] = Min.$

Yon den verschiedenen, auf (48c) sich stützenden Yerfahren der Punktauswahl in der fehlerzeigenden Figur benützen wir das von Bertot 1876 erstmals gezeigte.

Wir müssen aber, ehe wir auf die Lösung selbst eingehen, noch einige Sätze vorausschicken, deren Beweis wir hier übergehen wollen :

1. "Sind *r* Gerade  $L_A$ ,  $L_B$ ...  $L_R$  vom Gewicht  $p_A$ ,  $p_B$ ... $p_B$  gegeben, so ist derjenige Punkt P, für welchen die Summe der Quadrate seiner Abstände *h* je multipliziert mit dem Strahlengewicht *p* ein Minimum ist, zugleich derSchwerpunkt des aus seinen eigenen Lotfußpunkten *F* gebildeten Systems von Massenpunkten, wenn jedem von ihnen das Gewicht des Strahls beigelegt wird."

Würden wir hiernach durch Schätzung in der Fehlerfigur zufälligerweise den richtigen Punkt *P* gefunden haben, für welchen  $[p h h] =$  Min., so würden wir diese Tatsache daraus erkennen, daß er der Schwerpunkt *S* seiner eigenen Lotfußpunkte  $F$ , d. h. daß

(49) 
$$
X_P = \frac{[p \cdot x_F]}{[p]}
$$
 und  $y_P = \frac{[p \cdot y_F]}{[p]}$ 

wäre.

Um *P* aufzusuchen, benützen wir den

2. Satz: "Sind mehrere Gerade *L* gegeben, und ist wieder für den Punkt *P* die Summe der Quadrate seiner Abstände *h* von ihnen je multipliziert mit dem Strahlengewicht *p* ein Min., so ist der Schwerpunkt der Lotfußpunkte  $\mathfrak{F}_4$ ... irgend eines anderen Punktes A, wenn diesen ebenfalls je das Strahlengewicht *pA* .. zugeschrieben wird, ein Punkt *S*, welcher zugleich der Schwerpunkt der mit denselben Gewichten bedachten Massenpunkte *<sup>Q</sup>* ist, in denen ein Kreis über *AP* als Durchmesser die von *A* nach den Strahlen gefällten Projektionslote schneidet."

(Die in Satz 2 ausgesprochene Behauptung, auf Fig. 3 übertragen, lautet also: Die Punkte *%* und *<sup>Q</sup>* haben denselben Schwerpunkt *S*.)

Nun kennen wir zwar zunächst den Kreis *M* nicht, auf welchem *P* als gesuchter Gegenpunkt des beliebigen Punktes *A* liegt, also auch nicht die Schnittpunkte *Q* der Projektionslote mit ihm. Dagegen können wir einen beliebigen, den gesuchten Kreis *M* schneidenden zweiten Kreis 5DÎ durch *A* mit dem beliebigen Halbmesser r zeichnen, der dem ersten (wie alle Kreise untereinander) ähnlich ist. Erklären wir, was bei sich schneidenden Kreisen zulässig ist, *A* als inneren Ähnlichkeitspunkt

beider, so schneidet jede durch *A* gehende Gerade die letzteren nach einem homologen Punktpaar, folglich sind die Schnittpunkte  $\mathfrak D$  des Kreises  $\mathfrak M$  mit den Projektionsloten homolog den Schnittpunkten *Q* der letzteren mit

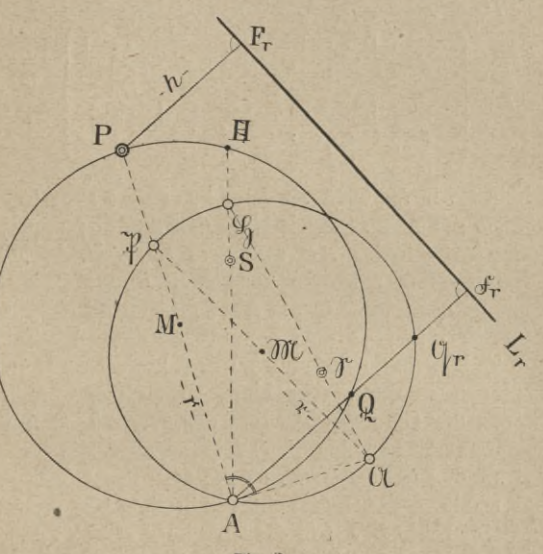

 $Fig. 5.$ 

dem gesuchten Kreis *M*. Dann ist aber auch ihr Schwerpunkt  $\mathfrak S$  homolog dem Schwerpunkt *S* der *Q* und  $\mathfrak F$ . Die Mittelpunkte  $\mathfrak M$  und  $M$  beider Kreise sind einander selbstverständlich homolog, während der auf dem Kreis ЭК liegende, zu *A* auf Kreis *M* homologe Punkt <sup>21</sup> der Schnittpunkt der Tangente in *A* an Kreis *M* mit Kreis  $\mathfrak{M}$  ist.

#### *76* Vermittelnde Beobachtungen

Bestimmen wir demnach in der fehlerzeigenden Figur auf Grund der ihr entnommenen Koordinaten jetzt die Schwerpunkte *S* und *S* der beiden Punktgruppen *Ω* und g (wobei die g und die *Q* identischen Schwerpunkt besitzen) :  $\blacksquare$ 

(49a)
$$
\begin{cases} x_{\mathfrak{S}} = \frac{[p \cdot x_{\mathfrak{Q}}]}{[p]}, & y_{\mathfrak{S}} = \frac{[p \cdot y_{\mathfrak{Q}}]}{[p]} \\ x_{\mathfrak{S}} = \frac{[p \cdot x_{\mathfrak{R}}]}{[p]}, & y_{\mathfrak{S}} = \frac{[p \cdot y_{\mathfrak{R}}]}{[p]}, \end{cases}
$$
 (s. Bei-  
spiel 12)

so haben wir in ihnen ein Paar homologer Punkte beider Systeme gefunden. Auch ohne den Schnittpunkt *H* des Ähnlichkeitsstrahles A£ mit dem Kreis *M* zu kennen, finden wir ferner seinen homologen Punkt 5 auf dem Kreise *Ш* als Schnitt dieses Ähnlichkeitsstrahles mit ihm. Da die Verbindungslinien homologer Punkte in ähnlichen Figuren homolog sind und andere homologe Linien in homologen Punkten schneiden, so ist die Gerade *HS* homolog der Geraden \$© und der dadurch zu findende Kreispunkt  $\mathfrak A$  homolog A. Dann ist aber  $A\mathfrak A$  Tangente in *A* an den gesuchten Kreis *M*, sein Durchmesser *AP* steht somit  $\perp \mathfrak{A}$  und geht durch den Gegenpunkt  $\mathfrak{B}$ von St im Kreis 2R . Für die Strecke *AP —* <sup>2</sup> *r* folgt aus der Ähnlichkeit der Kreise *M* und  $\mathfrak{M}$  die Proportion:

(50) 
$$
\begin{cases} (AP \equiv 2r): 2r = AS: \mathfrak{A} \mathfrak{S}, \quad \text{d. h.} \\ AP \equiv 2r = \frac{AS}{\mathfrak{A} \mathfrak{S}} \cdot 2r. \end{cases}
$$

Ist mittels des berechneten Maßes *AP* der endgültige Punkt *P* in die fehlerzeigende Figur auf der Geraden A\$ß eingetragen, so bilden seine der graphischen Dar-

Stellung analog Fig. 5 zu entnehmenden Koordinaten die Zuschläge *dx* und *dy*, womit man mittels Gleichung (a) die gesuchten Koordinaten  $x_P$  und  $y_P$  gewinnt.

Al§o Zusammenfassung der Lösung: Nach Aufzeichnung der Fehlerfigur folgt die Zeichnung eines beliebigen Kreises  $\mathfrak M$  und Annahme eines beliebigen Punktes *A* auf seinem Umfang.

Zum Zweck bequemer Berechnung von *AP* wählen wir als Halbmesser dieses beliebigen Kreises:

### $r = 50$  cm.

Die Kreisschnittpunkte О ergeben sich um so schärfer, ie mehr der Schnittwinkel zwischen Kreis und Lot sich einem Rechten nähert. Um dies zu erreichen, wählen wir den Punkt *A* auf dem gezeichneten Kreis so, daß die von ihm ausgehenden Lote nach den Bestimmungsstrahlen möglichst durch  $\mathfrak M$  gehen, also etwa im Schnittpunkt eines von den übrigen Strahlenrichtungen besonders stark abweichenden Bestimmungsstrahls mit dem Kreis.

Nun: Bestimmung der Schwerpunkte *S* (der g) und © (der Q). Zeichnung des Linienzuges *ASQ,* QUR **B** und zur<sub>*f*</sub> Probe *A* **β** ⊥ *A* 2*l*. Abtragen der Strecke  $AP = \frac{AS}{\sqrt{SS}} \cdot 2r$  in dem für die Fehlerfigur gewählten Maßstab, Abgreifen von *dx* und *dy*.

Will man sich über die bei der Winkelbeobachtung erreichte Genauigkeit Aufschluß verschaffen, so entnimmt man' die Abstände *h* des gefundenen Punktes *P* von den Bestimmungslinien aus der fehlerzeigenden Figur und erhält unter Beachtung, daß 2 von den *r* beobachteten Strahlen zur Bestimmung nötig, also *r* — 2 überschüssig sind, die mittlere lineare Querverfehlung eines Strahls vom Gewicht *p*

78 Vermittelnde Beobachtungen

$$
h_p=\pm\sqrt{\frac{[p\,h\,h]}{(r-2)\,p}}\,,
$$

die mittlere lineare Unsicherheit in der Punkt-<br>bestimmung<br> $h_{\text{Mittel}} = \pm \sqrt{\frac{[p \, h \, h]}{a^2 - 2 \cdot 1 \, m}}$ bestimmung

$$
h_{\text{Mittel}} = \pm \sqrt{\frac{[p \, h \, h]}{(r-2) [p]}}
$$

den mittleren Fehler einer einseitig beobachteten Richtung

$$
m_{\mu}''=\pm\sqrt{\frac{[t\,v\,v]}{r-2}}=\pm\varrho''\sqrt{\frac{[t\cdot\frac{h^2}{s^2}]}{r-2}}.
$$

Die nach (51) berechnete mittlere lineare Unsicherheit in der Punktbestimmung gestattet ebensowenig wie der Betrag des mittleren Richtungsfehlers einen erschöpfenden Einblick in deren Genauigkeit. Vielmehr kann die letztere nach verschiedenen Seiten eine durchaus verschiedene sein. Wird nämlich ein Punkt als Schnitt zweier oder mehrerer durch Beobachtungsfehler um einen gewissen mittleren Betrag  $m<sub>n</sub>$  verschwenkter Strahlen be-

c

 $\mathbf{D}$ 

Fig. 4.

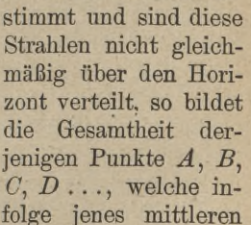

Richtungsfehlers an die Stelle des wahren Schnittpunktes *P* (für zwei Strahlen s. Fig. 4) treten können, eine

"Fehlerellipse", deren <sup>große</sup> } Achse die Richtung der "F größten Bestimmungsunsicherheit, und deren Achsen-Verhältnis das Verhältnis dieser Unsicherheiten anzeigt. Um eine solcheFehlerellipse zu zeichnen, braucht man nur für verschiedene (am besten profilartig angeordnete) Punkte der Fehlerfigur nach Gleichung (51) die Werte für  $h_{\text{Mittel}}$  oder  $m_{\mu}$  zu berechnen, sodann durch Interpolation die Lage von Punkten mit einem bestimmten runden Wert dieses *h* oder *m* aufzusuchen und die so konstruierten Punkte schließlich durch eine stetige Kurve zu verbinden. Je näher letztere der Kreisform kommt, die (nötigenfalls durch Einschaltung weiterer Bestimmungsstrahlen) anzustreben ist, wenn gleiche Bestimmungsgenauigkeit nach allen Richtungen erfordert wird, und je kleiner sie für einen bestimmten Betrag von  $h_{\text{Mittel}}$  oder *mą* ist, umso , besser.

17. Beispiel: Im trigonometrischen Neupunkt <sup>1</sup> wurden Richtungen *a* nach benachbarten Dreieckspunkten und in letzteren solche nach dem Neupunkt und weiteren Festpunkten in je drei vollen Sätzen beobachtet. Die Koordinaten der benutzten Dreieckspunkte sind bekannt und als fehlerfrei anzunehmen.

Gemessen wurde:

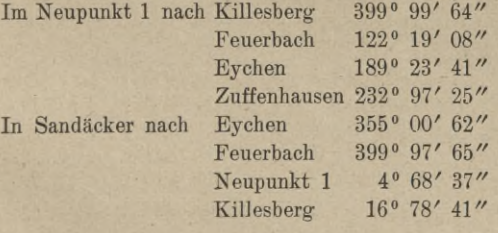

#### 80 Vermittelnde Beobachtungen.

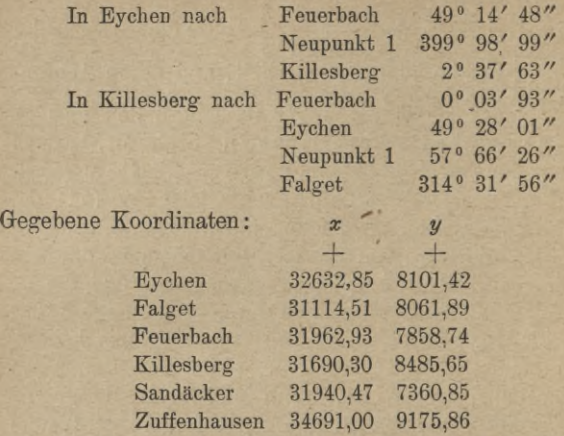

Gesucht sind die rechtwinkligen Koordinaten des Neupunktes 1.

Lösung: Wir orientieren zunächst die in den Festpunkten beobachteten Richtungsbüschel *oc* nach den von ersteren ausgehenden, auf dieselben Strahlen sich beziehenden Richtungswinkeln  $\varphi$  und erhalten dadurch in nachfolgendem Formular die "orientierten Richtungen" ß samt den Beobachtungsfehlern *v* der Richtungswerte für die Feststrahlen. (Die endgültigen Richtungswinkel *<p,* die Yeibesserungen *v* und die Streckenlängen *s* für die Neustrahlen, die ebenfalls im nachstehenden Abriß eingetragen sind, ergeben sich später.)

Mit Benutzung von zweien der im Abriß ermittelten, möglichst um 1*R* voneinander abweichenden orientierten Richtungswerte *ß* berechnen wir nun vorläufige Koordinaten für den Neupunkt, wobei wir erhalten mögen:

$$
X_N=+\,31909,\!96\;,\quad Y_N=+\,8428,\!22\,.
$$

Sie benutzend, finden wir für die Richtungswinkel *v* und Längen *s* der Verbindungsstrecken von den Festpunkten zum vorläufigen Neupunkt *N* folgende Werte:

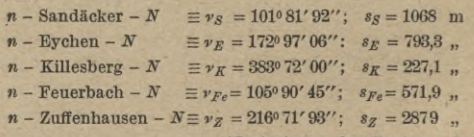

(Fortsetzung des Textes s. S. 84.)

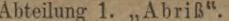

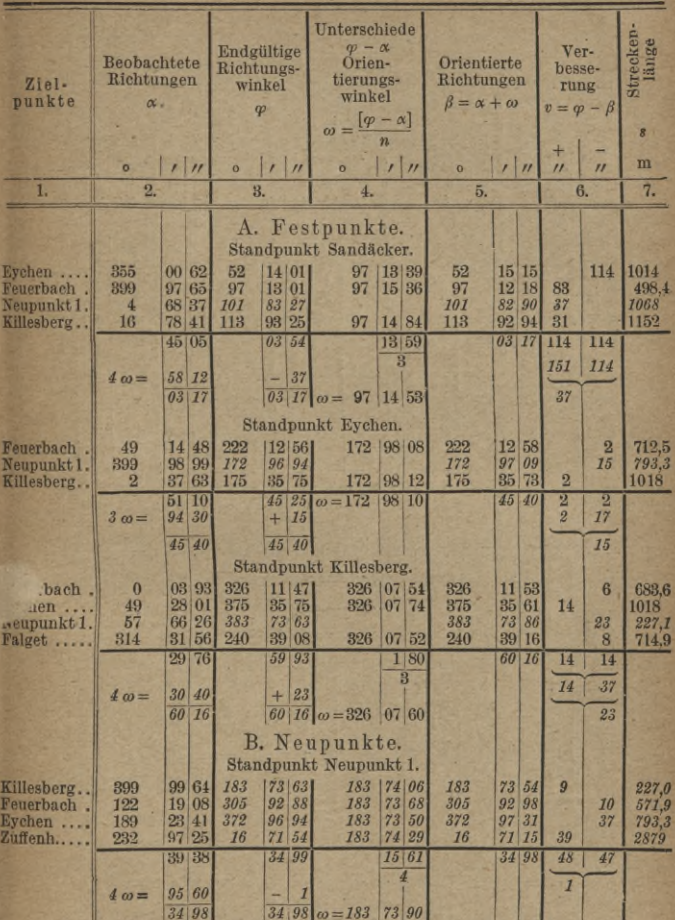

Bemerkung: Die senkrechten Ziffern beziehen sich auf beobachtete oder aus gegebenen berechnete, die schrägen auf neu gewonnene Größen. Letztere werden mit roter Tinte eingesetzt und zwar die Werte  $\varphi$ , v und s für die Neustrahlen erst nach erfolgter Bestimmung der endgültigen Neupunktskoordin

Weitbrecht, Ausgleichungsrechnung. II.

 $6\phantom{.}6$ 

### Vermittelnde Beobachtungen

### Abteilung 2.

Näherungskoordinaten:

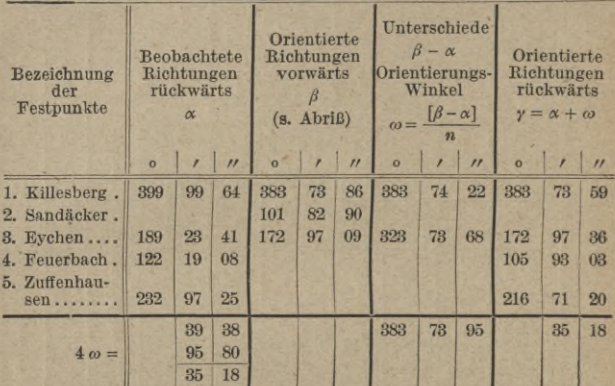

Abtei-

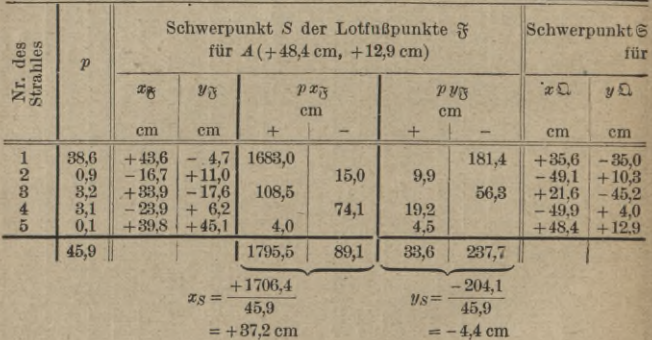

 $\pmb{A\,P} = \frac{\pmb{A\,S}}{\mathfrak{A}\,\mathfrak{S}}\cdot 2\!\!\!~\mathfrak{r} = \frac{20,6}{28,6}\cdot 100 = 72,0\;\;\text{cm}\;.$ 

**COL** 

82

### Neupunkt 1.

 $X_N = +31909,96$ ;  $Y_N = +8428,22$ .

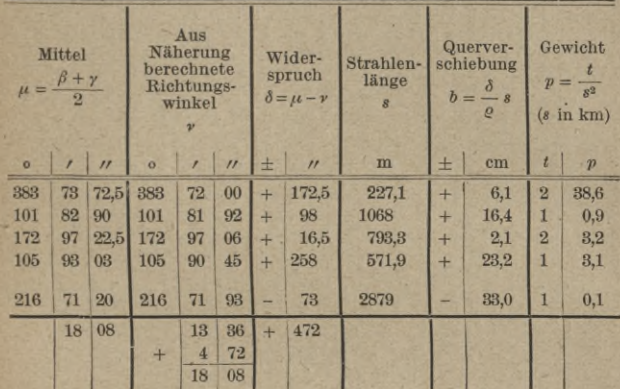

 $\mathbb{R}^n$ 

## lung 3.

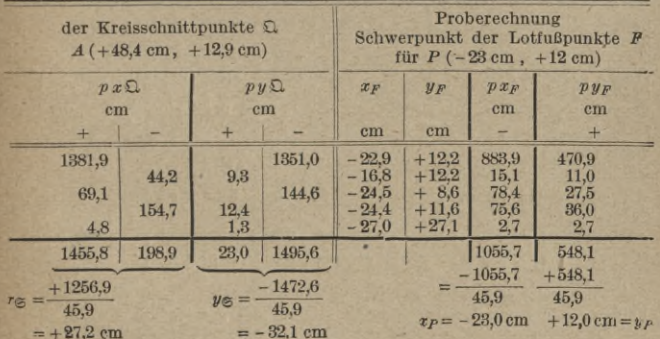

ä

 $6*$ 

Die Querabweichungen *<sup>Ъ</sup>* der Bestimmungsstrahlen vom Näherungspunkt *N*, welche in der Tafel Abteilung <sup>2</sup> aus den Strahlenlängen \* *und den Winkelwerten*  $\delta = \mu - \nu = \frac{\beta + \gamma}{2} - \nu$  berechnet sind und welche wir im gewählten Verjüngungsverhältnis (1:10) vom Ursprung  $\mathfrak M$  eines Koordinatensystems aus senkrecht zur Richtung der Richtungswinkelwerte  $\beta$ ,  $\gamma$ ,  $\mu$  oder  $\nu$  auftragen, bilden in Verbindung mit letzteren die Elemente zur Aufzeichnung der (fehlerzeigenden) Fig. 5, welche direkt die Größe der linearen Abweichungen der Bestimmungsstrahlen in der Gegend des Neupunktes voneinander zeigt.

Ist sie gezeichnet, so können wir in ihr je nach der Größe dieser Unstimmigkeiten den endgültigen Punkt P, dessen Abweichungen *<sup>h</sup>* von den Bestimmungsstrahlen die Bedingung (48 c) : *[p h* A] = Min. erfüllen müssen, entweder durch Schätzung ohne weiteres annehmen, oder nach dem Seite 74—76 gezeigten Verfahren konstruieren. Letzterenfalls zeichnen wir um den Ursprung  $N = \mathfrak{M}$  einen Kreis von beliebigem Halbmesser r (z. B. 50 cm), auf dessen Umfang wir einen Punkt *A* beliebig annehmen. (In Fig. 5 zum Zweck möglichster Vermeidung schiefer Schnitte der Lote 4£l mit dem Kreis, z. B. als Endpunkt des zum Strahl 5, Zuffenhausen, parallelen Halbmessers.) Von ihm aus fällen wir Lote *A*j\* nach den Bestimmungsstrahlen, welche den Kreis in den Punkten Q schneiden. Für den Schwerpunkt  $\Im$  der  $\Omega$  liefern die Berechnungen Abt. **8**, S. 82—88 auf Grund der Gleichungen:

$$
x_{\mathfrak{S}} = \frac{[p \cdot x_{\mathfrak{S}}]}{[p]}, \quad y_{\mathfrak{S}} = \frac{[p \cdot y_{\mathfrak{S}}]}{[p]}
$$

die Werte  $x_{\mathfrak{S}} = +27.2$  cm,  $y_{\mathfrak{S}} = -32.1$  cm, für den Schwerpunkt *S* der  $\mathfrak{F}$ (d. h. der Punkte *<sup>Q</sup>* in Fig. 3), *xs* <sup>=</sup> <sup>+</sup> 37,2 cm , *ys - -* 4,4 cm . Der Linienzug \$©9t; 919И; Alß. .. bildet in seiner Endrichtung schließlich einen Ort für den Minimumspunkt *P*, den wir mittels der S. <sup>82</sup> unten berechneten Strecke  $AP = \frac{A \tilde{S}}{\mathfrak{A} \mathfrak{S}} \cdot 2 \mathfrak{r} = 72.0$  cm (s. 8. 82) jetzt konstruieren können.

können.<br>Eine Probe für die richtige Konstruktion von P in der Fehlerfigur erhalten wir schließlich durch Berechnung der Schwerpunkts-koordinaten für die Lotfußpunkte *F* des Punktes P. Sie müssen mit denen von Punkt P selbst identisch sein (Abt. 3, S. 83 hinten).

Der Figur entnehmen wir jetzt direkt

$$
dx = -0.23\,,\qquad dy = +0.12\,,
$$

woraus wir als endgültige Koordinaten des Neupunktes erhalten :

$$
\begin{cases}\nx_P = X_N + d\,x = +\ 31909,96 - 0,23 = +\ 31909,73 \\
y_P = Y_N + d\,y = +\ 8428,22 + 0,12 = +\ 8428,34\n\end{cases}.
$$

Zur schließlichen Feststellung der erreichten Beobachtungsgenauigkeit, d. h. der an den orientierten Richtungen *ß* oder an den Beobachtungswerten *oc* zum Zweck der Zusammenführung aller Bestimmungs-strahlen nach einem Punkt P anzubringenden Verbesserungen *v*, sowie zur Probe können wir jetzt noch die endgültigen Richtungswinkel *tp = nFP* der Verbindungsstrecken von den Festpunkten mit dem Neu-

$$
^{84}
$$

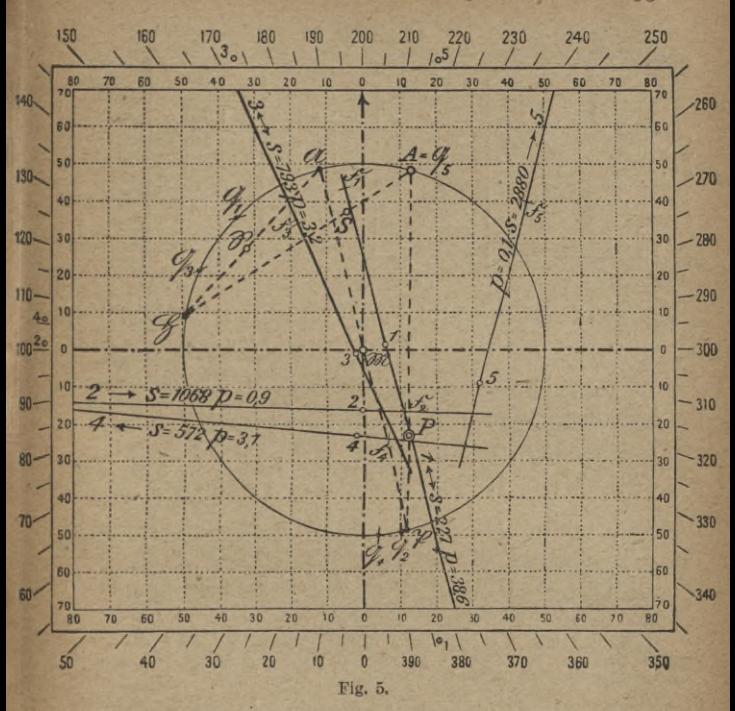

punkt berechnen. Sie in Abteilung 1, den Abriß, einsetzend, erhalten wir in Spalte 6 die (mit schiefen Lettern gedruckten) Beobachtungsverbesserungen  $v = \varphi - \beta$  auch für die Neustrahlen. Eine durchgreifende Probe für die richtige Berechnung der Näherungsrichtungswinkel v nicht bloß, sondern auch für die richtige Einzeichnung der Bestimmungsstrahlen in die Fehlerfigur liefern endlich die der Figur 5 entnommenen Querabweichungen  $h$  der Bestimmungsstrahlen vom endgültigen Punkt  $P$ , aus denen wir die kleinen Winkelwerte  $u''_1 = -\frac{h}{a} \varrho''$  berechnen können, welche, da die Koordinaten auf cm abgerundet sind, innerhalb der  $0.005$  $e$ , d. h.  $\pm 3''$  für  $s = 1000$  m, übereinstimmen müssen Grenzen  $\pm$ - $\overline{g}$ mit den Werten  $u = \varphi - \mu$  (s. Abt. 4, S. 86).

85

|                                           | Killesberg         |  |                      | Sandäcker         |          |                | 3.<br>Eychen        |  |                      | Feuerbach         |          |          | 5.<br>Zuffenhauser |          |          |
|-------------------------------------------|--------------------|--|----------------------|-------------------|----------|----------------|---------------------|--|----------------------|-------------------|----------|----------|--------------------|----------|----------|
|                                           | $\circ$            |  | $\mathcal{L}$        | $\Omega$          |          | $\overline{H}$ |                     |  | $\prime$             |                   |          | $\prime$ | $\sigma$           |          |          |
| $\varphi$ (s. Abriß)<br>$\mu$ (s. Abt. 2) | 183<br>183         |  | 73 63<br>73 72,5 301 | 1301              | 83<br>82 | 27<br>90       | 372<br>  372        |  | 96 94<br>97 22,5 305 | 305               | 92<br>93 | 88<br>03 | 16<br>16           | 71<br>71 | 54<br>20 |
| $u = \varphi - \mu$<br>$\hbar$ cm         | $-9.5''$<br>$-0,4$ |  |                      | $+37''$<br>$+6,2$ |          |                | $-28.5''$<br>$-3,7$ |  |                      | $-15''$<br>$-1,6$ |          |          | $+34''$<br>$+15,6$ |          |          |
| $u_1'' = -e^u$                            | $-11"$             |  |                      | $+37''$           |          |                | $-30''$             |  |                      | $-18''$           |          |          | $+34$ "            |          |          |

Abteilung 4.

Rechnerisches Ausgleichungsverfahren für trigonometrische Punkteinschaltung.

Zur rechnerischen Bestimmung der den Näherungskoordinaten  $N_x$  und  $N_y$  für den Neupunkt beizufügenden Zuschläge  $dx$  und  $dy$  [s. Gleichung (45)] wollen wir vorbereitend die Beziehung feststellen, welche zwischen kleinen Koordinatenänderungen  $dx$  und  $dy$  des Endpunktes B einer Strecke AB und der dadurch hervorgerufenen Änderung  $d\varphi$  ihres Richtungs-(Neigungs-) Winkels  $\varphi = n AB$  besteht. Für die Koordinaten des Endpunktes  $B$  einer unter dem Richtungswinkel  $n AB$  von A ausgehenden Strecke  $AB = s$ hat man allgemein:

(52) 
$$
\begin{cases} y_B = y_A + AB \cdot \sin nAB \\ x_B = x_A + AB \cdot \cos nAB, \end{cases}
$$

woraus

(52a) 
$$
\operatorname{tg} n \, AB = \frac{y_B - y_A}{x_B - x_A} \equiv \frac{\Delta y}{\Delta x}
$$
 and  $n \, AB = \operatorname{arctg} \frac{\Delta y}{\Delta x}$ 

Daraus folgt durch Differentiation, wenn man  $AB \equiv s$ und  $n AB \equiv \varphi$  setzt:

$$
d(nAB) \equiv d\varphi = \frac{dx}{\text{analyt}}, \frac{dy}{s^2} - \frac{dy}{s^2} dx, \text{ oder}
$$
  
\n
$$
d\varphi'' = \frac{dx}{s^2} \varrho'' dy - \frac{dy}{s^2} \varrho'' dx
$$
  
\n
$$
= \frac{\cos \varphi}{s} \varrho'' dy - \frac{\sin \varphi}{s} \varrho'' dx
$$
  
\n
$$
= \frac{\cos^2 \varphi}{4x} \varrho'' dy - \frac{\sin^2 \varphi}{4y} \varrho'' dx
$$
  
\n
$$
= \frac{1}{2} \sin 2 \varphi \frac{\varrho''}{4y} dy - \frac{1}{2} \sin 2 \varphi \frac{\varrho''}{4x} dx.
$$

### Bezeichnen wir

 $(54)$  den Koeffizienten von dy in den vorstehenden Gleichungen mit  $b$ , denjenigen von dx mit  $a$ , wobei also b das Vorzeichen von  $\cos n AB$  bzw.  $\varDelta x$ . a das entgegengesetzte Vorzeichen des sin bzw. von Ay zukommt, so erhalten wir für die Veränderung  $d\varphi''$ , welche der Richtungswinkel  $nAB = \varphi$  dadurch erleidet, daß man den Endpunkt B der Strecke  $\overline{AB}$  um die kleinen Beträge  $dx$  und  $dy$  parallel den Koordinatenachsen verschiebt:

#### $(55)$

### $d\varphi'' = a dx + b dy$ .

Die Koeffizienten a Parallele zur und b heißt man "Richtungskoeffizienten".

Verschiebt man statt  $des$  Endpunktes  $E$  den Anfangspunkt A der Strecke um dieselben Beträge, so ändert sich (wie auch geometrisch

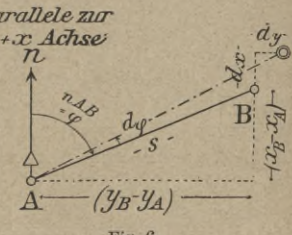

Fig. 6.

87

klar) der Richtungswinkel  $\varphi$  um denselben Betrag  $d\varphi$ , aber in entgegengesetztem Sinn. Die nach (54) zu berechnenden Werte für die Richtungskoeffizienten *a* und *<sup>Ъ</sup>* werden aber dadurch nicht beeinflußt. Sie bleiben vielmehr für jeden Strahl *AB* unverändert, gleichgültig, ob man ihn in der Richtung *AB*, oder in der Richtung *ВА* verwendet. Durch die Vertauschung von Anfangs- und Endpunkt ändert sich nämlich der Richtungswinkel *cp* um  $2 R$ , womit dessen cos und sin wie die Koordinatenunterschiede *Ax* und *А у* ihr Vorzeichen wechseln.

Wir können nun zur eigentlichen Aufgabe der Punkteinschaltung übergehen, und zwar wollen wir zunächst den reinen Vorwärtseinschnitt betrachten.

Die in jedem der *n*<sub>v</sub> zur Neubestimmung benutzten Festpunkte nach dem Neupunkte beobachteten "äußeren" oder "Yorwärts"-Richtungen *a* seien auf Grund von *riy* von den ersteren nach anderen Festpunkten beobachteten Richtungen oder Winkeln *oc* und den zugehörigen, aus den Koordinaten ihrer Endpunkte berechneten Richtungs- (Neigungs-) Winkeln  $\varphi$  orientiert. Die orientierten Richtungswerte *ß* nach dem Neupunkt erhalten dabei das Gewicht  $1, 2, \ldots, n_f$ , wenn zu ihrer Gewinnung 1, <sup>2</sup> ... % gemessene Winkel zwischen dem Neustrahl und 1, 2...  $n_f$  Feststrahlen verwendet worden sind und wenn der Bestimmung durch einen Winkel las Gewicht 1 beigelegt wird. Wurde die Beobachtung satzweise ausgeführt, und sind in die Sätze außer dem Neustrahl noch  $n_f$  Richtungen  $\alpha_1$ ... nach Festpunkten (Feststrahlen) aufgenommen worden, so ist das beobachtete Richtungsbüschel *ос* zum Zweck seiner Orientierung um denWinkel *со* zu verdrehen, der sich ergibt als arithmetisches Mittel

$$
=\frac{[\varphi-\alpha]}{n_f}.
$$

 $\overline{a}$ 

(56 a)

Damit wird die orientierte Richtung тот Fest- nach dem Neupunkt *P:*

(56b) 
$$
\beta = \alpha_P + \frac{[\varphi - \alpha]}{n_f} = \alpha_P + \omega
$$

und ihr mittlerer Fehler  $(56)$ 

c) 
$$
m_{\beta} = \pm \sqrt{m_{\alpha}^2 + m_{\omega}^2}.
$$

Setzt man die Richtungswinkel  $\varphi$  der Feststrahlen als fehlerfrei voraus, so ist der mittlere Fehler von  $(\varphi - \alpha)$ gleich demjenigen von  $\alpha$ , somit, da zur Bildung von  $\omega - n_{\ell}$ 

\n Werte verwendet wurden, 
$$
m_{\omega} = \frac{m_{\alpha}}{\sqrt{n_{f}}}
$$
. Damit wird (56 d)  $m_{\beta} = \pm \sqrt{m_{\alpha}^{2} + \frac{m_{\alpha}^{2}}{n_{f}}} = m_{\alpha} \sqrt{\frac{n_{f} + 1}{n_{f}}}$  und wir erhalten aus der Proportion (15)  $p_{\beta} : p_{\alpha} = m_{\alpha}^{2} : m_{\beta}^{2}$ .\n

das Gewicht der in den Festpunkten satzweise beobachteten "äußeren" oder "Vorwärts"-Richtungen  $\beta$  nach dem Neupunkte:

(56 e) 
$$
p_{\beta} = p_{\alpha} \frac{m_{\alpha}^2}{m_{\beta}^2} = p_{\alpha} \cdot \frac{n_{f}}{n_{f}+1}.
$$

Für  $p_{\alpha} = 1$  wird (56)  $p_{\beta} = \frac{n_f}{n_f + 1}$ 

Die Gleichung (56) zeigt, daß die Orientierung der Neustrahlen im Falle der Ausführung von Richtungsbeobachtungen durch Vermehrung der in die Beobachtung aufgenommenen Feststrahlen über 2 oder 3 hinaus kaum mehr verbessert wird, letztere also unwirtschaftlich wäre.

Sind statt der  $n_f$  Richtungen  $n_f$  Winkel je zwischen einem Fest- und dem Neustrahl beobachtet, so kommt der Orientierung des letzteren das Gewicht <sup>n</sup>/<sub>2</sub> zu, wenn die Beobachtung einer Richtung als Gewichtseinheit gilt.

Wir kommen nun zur Aufstellung der Beziehungen zwischen den gesuchten Koordinaten *X9 Y* des Neupunktes (oder den Verbesserungszuschlägen *dx*, *dy* zu ihren Näherungswerten *Nx, Ny)* und den beobachteten Richtungen *ß* der Neustrahlen von der Form  $F(x, y) - L = v$ , oder womöglich in linearer Form:<br>(25e)<br> $a \, dx + b \, du + L = v$ .  $adx + bdu + l = v$ .

Dabei haben wir dreierlei von jedem der Festpunkte *А, <sup>В</sup>* ... ausgehende, gegen den Neupunkt *P* gerichtete Strahlen zu unterscheiden. Die

- 1) lte Gruppe ist bestimmt durch die Richtungs- oder Winkelbeobachtungen in jedem der benützten Festpunkte *A*, *B*, ..., aus welchen mittels Orientierung nach den mitbeobachteten Feststrahlen die .orientierten Richtungswerte"  $\beta_A \equiv nAP$ ,  $\beta_B \equiv nBP$ , ... der "Neustrahlen" berechnet werden. Letztere werden sich infolge von Ungenauigkeiten (in der Messung, den Festpunktskoordinaten usw.) nicht, wie es sein sollte, in einem Punkte schneiden. Die nächste Strahlengruppe bilden:
- **2)** die Verbindungslinien der Festpunkte mit dem vorläufigen Punkt W, deren aus den Koordinaten zu berechnende Richtungs- (Neigungs-) Winkel mit (wiP), *(n BP)* . .. bezeichnet sein mögen, die letzte:
- 3) die Verbindungslinien der Festpunkte mit dem endgültigen, seiner Lage nach zunächst noch unbekannten Neupunkt P, deren zunächst unbekannte Richtungswinkel wir mit  $[nAP]$ ,  $[nBP]^*$ )... bezeichnen wollen.

<sup>\*)</sup> [] hat hier und im folgenden jeweils nicht die dem Zeichen bisher allein zugeschriebene Summenbedeutung, sondern auch noch die Aufgabe, endgültige Winkel- oder Richtungswerte als solche zu kenn-zeichnen! Ob die eine oder andere Bedeutung in Frage kommt, ergibt sieh aus dem Sinne der Ableitung.

Die nähere Betrachtung dieser Strahlen liefert fol- , gende.Gleichungen für die auftretenden, je in Sekunden ausgedrückten, von der Überführung der oben unter (1) und (2) in die unter (3) genannten Strahlen verursachten kleinen Winkeländerungen (linksläufige Drehung, s. z. B. den Verbesserungsbetrag *v<sub>G</sub>* der Richtung *CP* in Fig. 2 bzw.  $d\varphi_A$  des Strahls  $AN$  in Fig. 7 bedeutet negativen Wert) :

(a) 
$$
\begin{cases} \nV_{AB} = v_A' = [nAP] - nAP = \varphi_A - \beta_A, \\
\text{zuschlag an: } \beta_B = v_B'' = [nBP] - nBP = \varphi_B - \beta_B, \\
\vdots\n\end{cases}
$$

Veränderung *dq>* der vorläufigen Richtungswinkel *v,* welche eintritt, wenn man den vorläufigen Strahlenendpunkt *N* um die zunächst unbekannten Beträge *dx*, *dy* nach *P* verschiebt

(b) 
$$
\begin{cases} d\varphi_A'' = nAP - nAN \equiv [nAP] - (nAP) \\ d\varphi_B'' \equiv nBP - nBN \equiv [nBP] - (nBP) \\ \vdots \end{cases}
$$

Ersetzt man die endgültigen Richtungswinkel *[nAP],* ... in Gleichungen (b) durch  $nAP + v_A$ , ... aus Gleichungen (a), so erhält man

$$
d\varphi''_A = nAP - (nAP) + v''_A
$$
  
\n
$$
d\varphi''_B = nBP - (nBP) + v''_B
$$
  
\n
$$
\vdots
$$
  
\n
$$
v''_A = d\varphi''_A + (nAP) - nAP
$$
  
\n
$$
v''_B = d\varphi''_B + (nBP) - nBP
$$

 $(e)$ 

Die Änderungen  $d\varphi$  der Richtungswinkel können wir mittels Gleichung (55) in den Koordinatenzuschlägen *dx*

#### Vermittelnde Beobachtungen

und dy ausdrücken. Bezeichnen wir ferner die Unterschiede  $(n AP) - n AP$ ... zwischen den (Näherungs-)  $Richtungswinkeln nach dem vorläufigen Neupunkt  $N$  und$ 

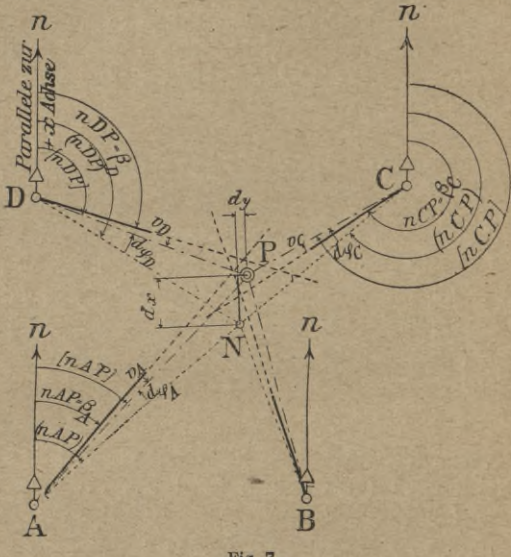

Fig. 7.

den gemessenen, orientierten Richtungen  $\beta$  analog Gleichung (25 d) mit  $l_A, l_B, \ldots$ , dann gehen die obigen Gleichungen (c) in die gewünschte Form der Fehlergleichungen  $(25e)$  über:

 $a dx + b dy + l = v,$ 

deren wir zur Berechnung der Koordinatenzuschläge  $dx$ und  $dy$  ebenso viele (nämlich  $n_v$ ) erhalten, als orientierte gemessene Richtungen  $\beta$  nach dem Neupunkt vorhanden

sind. Die Gewichte *p* der Absolutglieder *l* sind gleich denen der orientierten Richtungen *ß*, welche wir oben abgeleitet haben.

Wir können daher jetzt die Koeffizienten der Normalgleichungen

(26a) 
$$
\begin{cases} [p \ a \ a] \ dx + [p \ a \ b] \ dy + [p \ a \ l] = 0 \\ [p \ a \ b] \ dx + [p \ b \ b] \ dy + [p \ b \ l] = 0 \end{cases}
$$

und die zur Rechenprobe und zur Fehlerermittlung weiter erforderlichen Produkten- und Quadratsummen

$$
[p\, l\, l]\ ,\ [p\, a\, s]\ ,\ [p\, b\, s]\ ,\ [p\, l\, s]\ ,\ [p\, s\, s]
$$

*[pbl-1]* **ermitteln, alsdann zuerst die Unbekannte**  $dy = -\frac{p \cdot \mathbf{p}}{[p b b \cdot 1]}$ und deren Gewicht  $P_y=\lceil p b b\cdot 1 \rceil$  und darauf, nach erfolgter Umstellung der Koeffizienten der Normalgleichungen, den Zuschlag *dx* berechnen. Schließlich ergibt Gleichung (45) die gesuchten Koordinaten  $x_P$  und  $y_P$ . Wir erhalten weiter

$$
(37 b) \qquad [pv v] = [p l l \cdot 2]
$$

und, da zur Punktbestimmung zwei Strahlen nötig, also

$$
(n_v - 2) \text{ davon überschüssig sind}
$$
  
(57) 
$$
M_y = \pm \sqrt{\frac{[p\,l\,l\cdot2]}{(n_v - 2)P_y}} = \pm \sqrt{\frac{[p\,l\,l\cdot2]}{(n_v - 2) [p\,b\,b\cdot1]}}
$$

Zum Schluß liefert die Gleichung (55) eine durchgreifende Rechenprobe für die richtige Einführung und Verwendung jedes einzelnen Bestimmungsstrahls. Mittels der gewonnenen Koordinatenzuschläge erhalten wir nämlich

$$
a_R \cdot dx + b_R \cdot dy = d\varphi_R'' \equiv [nRP] - (nRP) \equiv \varphi_R - \nu_R.
$$

18. Beispiel: Auf den trigonometrischen Festpunkten - Halde, Egart, Lauch und Talwiesen wurden folgende

### Vermittelnde Beobachtungen

Richtungen a nach Festpunkten und nach dem Neupunkt 9. Haide in je drei vollen Sätzen beobachtet:

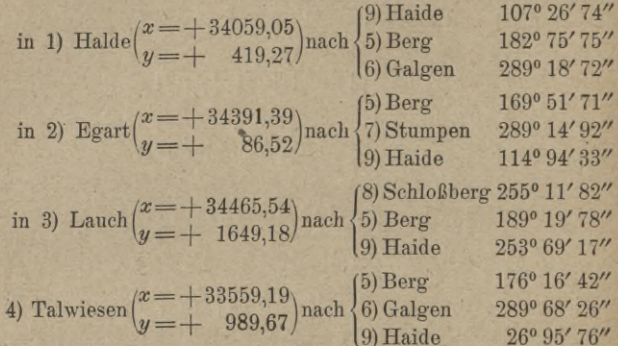

Gegeben sind ferner die Koordinaten von

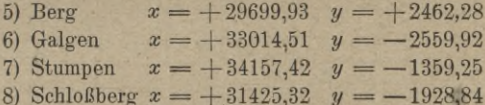

Gesucht sind die Koordinaten von Haide und ihre mittleren Fehler.

Lösung: Zum Zweck der Orientierung der in den Festpunkten nach dem Neupunkt beobachteten Richtungen  $\alpha$  berechnen wir aus den Koordinaten der ersteren zunächst die Richtungswinkel o und die zugehörigen Streckenlängen s der beobachteten Feststrahlen, wobei wir erhalten für:

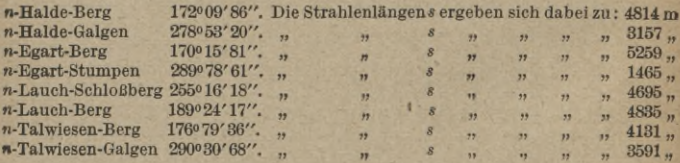

 $94$ 

in

Aus:  $\beta = \omega + \alpha = \frac{[\varphi] - [\alpha]}{n_f} + \alpha$  erhalten wir jetzt die orientierten Richtungswerte für die Neustrahlen:

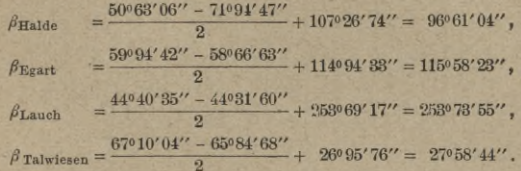

Zwei der orientierten Richtungen  $\beta$  (z. B.  $\beta_{\text{Exact}}$  und  $\beta_{\text{Talwiesen}}$ ) samt den Koordinaten ihrer Ausgangspunkte benutzend, erhalten wir durch Berechnung im Dreieck nun Näherungskoordinaten für den Neupunkt 9, Haide, nämlich  $x_N = +34102.97$ ,  $y_N = +1241.23$ , und aus ihnen die Richtungswinkel v der Verbindungsstrecken der Festpunkte mit dem vorläufigen Punkt N und die Richtungskoeffizienten a und b für die Neustrahlen:

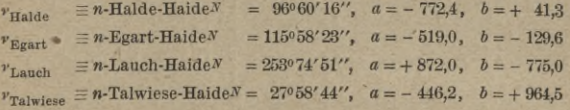

Wir haben damit die Möglichkeit des Anschriebs der Koeffizienten und Absolutglieder der Fehlergleichungen gewonnen. Im Interesse vereinfachter Rechnung wollen wir diese Werte jedoch möglichst einander gleich groß haben. Wir erreichen dies, wenn wir statt der Unbekannten  $dx$  und  $dy$  neue Unbekannte 10  $dx$  und 10  $dy$  (d. h. beide Zuschläge in dm ausgedrückt) überdies als Winkeleinheit 10" (Dekasek.) wählen. womit wir erhalten:

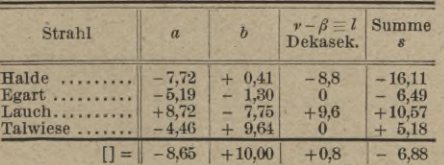

Die Gewichte  $p$  der Absolutglieder ergeben sich hier aus<br>Gleichung (56) durchweg gleich, und zu  $\frac{2}{s}$ , weil die Beobachtung auf<br>jedem Festpunkt neben dem Neustrahl 2 Feststrahlen erfaßte. Wir können daher dem aus 2 Feststrahlen orientierten Richtungswert  $\beta$  einfacher das Gewicht 1 zuschreiben, womit die Ausgleichung auf diejenige von Beobachtungen mit gleicher Genauigkeit zurückgeführt ist.

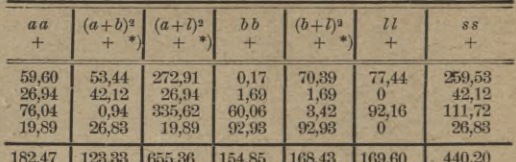

$$
[a b] = \frac{123,33 - 182,47 - 154,85}{2} = -107,00 *,
$$
  
\n
$$
[a 1] = \frac{655,36 - 182,47 - 169,60}{2} = +151,65 *,
$$
  
\n
$$
[b 1] = \frac{168,43 - 154,85 - 169,60}{2} = -78,01 *,
$$

Koeffizienten der Normalgleichungen und Reduktion.

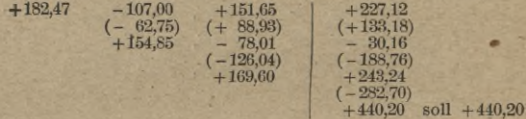

#### 1. Reduktionsstufe.

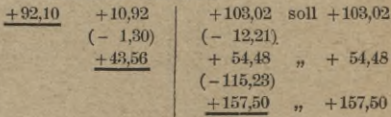

2. Reduktionsstufe.  $+42.26$  $+42.27$  $+42.27$ 

\*) Die Produkte $\,a\,b,\;a\,l\,$  und  $\,b\,l\,$  könnten wir, soweit die mittels Rechenstabs erreichbare Genauigkeit nicht genügt, Produktentafeln entnehmen oder mittels einer Rechenmaschine ermitteln. Wir wollen hier Quadrattafeln verwenden unter Beachtung, daß

$$
(a + b)^{2} = a^{2} + 2ab + b^{2}
$$
, also  $a b = \frac{(a + b)^{2} - a^{2} - b^{2}}{2}$ 

 $[a b] = \frac{1}{2} \{ [(a + b)^2] - [a a] - [b b] \}$  usw.

und

$$
dy = -\frac{10.92}{92.10} = -0.12 \text{ dm} = -0.01 \text{ m},
$$

$$
y = +1241.23 - 0.01 = +1241.22,
$$

 $P_u = 92.1$ ,

 $[v v] = 42.27$ .

 $m_A \equiv$  mittlerer Fehler einer in drei Sätzen beobachteten und nach zwei Feststrahlen orientierten Richtung

$$
= \pm \sqrt{\frac{42.27}{4.2}} = \pm \sqrt{21,135} = \pm 4,6
$$
 Dekasek.  $= \pm 46$ 

$$
M_y = \pm \sqrt{\frac{42.27}{2+92.1}} = \pm 0.48 \text{ dm} = \pm 0.05 \text{ m} \text{ also } y = +1241.22 \pm 0.05.
$$

Durch Umstellung erhalten wir die Normalgleichungen zur Bestimmung der bisher linksstehenden Unbekannten:

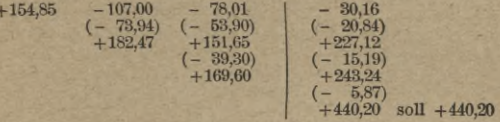

1. Reduktionsstufe.

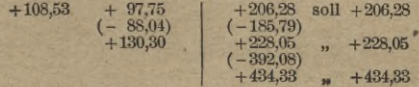

2. Reduktionsstufe.  $+42.26$  $+42.26$ 

 $+42.25$ 

 $\overline{7}$ 

$$
dx = -\frac{97.76}{108.53} = -0.90 \text{ dm} = -0.09 \text{ m},
$$
  
\n
$$
x = +34102.97 - 0.09 = +34102.88,
$$
  
\n
$$
P_x = 108.53,
$$
  
\n
$$
M_x = \pm \sqrt{\frac{42.26}{2 \cdot 108.53}} = \pm 0.44 \text{ dm} = \pm 0.04,
$$
  
\n
$$
\omega = +34102.88 \pm 0.04.
$$

Zur Probe für die richtige Berechnung der Werte  $\nu$  und  $l$ erhalten wir jetzt unter Benutzung der ausgeglichenen Neupunkskoordinaten als

Weitbrecht, Ausgleichungsrechnung. II.

#### 98 Vermittelnde Beobachtungen

endgültige Richtungswinkel der Neustrahlen je vom Neupunkt ausgehend:

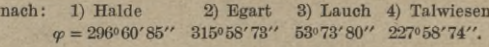

Ihnen stellen wir gegenüber die früher aus Näherungskoordinaten ermittelten Werte:

$$
\nu \pm 2R = 296^{\circ}60'16'' \quad 315^{\circ}58'23'' \quad 53^{\circ}74'51'' \quad 227^{\circ}58'44'',
$$

woraus: Einfluß der Verschiebung des Näherungspunktes *N* nach *P* um *dx* und *dy* auf die Richtungswinkel:

$$
d\varphi'' \equiv \varphi - (v \pm 2R) = + 69'' + 50'' - 71'' + 30''.
$$

Dieselben Werte muß die Ausrechnung nach Gleichung (55) liefern:

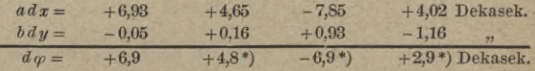

Der Vergleich der endgültigen Richtungswinkel  $\varphi$  mit den orientierten Richtungen  $\beta$  liefert (unter Voraussetzung fehlerfreier Festpunktskoordinaten) die Größe *v* der Beobachtungsfehler und gleichzeitig eine durchgreifende Probe der Reduktionsarbeit:

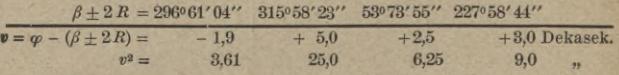

und *[vv]* = 43,86 (gegen 42,26, vgl. das Schlußglied der Reduktion der Nor-malgleichungen).

Wir gehen jetzt über zur rechnerischen Behandlung des

### Rückwärtseinschnittes (Beobachtung nur im Neupunkt).

Für die Lösung ist wieder zu unterscheiden zwischen A) Winkel- und B) Richtungsbeobachtung.

### A) Lösung bei Winkelbeobachtung.

Wie bisher setzen wir wieder voraus, daß uns die Koordinaten  $x_N$ ,  $y_N$  eines vorläufigen Punktes *N* möglichst nahe dem gesuchten Punkt *P* bekannt und daß nur die Strahlenlänge einen Richtungswinkelfehler von im Max. : *Q-* = 3". 1000 Il II

<sup>\*)</sup> Die kleinen Abweichungen entspringen Abrundungseinflüssen Eine Koordinatenungenauigkeit um Va cm erzeugt z. B. auf 1000 m

kleinen Zuschläge  $dx$  und  $dy$  gesucht sind, durch deren Addition wir nach Gleichung (45) die Koordinaten  $x_P$  und  $u<sub>p</sub>$  des Neupunktes erhalten. Wären letztere schon gefunden, so könnten wir die endgültigen Richtungswinkel

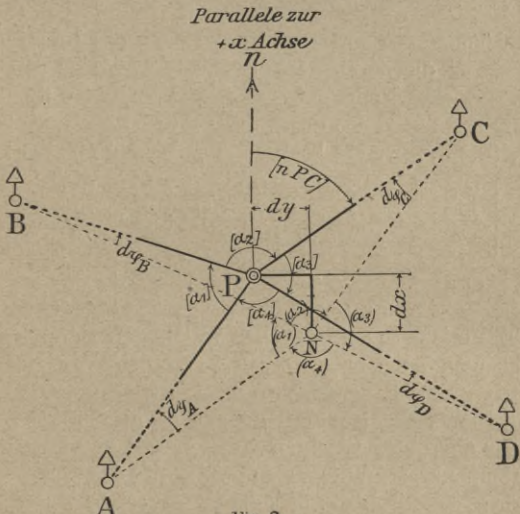

Fig. 8.

 $[nPA]$ ,  $[nPB]$ ...der Verbindungslinien vom Neupunkt nach den benutzten Festpunkten ableiten und aus ihnen durch Subtraktion die endgültigen Werte

$$
\begin{aligned}\n\left[\alpha_1\right] &= [APB] = [n\,PB] - [n\,PA] \\
\left[\alpha_2\right] &= [BPC] = [n\,PC] - [n\,PB]\n\end{aligned}
$$

der gemessenen Winkel. Dann könnten wir auch die den Messungsergebnissen  $\alpha_1 = APB$ ,  $\alpha_2 = BPC$  usw. zuzufügenden Verbesserungszuschläge  $v_1, v_2, \ldots$ ermitteln:

(a) 
$$
\begin{cases} v_1 = [\alpha_1] - \alpha_1 = [APB] - \alpha_1 = [n\,PB] - [n\,PA] - \alpha_1 \\ v_2 = [\alpha_2] - \alpha_2 = [BPC] - \alpha_2 = [n\,PO] - [n\,PB] - \alpha_2 \\ \vdots \end{cases}
$$

Nun können wir aus den Koordinaten des Näherungspunktes  $N$  die vorläufigen Richtungswinkel  $(nPA)$ .  $(nPB)$ ... vom Neupunkt nach den Festpunkten (Scheitel in  $N$ ), und aus ihnen durch Subtraktion Näherungswerte  $(\alpha_i)$ ,  $(\alpha_2)$ ... für die beobachteten Winkel ableiten:

(b) 
$$
\begin{cases} (\alpha_1) \equiv ANB \equiv (APB) \equiv (n\ PB) - (n\ PA) \\ (\alpha_2) \equiv BNC \equiv (BPC) \equiv (n\ PQ) - (n\ PB) \end{cases}
$$

Wir können weiter die Veränderungen  $d\varphi_A$ ,  $d\varphi_B$ .... welche die vorläufigen Richtungswinkel (n  $PA$ ), (n  $PB$ )... dadurch erleiden, daß man den vorläufigen Punkt  $N$ um die kleinen, noch unbekannten Koordinatenzuschläge  $dx$ und  $dy$  nach  $P$  verschiebt, mittels Gleichung (55) in ebendiesen Verschiebungen  $dx$  und  $dy$  ausdrücken, wobei wir allerdings beachten müssen, daß wir jetzt nicht den Endpunkt, sondern den Anfangspunkt der Strecke verschieben, wodurch  $d\varphi$  das entgegengesetzte Vorzeichen erhält. Setzen wir daher (s. S. 87 u. 88)

$$
\left\{ \begin{array}{l} \mathfrak{a} = -a = \dfrac{\sin \varphi}{s} \, \mathfrak{g}'' \\ \mathfrak{b} = -b = -\dfrac{\cos \varphi}{s} \, \mathfrak{g}'', \end{array} \right.
$$

so wird

 $(54a)$ 

τ

$$
\begin{cases}\n d\varphi_A = [n\,PA] - (n\,PA) = \mathfrak{a}_A\,dx + \mathfrak{b}_A\,dy \\
 d\varphi_B = [n\,PB] - (n\,PB) = \mathfrak{a}_B\,dx + \mathfrak{b}_B\,dy \\
 \vdots\n \end{cases}
$$

100

oder

$$
\begin{array}{ll} \n\text{(c)} & \begin{cases} \n\left[ n\,PA\right] = (n\,PA) + \mathfrak{a}_A \, dx + \mathfrak{b}_A \, dy \\ \n\left[ n\,PB \right] = (n\,PB) + \mathfrak{a}_B \, dx + \mathfrak{b}_B \, dy \n\end{cases} \n\end{array}
$$

Setzen wir die gewonnenen Werte für *[nPA]* ... in Gleichung (a) ein, so erhalten wir die Fehlergleichungen :

d)
$$
\begin{cases}\nv_1 = (nPB) + a_B dx + b_B dy - (nPA) - a_A dx - b_A dy - \alpha_1 \\
v_2 = (nPC) + a_C dx + b_C dy - (nPB) - a_B dx - b_B dy - \alpha \\
\vdots\n\end{cases}
$$

Wenn wir endlich unter Benutzung der Gleichungen (b) wie bisher setzen:  $l =$  Näherungswert — gemessener Wert des beobachteten Winkels:

(e) 
$$
\begin{cases} (n\;PB) - (n\;PA) - \alpha_1 = (\alpha_1) - \alpha_1 = l_1 \\ (n\;PC) - (n\;PB) - \alpha_2 = (\alpha_2) - \alpha_2 = l_2 \end{cases}
$$

und ferner

 $\mathfrak{a}_{\text{des}}$  rechten Schenkels  $^{-\mathfrak{a}_{\text{des}}}$  linken Schenkels (e)  $\begin{cases} \mathfrak{a}_{\text{des}} \text{ rechten Schenkels}} - \mathfrak{a}_{\text{des}} \text{ linken Schenkels}} = \mathfrak{A} \\ \mathfrak{b}_{\text{des}} \text{ rechten Schenkels}} - \mathfrak{b}_{\text{des linken Schenkels}} = \mathfrak{B} \end{cases}$ *&* **I** II

so erscheinen die Fehlergleichungen (d) in der gewöhnlichen Form:

(25e) 
$$
\begin{cases} v_1 = \mathfrak{A}_1 d x + \mathfrak{B}_1 d y + l_1 \\ v_2 = \mathfrak{A}_2 d x + \mathfrak{B}_2 d y + l_2 \\ \vdots \end{cases}
$$
 *Normalform* der Fehler-

Ihre Zahl  $n_r$ , ist gleich derjenigen der im Neupunkt beobachteten Winkel *ос*. Letztere, folglich auch die Absolutglieder  $l$ , sind gleichgewichtig. Wir erhalten daher

#### **102 .** Vermittelnde Beobachtungen

die gesuchten Koordinatenzuschläge *dx* und *dy* aus den zwei Normalgleichungen :

# $[\mathfrak{A}\mathfrak{A}] \, dx + [\mathfrak{A}\mathfrak{B}] \, dy + [\mathfrak{A}\mathfrak{C}] = 0$  $\left\{ \begin{bmatrix} \mathfrak{A}(\mathfrak{B}) & \mathfrak{A}(\mathfrak{B}) & \mathfrak{A}(\mathfrak{B}) & \mathfrak{A}(\mathfrak{B}) & \mathfrak{A}(\mathfrak{B}) & \mathfrak{A}(\mathfrak{B}) & \mathfrak{A}(\mathfrak{B}) & \mathfrak{A}(\mathfrak{B}) & \mathfrak{A}(\mathfrak{B}) \end{bmatrix} \right\} = 0.$

Zum Zweck von Rechenproben und zur Fehlerberechnung führen wir analog Gleichungen (40) bis (44) in die Reduktion weiter ein die Produkt- und Quadratsummen:

 $[11], [106], [86], [16], [66]$ 

und erhalten

die rechts stehende Unbekannte  $dy = -\frac{8b+1}{88+1}$ 

und ihr Gewicht  $P_{dy} = \mathbf{P}_y = [\mathfrak{BB} \cdot 1]$ ,

ferner

$$
(37b) \qquad [vv] = [l l \cdot 2],
$$

und (weil zwei der  $n_r$  in *P* gemessenen Winkel  $\alpha$  zur Bestimmung von  $P$  nötig, also  $(n_r - 2)$  überschüssig sind)

(58) 
$$
\begin{cases} m_i = m_\alpha = \pm \sqrt{\frac{[v \ v]}{n_r - 2}} \\ M y = \pm \sqrt{\frac{[l \ l \cdot 2]}{(n_r - 2) [88 \cdot 1]}}. \end{cases}
$$

Die zweite Unbekannte *dx*, ihr Gewicht und mittlerer Fehler ergibt sich nach erfolgter Umstellung der Normalgleichungen auf dieselbe Weise wie *dy*.

Eine durchgreifende Rechenprobe erhalten wir schließlich wie beim 18ten Zahlenbeispiel (s. Schluß der zugehörigen Erklärungen) aus den Gleichungen (25 c), (e) und (a) durch Bildung der Unterschiede zwischen den

ausgeglichenen und den Näherungswerten der gemessenen Winkel  $\alpha$ :

 $\{\mathfrak{A}_{1}d\mathfrak{A}_{2}+\mathfrak{B}_{1}d\mathfrak{Y}=v_{1}-l_{1}=\{[\alpha_{1}]-\alpha_{1}\}-\{\alpha_{1}(-\alpha_{1})\}=\alpha_{1}]-\alpha_{1}\}$ 

19. Beispiel: Zum Zweck der Bestimmung der Koordinaten des trigonometrischen Neupunktes 4 und ihrer mittleren Fehler wurden auf ihm die Winkel zwischen folgenden Strahlenpaaren nach trigonometrischen Festpunkten gemessen:

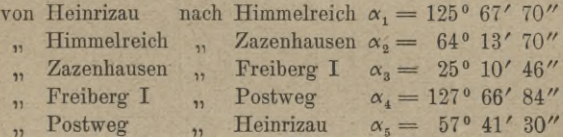

Die Koordinaten der angezielten Festpunkte sind:

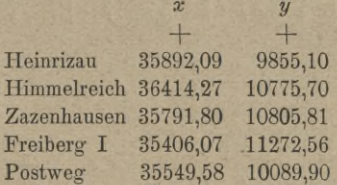

Lösung: Auf irgendwelche Weise seien die Näherungskoordinaten des Neupunktes gefunden:

 $4^3 = +35799.18$   $+ 10372.81$ .

Sie benutzend rechnen wir die vorläufigen Richtungswinkel von  $4^N$ nach

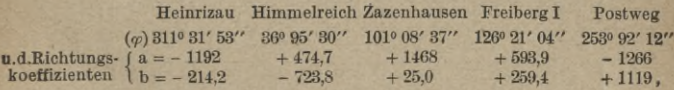

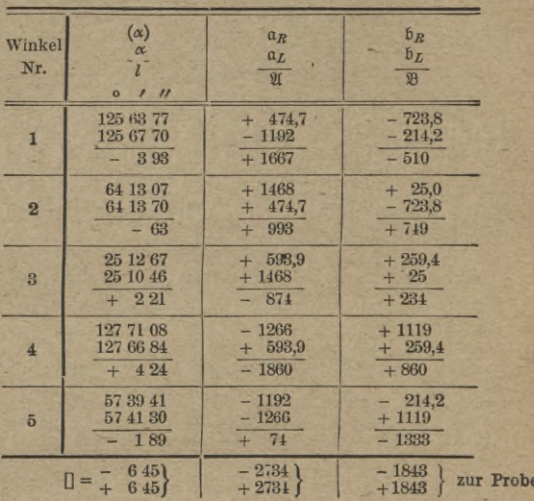

woraus wir die Absolutglieder  $l$  sowie die Richtungskoeffizienten  $\mathfrak A$  und  $\mathfrak B$  der Fehlergleichungen wie folgt berechnen:

#### Zusammenstellung.

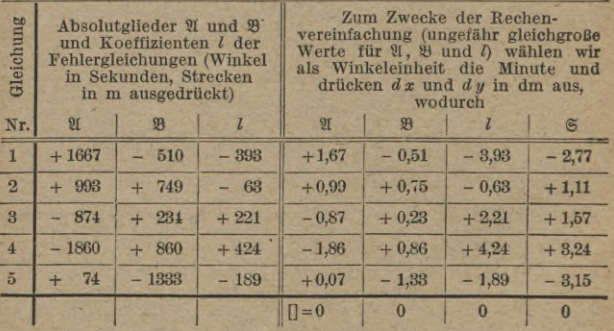
Bildung der Koeffizienten und Absolutglieder der<br>Normalgleichungen.

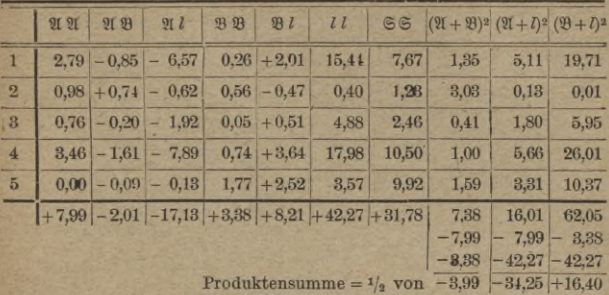

Koeffizienten der Normalgleichungen und Reduktion der-<br>selben zur Bestimmung von  $d y$ .

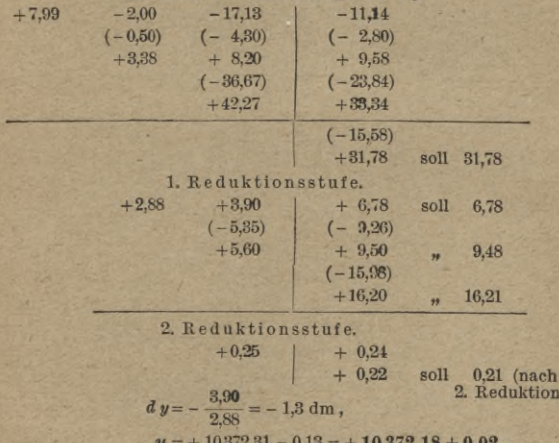

$$
y = +10372.31 - 0.13 = +10372.18 \pm 0.02
$$

mittlerer Fehler der gemessenen Winkel

 $\mu=\pm\sqrt{\frac{0.22}{3}}=\pm\,0.27\,,\hspace{1cm} M_{y}=\pm\sqrt{\frac{0.22}{3\cdot2.88}}=\pm\,0.17~\rm{dm}\,.$ 

#### 106 Vermittelnde Beobachtungen

Koeffizienten der Normalgleichungen nach erfolgter Um-stellung und Reduktion zur Bestimmung von *dz.*

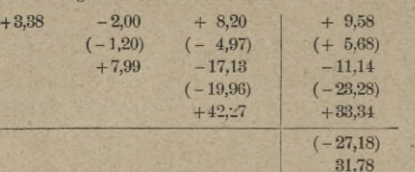

1. Reduktionsstufe.

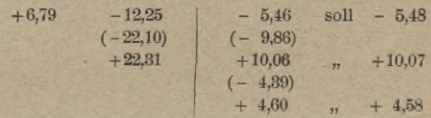

2. Reduktionsstufe.

**+** 0,21

soll 0,24 (nach Reduktion)

$$
d x = -\frac{-12.25}{6.79} = +1.81 \text{ dm},
$$
  
\n
$$
x = +35799.18 + 0.18 = +35799.36 \pm 0.01,
$$
  
\n
$$
P_x = 6.79
$$

 $+$  0,20<br> $+$  0.21

 $M_x = \pm \sqrt{\frac{0.22}{3 \cdot 6.79}} = \pm 0.10$  dm.

#### Schlußprobe:

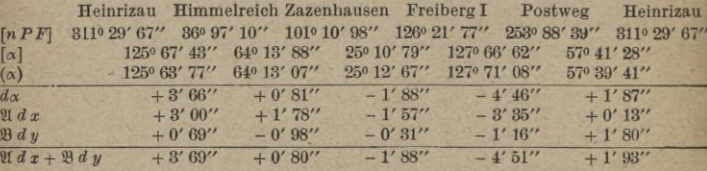

# В) Lösung bei Richtungsbeobachtung.

Das soeben vorgeführte Verfahren ließe sich ohne weiteres auch auf Richtungsbeobachtungen anwenden, wenn man die als gemessen vorausgesetzten Winkel

durch. Subtraktion je zweier Richtungswerte gewinnen Die Zahl der zu verwendenden Winkel und Fehlergleichungen wäre aber dann beim Vorhandensein von *n*<sub>r</sub> beobachteten und gleichmäßig zu berücksichtigenden Richtungen  $= \begin{pmatrix} n_r \\ n \end{pmatrix}$ , also sehr groß. Wir suchen daherfür die Ausgleichung von Richtungsbeobachtungen ein einfacheres Verfahren. Wie bisher mögen die Koordinaten  $x_N$ ,  $y_N$  eines in möglichster Nähe des gesuchten Neupunktes *P* gelegenen vorläufigen Punktes *N* bereits berechnet, also nur noch die ihnen zuzufügenden Zuschläge *dx* und *dy* [s. Gleichung (45)] gesucht sein.

Außer diesen beiden Unbekannten tritt aber jetzt noch eine dritte auf, nämlich derVerdrehungswinkelZ, um den das beobachtete Richtungsbüschel zu verdrehen, d. h. der jedem beobachteten Richtungswert zugeschlagen werden muß, um ihn — ohne Änderung der zwischen den einzelnen Neuslrahlen beobachteten Richtungsunterschiede — möglichst zur Übereinstimmung zu bringen mit dem endgültigen Richtungswinkelwert des zugehörigen Neustrahls. Diese dreiUnbekannten stellten gewissermaßen den Effekt der Schiebungen und Drehungen eines auf Pauspapier gezeichneten (dem gemessenen entsprechenden) Richtungsbüschels dar, welche das letztere erleiden muß, wenn man es auf einen Plan, der die Lage der Festpunkte enthält, so legen will, daß jedes Individuum des Büschels möglichst scharf durch den entsprechendenFestpunkt geht. Wären die Richtungsbeobachtungen fehlerfrei ausgeführt, die Koordinaten der Festpunkte fehlerfrei gegeben und Projektionsverzerrungen nicht vorhanden, so müßte schließlich eine Lage des Büschels gefunden werden, bei der sämtliche Strahlen genau durch die entsprechenden Festpunkte gehen : die Unterschiede zwischen den endgültigen

Richtungswinkel  $[nPA]$ ... und den endgültig orientierten Richtungswerten  $[\alpha_A]$ ... wären gleich 0. Trifft dies nicht zu, so stellt der Unterschied beider direkt die am endgültig orientierten Richtungswert  $[\alpha_A]$ ... anzubringende Verbesserung  $v_A$  dar. Den unbekannten Verdrehungswinkel Z zerlegen wir, wie gewohnt, in einen Näherungswert  $\omega$  und den unbekannten Zuschlag z. womit wir erhalten:

$$
(59) \hspace{3.1em} Z = \omega + z
$$

und womit die im Neupunkt P endgültig orientierten gemessenen Richtungen werden:

(60) 
$$
\begin{cases} [\alpha_A] = \alpha_A + \omega + z \\ [\alpha_B] = \alpha_B + \omega + z. \end{cases}
$$

Den Näherungsbetrag  $\omega$  gewinnen wir, wenn wir das im Neupunkt gemessene Strahlenbüschel mit dem Scheitel statt auf den endgültigen, aber unbekannten Punkt P vorerst auf den vorläufigen Punkt N legen und dann so verdrehen. daß die Summe der Abweichungen I' der vorläufig orientierten Richtungswerte  $\alpha_A + \omega$ ,  $\alpha_B + \omega$ , ... von den zugehörigen vorläufigen Richtungswinkeln  $(n PA) \equiv v_A$ ,  $(nPB) \equiv v_R \dots$  gleich 0 wird, d. h. daß:

$$
60\,\mathrm{a})\,\left(n\,P\,A\right)-\left(\alpha_{A}+\omega\right)+\left(n\,P\,B\right)-\left(\alpha_{B}+\omega\right)+\cdots
$$

 $= r<sub>4</sub>$  - $\alpha_A^0$  $\alpha_B^0$  +  $\cdots$  =  $|l'| = 0$ .  $v_B$ In diesem Falle ist also der vorläufige Verdrehungswinkel:

$$
\omega = \frac{(nPA) - \alpha_A + (nPB) - \alpha_B + \cdots + (nPR) - \alpha_B}{n_e}
$$

oder

(61)  $\omega = \frac{\sum \text{der volt. Richt.} \text{Winkel}}{\sum \text{der gemess. Richt.}}$  $n_r$ 

Die durch Addition von *со* zu den gemessenen Richtungswerten *oc* vorläufig orientierten, aber in ihrer gegenseitigen Lage dadurch nicht veränderten  $Richtungswerte  $\alpha + \omega$  mögen heißen  $\alpha$ <sup>0</sup>. Wir haben$ für jeden Bestimmungsstrahl jetzt vier Werte zu unterscheiden, nämlich

- 1) die im Punkt *N* vorläufig orientierte, im Neupunkt gemessene Richtung  $\alpha^0$ ,
- 2) den Richtungswinkel  $(nPA)$ ,  $(nPB)$ . . . der Verbindungsstrecke vom vorläufigen Punkt *N* zum Festpunkt *A, B.* . .,
- 3) die im Neupunkt *P* endgültig orientierte gemessene Richtung  $[\alpha] = \alpha + \omega + z = \alpha^0 + z$  und
- 4) den Richtungswinkel  $[nPA]$ ,  $[nPB]$ ... der Verbindungsstücke vom endgültigen Neupunkt *P* zum Festpunkt *А*, *В. ..*

Die Werte (2) und (4) unterscheiden sich voneinander um die Änderung  $d\tilde{\varphi}''$  am Richtungswinkel  $(nPA)$ ... welchen eine Verschiebung des Anfangspunktes  $N$  der Strecke *NA,*. . . um die Koordinatenzuschlage *<sup>d</sup> <sup>x</sup>* und *<sup>d</sup> у*, d. h. nach *P* hervorruft. Nach Gleichung (c) ist also

$$
[n\,PA] = (n\,PA) + a_A\,d\,x + b_A\,d\,y
$$
  

$$
[n\,PB] = (n\,PB) + a_B\,d\,x + b_B\,d\,y
$$

Bezeichnen wir endlich, wie gewohnt und schon oben angegeben, den Unterschied : vorläufiger Wert — Beobachtungswert,

hier  $\{(n \, P \, A = v) - \alpha_A^0\} = v - \alpha \quad -\omega \quad -\omega \quad -\omega \quad -\omega \quad \text{Mitted}$ 

mit *V* und die am endgültig orientierten Beobachtungswert  $\lceil \alpha \rceil$  noch anzubringende Verbesserung mit  $v$ , so erhalten wir die Fehlergleichungen:

$$
v_A = [nPA] - [\alpha_A] = (nPA) + \alpha_A d x + \beta_A d y - \alpha_A^0 - z
$$
  
\n
$$
= \alpha_A d x + \beta_A d y - z + t'_A
$$
  
\n
$$
v_B = [nPB] - [\alpha_B] = (nPB) + \alpha_B d x + \beta_B d y - \alpha_B^0 - z
$$
  
\n
$$
= \alpha_B d x + \beta_B d y - z + t'_B
$$

Thre Zahl ist gleich derjenigen der beobachteten inneren Richtungen, also gleich  $n_r$ . Setzen wir, um den Koeffizienten der dritten Unbekannten positiv zu erhalten,  $d\omega = -x$ , so daß der gesuchte Verdrehungswinkel

$$
(59) \qquad \qquad Z = \omega + z = \omega - d\omega,
$$

so gehen die Fehlergleichungen über in:

(25e) 
$$
\begin{cases} v_A = d \omega + \mathfrak{a}_A d x + \mathfrak{b}_A d y + l'_A \\ v_B = d \omega + \mathfrak{a}_B d x + \mathfrak{b}_B d y + l'_B \\ \vdots \end{cases}
$$

Die inneren Richtungen  $\alpha$ , folglich auch die Absolutglieder l' sind in der Regel gleichwertig. Man erhält dann unter Beachtung, daß der Koeffizient der ersten Unbekannten  $d\omega$ (sonst a) jetzt 1 heißt, für die Bestimmung der drei Unbekannten  $d\omega$ ,  $dx$ ,  $dy$  an Stelle der Form (26) (s. S. 35) folgende Form der drei Normalgleichungen:

 $(26a) \begin{cases} n_r \cdot d\omega + [u] \, dx \ + [b] \, dy \ + [l'] \ = 0 \\ [a] \, d\omega + [a \mathfrak{a}] \, dx + [a \mathfrak{b}] \, dy + [a \, l'] = 0 \\ [b] \, d\omega + [a \mathfrak{b}] \, dx + [b \mathfrak{b}] \, dy + [b \, l'] = 0 \, . \end{cases}$ 

Der normale Weg der Auflösung würde nun eine zweimalige Reduktion der Normalgleichungen erfordern.

Der Umstand aber, daß alle Koeffizienten der ersten Unbekannten  $d\omega$  in den Fehlergleichungen (25e) einander gleich sind, ermöglicht eine Vereinfachung durch vorausgehende Eliminierung dieser ersten und Zurückführung der Aufgabe auf den Fall zweier Unbekannter.

Addiert man nämlich sämtliche Fehlergleichungen und beachtet, daß nach Gleichung (33) allgemein  $[a v] = 0$ , also bei  $a_A = a_B = \ldots a_B = 1$ , hier  $[v] = 0$ , so erhält man

 $[v] = n_r \cdot d\omega + [a] dx + [b] dy + [l'] = 0$ , woraus die Durchschnittsgleichung

(62) 
$$
\frac{[v]}{n_r} = d\omega + \frac{[\mathfrak{a}]}{n_r} dx + \frac{[\mathfrak{b}]}{n_r} dy + \frac{[l']}{n_r} = 0.
$$

Subtrahiert man diese Durchschnittsgleichung von jeder Fehlergleichung, so erhält man ein System reduzierter Fehlergleichungen mit nur zwei Unbekannten.

Setzt man noch die dabei entstehenden Differenzen, nämlich:

(63a) 
$$
\left(\mathfrak{a}_A - \frac{[\mathfrak{a}]}{n_r}\right) = \mathfrak{A}_A, \ \left(\mathfrak{b}_A - \frac{[\mathfrak{b}]}{n_r}\right) = \mathfrak{B}_A, \ \left(l'_A - \frac{[\mathfrak{b}']}{n_r}\right) = \mathfrak{L}_A
$$

usw., so gehen die Fehlergleichungen (25e) über in

 $(6)$ 

$$
\begin{cases}\n\boldsymbol{v}_A = \left(\mathfrak{a}_A - \frac{[\mathfrak{a}]}{n_r}\right) \boldsymbol{d} x + \left(\mathfrak{b}_A - \frac{[\mathfrak{b}]}{n_r}\right) \boldsymbol{d} y + \left(\mathfrak{t}'_A - \frac{[\mathfrak{l}']}{n_r}\right) \\
\equiv \mathfrak{A}_A \boldsymbol{d} x + \mathfrak{B}_A \boldsymbol{d} y + \mathfrak{B}_A \\
\boldsymbol{v}_B = \left(\mathfrak{a}_B - \frac{[\mathfrak{a}]}{n_r}\right) \boldsymbol{d} x + \left(\mathfrak{b}_B - \frac{[\mathfrak{b}]}{n_r}\right) \boldsymbol{d} y + \left(\mathfrak{t}'_B - \frac{[\mathfrak{l}']}{n_r}\right) \\
\equiv \mathfrak{A}_B \boldsymbol{d} x + \mathfrak{B}_B \boldsymbol{d} y + \mathfrak{B}_B\n\end{cases}
$$

Das Absolutglied & der Gleichungen (63) unterscheidet sich dabei in keiner Weise von dem Absolutglied l' der Gleichungen (25e), weil infolge der Orientierung des gemessenen inneren Richtungsbüschels  $\alpha$  nach den vorläufigen Richtungswinkeln  $\nu$  wird:  $\lbrack l' \rbrack = 0$ , also auch

$$
\frac{[l']}{n_r}=0.
$$

Aus den Fehlergleichungen (63) erhält man jetzt zwei Normalgleichungen für die Berechnung der unbekannten Koordinatenzuschläge, nämlich

 $\begin{cases} [\mathfrak{A}\mathfrak{A}] dx + [\mathfrak{A}\mathfrak{B}] dy + [\mathfrak{A}\mathfrak{L}] = 0 \\ [\mathfrak{A}\mathfrak{B}] dx + [\mathfrak{B}\mathfrak{B}] dy + [\mathfrak{B}\mathfrak{L}] = 0 \end{cases}$  $(64)$ und durch Reduktion

(65) 
$$
dy = -\frac{[8 \& 1]}{[8 \& 1]} \nP_{\text{cm}} = P_{\text{cm}} = [8] \& 1
$$

und, da die Zahl der nötigen Richtungen = 3, die der überschüssigen also =  $n_r - 3$  ist:

(66) 
$$
M_y = \pm \sqrt{\frac{[2 \, 2 \cdot 2]}{(n_r - 3) [3 \, 3 \cdot 1]}}
$$

Wollen wir schließlich noch den Verdrehungszuschlag  $x = -d\omega$  berechnen, so liefert Gleichung (62)

$$
z=-d\omega=\frac{[a]}{n_r}\,dx+\frac{[b]}{n_r}\,dy+\frac{[b]}{n_r}
$$

und da  $[l'] = 0$ :

(67) 
$$
z = -d\omega = \frac{[a]}{n_r} dx + \frac{[b]}{n_r} dy,
$$

womit später im Abriß noch die Probe sich ergibt, daß der bei der Richtungsorientierung im endgültigen Neupunkt P auftretende Verdrehungswinkel sein muß

(59) 
$$
Z = \omega + x = \omega - d\omega.
$$

Umstellung der Koeffizienten der Normalgleichungen liefert auf gleiche Weise die zweite Unbekannte  $dx$ , ihr Gewicht  $P_x$  und ihren mittleren Fehler  $M_x$ .

Rechenproben. Werden mittels der ausgeglichenen Neupunkts-Koordinaten  $X$  und  $Y$ zum Schluß noch die endgültigen Richtungswinkel  $[nPA] \equiv \varphi_A$ ;  $[nPB] \equiv \varphi_B...$ der Neustrahlen berechnet und mit deren vorläufigen Werten (den Richtungswinkeln  $nNA \equiv v_A$ :  $nNB \equiv v_B$ . der Verbindungsstrecken des Näherungspunktes  $N$  mit den Festpunkten) verglichen, so muß sein:

 $\left\{\n\begin{array}{l}\nd\varphi''_4 \equiv \varphi_4 - r_4 = \mathfrak{a}_4 \, dx + \mathfrak{b}_4 \, dy \\
d\varphi''_5 \equiv \varphi_5 - r_5 = \mathfrak{a}_5 \, dx + \mathfrak{b}_5 \, dy\n\end{array}\n\right\} \text{ (s. S. 87 u. 100).}$ 

Endlich erhalten wir für den ausgeglichenen Verdrehungswinkel Z des im Neupunkt beobachteten Richtungsbüschels  $\alpha$  2 Werte, welche miteinander übereinstimmen müssen, nämlich:

 $Z \equiv [\varphi] - [\alpha_{\text{gemessen}}] \equiv \omega + z = \omega + \frac{[\mathfrak{a}]}{n_r} dx + \frac{[\mathfrak{b}]}{n_r} dy$ 

20. Beispiel: Der Neupunkt "Talwiese" wurde durch Beobachtung vollständiger Richtungssätze nach trigonometrischen Festpunkten rückwärts eingeschnitten. Gesucht sind seine Koordinaten, ihre mittleren Fehler und der mittlere Fehler einer Richtung nach der Ausgleichung.

Gegeben bzw. gemessen:

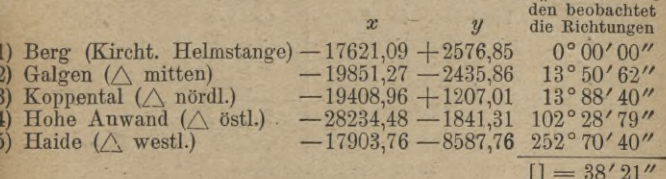

Lösung: Irgendwie seien die vorläufigen Koordinaten von Talwiese:  $\bar{x}_N = -20109.36$  und  $y_N = -4409.97$ 

ermittelt worden.

Ans ihnen und den Koordinaten der Festpunkte F ergeben sich für<br>die vorläufigen Richtungswinkel  $\nu \equiv n N F$ , die Streckenlängen s sowie<br>die Richtungskoeffizienten a und 6 der Neustrahlen (unter Annahme des<br>dm als Maßeinheit

Weitbrecht, Ausgleichungsrechnung. II.

In Talwiese" wur-

### Vermittelnde Beobachtungen

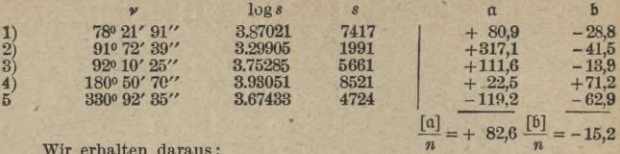

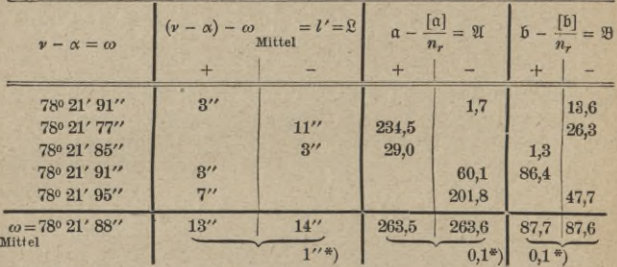

und als Koeffizienten der Normalgleichungen

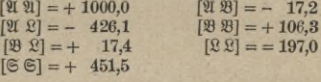

Koeffizienten der Normalgleichungen und Reduktion zur<br>Bestimmung der Unbekannten dy.

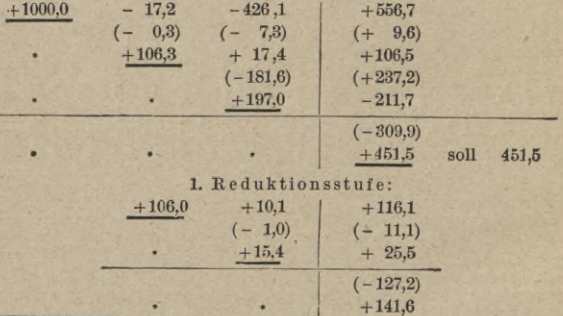

\*) Die kleinen Abweichungen vom Sollwert 0 entspringen Abrundungsfehlern.

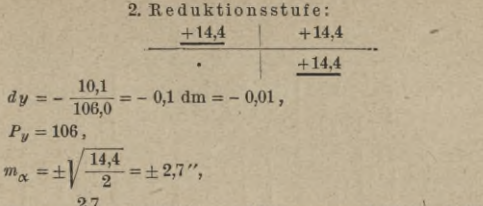

 $M_y = \pm \frac{2.7}{\sqrt{100}} = \pm 0.26$  dm =  $\pm 0.03$ ,  $y = -4409.98 \pm 0.03$ .

Nach erfolgter Umstellung zum Zwecke der Berechnung der Unbekannten dx

Koeffizienten der Normalgleichungen und Reduktion:

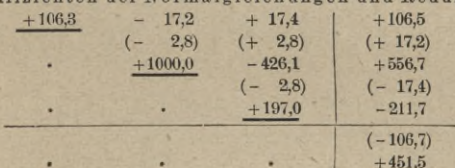

1. Reduktionsstufe:

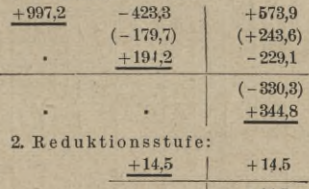

 $d x = - \frac{-423.3}{997.2} = +0.4$  dm = +0.04,  $P_x = 997$ ,  $M_x = \pm \sqrt{\frac{14.5}{9 \times 907}} = \pm 0.09 \text{ dm} = \pm 0.01, \quad x = -20109.32 \pm 0.01,$  $d_{02} = + (8,3 \cdot 0,4) + (-1,5) \cdot (-0,1) = +3,32 + 0,15 = +3,5$  $Z = \omega_{\text{Mittel}} + d \omega = 78^{\circ} 21' 88'' + 3_{\circ}'' = 78^{\circ} 21' 91_{\circ}''$ 

(Dieser Wert ${\rm mu}\, {\mathbf 6}$  – eine Rechenprobe $-$ mit dem im Abriß zu bildenden Verdrehungswinkel übereinstimmen.)

 $8*$ 

 $+14.5$ 

# Vermittelnde Beobachtungen

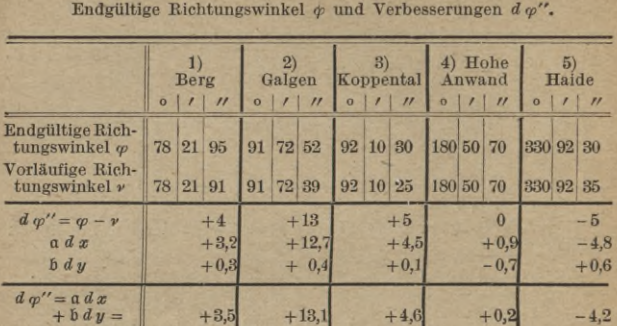

# Probe- und Schlußrechnung.

Abriß für den Neupunkt "Talwiese".

|                                  | Rich-<br>tungen<br>$\alpha$                                |       |                 | Gemessene Endgültige<br>Richtungs-<br>winkel |             |                             | $Z = \varphi - \alpha$                                                                              |    |                                | Orientierte<br>Rich-<br>tungen |           |     | Verbesse-<br>rungen<br>$v'' = \varphi - \beta$ |              |                                |
|----------------------------------|------------------------------------------------------------|-------|-----------------|----------------------------------------------|-------------|-----------------------------|----------------------------------------------------------------------------------------------------|----|--------------------------------|--------------------------------|-----------|-----|------------------------------------------------|--------------|--------------------------------|
|                                  | $\prime$<br>$\Omega$                                       |       |                 | $^{\prime\prime}$<br>$\mathbf{o}$            |             | $\overline{H}$<br>$\bullet$ |                                                                                                    |    | $\boldsymbol{\eta}$<br>$\circ$ |                                |           | $+$ |                                                | $v^2$        |                                |
| $1)$ Berg                        |                                                            | 0 00  | 00              | 78                                           | 21          | 95                          | 78                                                                                                  | 21 | 95                             |                                | 78 21     | 91  | $\overline{4}$                                 |              | 16                             |
| $2)$ Galgen                      |                                                            | 13 50 | 62 <sub>1</sub> | 91                                           | 72          | 52                          |                                                                                                    | 21 | 90                             |                                | $91 \ 72$ | 53  |                                                |              | $\mathbf{1}$                   |
| 3) Koppen-<br>$tal$              |                                                            | 13 88 | 40              |                                              | 92 10       | 30                          |                                                                                                    | 21 | 90                             |                                | 92 10     | 31  |                                                |              | 1                              |
| $4)$ Hohe An-<br>wand $ 102 28 $ |                                                            |       |                 | 79 180 50                                    |             | 70                          |                                                                                                    | 21 | 91                             | 180 50                         |           | 70  |                                                | $\Omega$     | $\theta$                       |
| $5)$ Haide $252$ 70              |                                                            |       |                 | 40 330                                       | 92          | 30                          |                                                                                                    | 21 | 90                             | 330                            | 92        | 31  |                                                | $\mathbf{1}$ | $\mathbf{1}$                   |
|                                  | $\vert$ = 38   21<br>$5\omega = 0955$<br>$ \beta  = 47$ 76 |       |                 |                                              | 47<br>47 76 | 77<br>$-1$                  | $Z = 782191$<br>Mittel<br>in Überein-<br>stimmung mit<br>dem Reduk-<br>tionsergebnis<br>(s, S, 115) |    |                                |                                | 47        | 76  | $\overline{4}$                                 | $\mathbf{B}$ | 19<br>(soll 14.5)<br>s. S. 115 |

#### Rechnerisches Ausgleichungsverfahren für vereinigtes Vor- und Rückwärtseinschneiden.

Sind zur Bestimmung der Koordinaten  $x_P$  und  $y_P$ eines Neupunktes P Winkel oder Richtungen sowohl in den Festpunkten *A*, *B*... nach dem Neupunkt ("äußere" oder ,,Vorwärts"richtungen), als auch im Neupunkt nach den Festpunkten beobachtet ("innere" oder "Rückwärts"richtungen), so kann man für die ersteren die Fehlergleichungen S. 92, für die letzteren diejenigen S. 101 und 110 gleichzeitig zur Anwendung bringen.

Man hat also statt  $n_n$ , wie im Falle des Vor-, oder *<sup>n</sup>*r, wie im Falle des Rückwärtseinschnittes, jetzt  $(n_n + n_r)$  Fehlergleichungen, wenn von den Festpunkten zum Neupunkt herein  $n_n$ , vom Neupunkt zu den Festpunkten hinaus *nr* Stralilen beobachtet wurden. Die Koeffizienten der Unbekannten in den Normalgleichungen setzen sich also aus  $(n_n + n_r)$  Summanden zusammen. Wir erkennen ferner, daß die Richtungskoeffizienten *а* und a, bzw. *<sup>b</sup>* und *<sup>b</sup>* der Fehlergleichungen nach Vorzeichen und Größe einander gleich sind, wenn sie sich auf denselben Bestimmungsstrahl beziehen, d. h. wenn dieser zweiseitig, sowohl von außen nach innen, als von  $i$ nnen nach außen beobachtet wurde. Für den Strahl  $AP$ ist z. B.:

$$
a_A = -\frac{\sin nAP}{AP}e'' = +\frac{\sin nPA}{AP}e'' = a_A
$$
  

$$
b_A = +\frac{\cos nAP}{AP}e'' = -\frac{\cos nPA}{AP}e'' = b_A
$$

ebenso für den Strahl *BP* bzw. *PB* usw.

Nur die Gewichte  $p$  der Absolutglieder  $l_A, l_B$ ..., *l<sub>1</sub>*, *l*<sub>2</sub>..., *l'<sub>A</sub>*, *l'<sub>b</sub>*... bzw.  $\mathfrak{L}_A$ ,  $\mathfrak{L}_B$ ... verlangen jetzt, da gleichzeitig innere und äußere Richtungen zur BeStimmung der Unbekannten verwendet werden, noch eine vergleichende Untersuchung.

Als Gewicht *p* einer äußeren Richtung oder der Absolutglieder  $l_A, l_B$ ... haben wir S. 88 u. 89 für den Fall des Vorwärtseinschnittes festgestellt:

- a) im Falle der Winkelmessung:  $p_l = 1, 2... n_r$ , wenn der Neustrahl durch 1,2*. . .nf* gemessene Winkel mit 1, 2. . *.Uf* Feststrahlen verbunden ist;
- b) im Falle der Richtungsbeobachtung:  $p_l = p_\beta = \frac{n_f}{n_f+1}$ wenn außer dem Neustrahl noch n<sub>f</sub> Feststrahlen dem

beobachteten Richtungsbüschel angehören.

Die Gewichte  $p_i$  der inneren Winkel und Richtungen oder der betreffenden Absolutglieder  $l_1$ ,  $l_2$ ... bzw.  $l'_A$ ,  $l'_B$ und $\mathfrak{L}_A, \mathfrak{L}_B$  sind für den Fall des Rückwärtseinschnittes je unter sich gleich, also nicht weiter zu berücksichtigen. Sollen sie aber mit äußeren Richtungen in Verbindung gebracht werden, so müssen wir das Verhältnis der beiderseitigen Gewichte feststellen.

Dies ist bei vorhandener Winkelmessung sehr einfach, da bei gleich genauer Beobachtung jedem Winkel gleichviel, ob sein Scheitel im Festpunkt oder im Neupunkt liegt — gleiches Gewicht zukommt.

Anders ist es bei der Richtungsbeobachtung. Denken wir uns das innere Richtungsbüschel mit dem Scheitel im endgültigen Neupunkt *P* nach den benützten fehlerfreien Festpunkten *A*, *В.* . . orientiert, so wird jede beobachtete orientierte Richtung um einen gewissen Fehlerbetrag von ihrem wahrscheinlichen Wert, dem Richtungswinkel *[nPA]*, *[nPB]*. . . abweichen, der sich wie bei der Ableitung S. 89 zusammensetzt aus dem Beobachtungsfehler  $m_{\alpha}$  einer inneren Richtung und aus dem

Fehler  $m_Z = \frac{m_{\alpha}}{\sqrt{n_{\alpha}}}$  des Verdrehungswinkels Z [s. Gleichung (59)]. Daher ist der mittlere Fehler einer orientierten inneren Richtung (im Falle der Beibehaltung dreier Unbekannten  $d\omega$ ,  $dx$ ,  $dy$  gleich demjenigen des Absolutgliedes  $l'$ ) analog S. 89):

$$
m_i=m_{l'}=m_\alpha\sqrt{\frac{n_r+1}{n_r}}\ ,
$$

und da  $m_{\alpha}$  für innere und äußere Richtungen gleich ist analog Gleichung (56)

(68) 
$$
p_i \equiv p_{l'} = \frac{n_r}{n_r+1}.
$$

Wendet man das Verfahren der vorgängigen Eliminierung von d $\omega$  an, so wird das Absolutglied statt  $l'$ :

$$
\div\!\cdot 2\!\equiv l'-\frac{[l']}{n}\,,
$$

und sein mittlerer Fehler

$$
m_{\mathfrak{L}} = \sqrt{m_i^2 + \frac{m_i^2}{n_r}} = m_i \sqrt{\frac{n_r+1}{n_r}} = m_\alpha \cdot \frac{n_r+1}{n_r}.
$$

Damit wird

(68a) 
$$
p_2 = \left(\frac{n_r}{n_r+1}\right)^2.
$$

Mit wachsendem  $n_r$  konvergierten  $\frac{n_r}{n_r+1}$  und  $\left(\frac{n_r}{n_r+1}\right)^2$ gegen 1. Da nun  $n_r \leq 4$ , wenn im Fall des Rückwärtseinschnittes überhaupt von Ausgleichung die Rede sein soll, so setzen amtliche Vermessungsanweisungen der Einfachheit halber

$$
p_i=p_{i'}=p_{\rm g}=1.
$$

Die Zahl der überschüssigen Richtungen zum Zwecke der Fehlerberechnung ergibt sich aus der Betrachtung, daß im Falle der Richtungsbeobachtung zur Berechnung der drei Unbekannten  $dx$ ,  $dy$  und  $x$  jedenfalls drei Bestimmungsstücke nötig, also  $(n_n + n_r - 3)$  Stücke überschüssig sind.

Wir haben also bei vereinigtem Vor- und Rückwärtseinschneiden:

#### A. Im Falle der Winkelbeobachtung

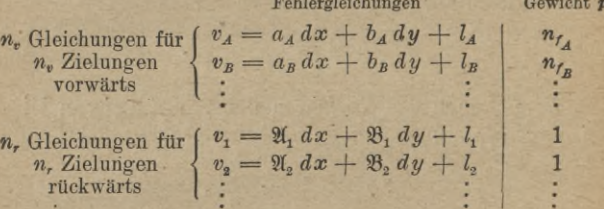

#### Normalgleichungen

 $([pa\,] + [X\,X])\,dx + ([pa\,b] + [X\,\mathfrak{B}])\,dy + ([pa\,b] + [X\,I]) = 0,$  $([pab] + [2(32)]dx + ([pbb] + [332]]du + ([pbb] + [332]) = 0.$ 

Führt man für die Koeffizienten von  $dx$  und  $dy$  in den Normalgleichungen wieder die bisherigen Bezeichnungen ein, und setzt z. B.

 $([p \, a \, a] + [2(2)]) = [p \, a \, a]$  usw.

so erhält man

$$
dy = -\frac{[p b l \cdot 1]}{[p b b \cdot 1]}
$$
  
\n
$$
P_y = [p b b \cdot 1]
$$
  
\n
$$
M_y = \pm \sqrt{\frac{[p l l \cdot 2]}{[p b b \cdot 1] \cdot (n_v + n_r - 2)}}
$$

B. Im Falle der Richtungsbeobachtung und: 1) der Beibehaltung der dritten Unbekannten da:

Fehlergleichungen

Gewicht p der Beobachtung oder des Absolutgliedes

 $v_A = \frac{a_A dx + b_A dy + l_A}{n_{f_A} + 1}$ <br>  $v_B = \frac{a_B dx + b_B dy + l_B}{n_{f_B} + 1}$  $n_{n}$  Gleichungen für n. Zielungen vorwärts  $\begin{array}{l|l} v_A=d\,\omega+\mathfrak{a}_A\,dx+\mathfrak{b}_A\,dy+l_A' \\ v_B=d\,\omega+\mathfrak{a}_B\,dx+\mathfrak{b}_B\,dy+l_B' \\ \hline n_r+1 \end{array}$ n. Gleichungen für oder genähert 1 n. Zielungen rückwärts

#### Normalgleichungen

 $[n_r]$ d $\omega$ +  $[p,a]$   $dx+$  $[p_r b]$   $dy + [p_r l']$  $=0.$  $[p_r \, a] \, d \omega + ( [p_r \, a \, a] + [p_r \, a \, a]) \, d x + ( [p_r \, a \, b] + [p_r \, a \, b]) \, d y + ( [p_r \, a \, l] + [p_r \, a \, l']) = 0$ .  $[p, 5]$   $\vec{d}$   $\omega$  +  $([p_v a b] + [p_r a b])$   $\vec{d}$   $x$  +  $([p_v b b] + [p_r b b])$   $\vec{d}$   $y$  +  $([p_v b l] + [p_r b l']) = 0$ .

Führt man für die Koeffizienten der Unbekannten in den Normalgleichungen wieder die bisherigen Bezeichnungen ein und setzt:

 $[p_r] = [p a a], [p, a] = [p a b], [p, b] = [p a c],$  $(p_a \, a \, a] + [p_r \, a \, a]) = [p \, b \, b], \quad ([p_a \, a \, b] + [p_r \, a \, b]) = [p \, b \, c]$ usw.,

so hat man

$$
dy = -\frac{[p c l \cdot 2]}{[p c c \cdot 2]},
$$
  
\n
$$
P_y = [p c c \cdot 2],
$$
  
\n
$$
M_y = \pm \sqrt{\frac{[p l l \cdot 3]}{[p c c \cdot 2] (n_v + n_r - 3)}}.
$$

#### Vermittelnde Beobachtungen

Im Falle der Richtungsbeobachtung und: 2) der vorgängigen Eliminierung der Unbekann $tan d\omega$ :

Fehlergleichungen

Gewicht p der Beobachtung oder des Absolutgliedes

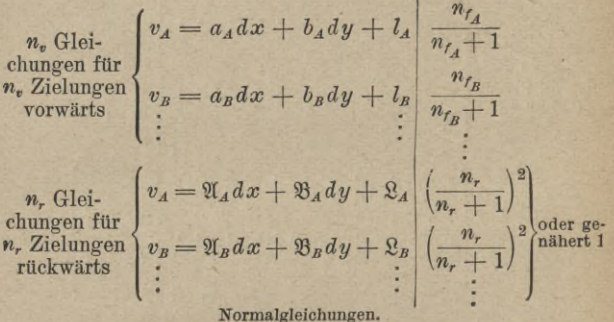

 $([p_yaa]+[p_x\mathfrak{A}\mathfrak{A}]]\,dx+([p_yab]+[p_x\mathfrak{A}\mathfrak{B}]]\,dy+([p_ya\,l]+[p_x\mathfrak{A}\mathfrak{B}])=0.$  $([p_vab]+[p_r\mathfrak{A}\mathfrak{B}])dx+([p_rb]+[p_r\mathfrak{B}\mathfrak{B}])dy+([p_rb]+[p_r\mathfrak{B}\mathfrak{B}])=0.$ 

Führt man für die Koeffizienten der Unbekannten in den Normalgleichungen wieder die bisherigen Bezeichnungen ein, setzt also

 $(p_a a a] + [p_a \mathfrak{A} \mathfrak{A}]) = [p a a]$ usw., so wird wieder

$$
dy = -\frac{[p b l \cdot 1]}{[p b b \cdot 1]},
$$
  
\n
$$
P_y = [p b b \cdot 1],
$$
  
\n
$$
M_y = \pm \sqrt{\frac{[p l l \cdot 2]}{[p b b \cdot 1](n_v + n_r - 3]}}.
$$

21. Beispiel: Zur Bestimmung der rechtwinkligen Koordinaten des trigonometrischen Neupunktes 1 wurden auf ihm Richtungen nach benachbarten Dreieckspunkten

und in letzteren solche nach dem Neupunkte beobachtet. Die Koordinaten der benutzten Dreieckspunkte sind bekannt und als fehlerfrei anzunehmen.

Gemessen wurde:

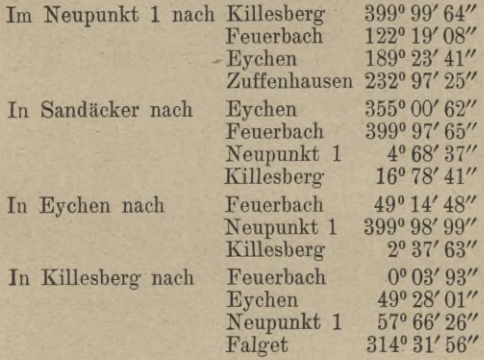

Gegebene Koordinaten:

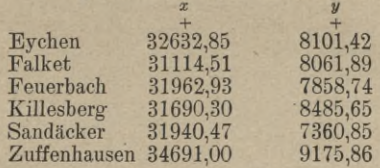

Lösung: Für den Neupunkt <sup>1</sup> seien auf irgendwelche Weise die Näherungskoordinaten:

*Xn<sup>=</sup>* +31909,90, *Yn=+*8128,22

ermittelt worden. Mittels der Formel:

 $\log nAB = \frac{y_B - y_A}{x_B - x_A} = \frac{\Delta y}{\Delta x}$ 

seien ferner wie bisher die in Spalte 3 von Formular 1 (Abriß s. S. 81) mit senkrechten Ziffern eingetragenen Richtungswinkel *cp* der Verbindungsstrecken zwischen den durch obige Koordinaten bestimmten Festpunkten berechnet. Damit erfolgt die Orientierung der in den Fest-punkten beobachteten und in Spalte 2 des Formulars 1 eingetragenen Richtungsbüschel  $\alpha$ .

Der hierfür nötige Verdrehungswinkel *со* ist in Spalte 4, die orientierten Richtungen *ß* (worunter auch diejenige des Neustrahles) sind in Spalte 5 und die hiernach sich ergebenden Beobachtungsverbesserungen *v* für die Feststrahlen in Spalte 6 berechnet.

Die in den Festpunkten beobachteten orientierten Richtungen *ß* für die Neustrahlen werden jetzt aus Formular 1 als "Richtungen vorwärts", die im Neupunkt beobachteten Richtungen  $\alpha$  direkt aus dem Feldbuch als "Richtungen rückwärts" in das Formular 2 S. 126, Abteilung 1, Spalte 2 übertragen. Gleichzeitig erfolgt der Eintrag der im- Formular <sup>1</sup> zur Orientierung der Vorwärtsrichtungen benutzten Zahl *rif* von Feststrahlen in Spalte 4 S. 126 und die Berechnung der Richtungsgewichte

 $p_{\beta} = \frac{n_f}{n_f+1}$  (den Richtungen rückwärts möge durchweg das Gewicht 1

zugeschrieben werden). Hieraus ergeben sich die Gewichtsfaktoren  $V\overline{p}$ in Spalte 7 des Formulars 2 (Abteilung 1). Durch die Orientierung der Vorwärtsrichtungen (Verdrehung des ganzen Büschels der in den Festpunkten beobachteten Richtungen um den Winkel *со) in* Formular 1 ist an deren gegenseitiger Lage, also an ihrer Eigenschaft als Beobachtungswerte, materiell nichts geändert. Mit ihnen werden nun die aus den Näherungskoordinaten für den Neupunkt abgeleiteten Richtungs-<br>winkel » = (NAP), (NBP)... (s. Spalte 3 der Abteilung 1 von For-<br>mular 2) verglichen, wobei sich in Spalte 5 die Absolutglieder 1 der Fehlergleichungen für die Vorwärtsrichtungen ergeben.

Auch die Rückwärtsrichtungen  $\alpha$  sollten, und zwar zunächst nach den vorläufigen Richtungswinkeln  $\nu$  (s. Spalte 3 von Formular 2), vorläufig orientiert werden:

$$
\alpha_0=\alpha+\omega,
$$

wodurch sich dann die Absolutglieder *V* ergeben würden aus:

$$
l' = v - \alpha_0 = (v - \alpha) - \omega.
$$

Die letztere Gleichung zeigt aber, daß zur Bildung dieser Absolutglieder die Durchführung der vorläufigen Orientierung entbehrlich ist: wir finden sie kürzer als Überschuß der Einzelwerte ( $r - \alpha$ ) für den Verdrehungs-Winkel über dessen Mittelwert *со.*

Gleichzeitig mit der Berechnung der Richtungswinkel *v* der Verbindungsstrecken vom vorläufigen Punkt <sup>1</sup> nach den zu seiner endgültigen Bestimmung zu benützenden Festpunkten, oder umgekehrt mögen die Strecken selbst

$$
s = \frac{\Delta y}{\sin v} = \frac{\Delta x}{\cos v}
$$

und die Richtungskoeffizienten

$$
\mathfrak{a}=\frac{\sin \nu}{s_-}\varrho\,,\qquad \mathfrak{b}=-\,\frac{\cos \nu}{s}\,\varrho
$$

*(v* vom Neupunkt zum Festpunkt) logarithmisch oder mittels eines speziellen Hilfsmittels (Zahlentafel, Rechenschieber, Diagramm) gewonnen worden sein. Letztere werden in Spalte 6 des Formulars 2 eingetragen. Zur Erzielung bequemer Rechnung sind dabei möglichst gleiche Zahlenwerte für die Âbsolutglieder *l* bzw. *V* und für die Richtungskoeffizienten a und b (Koeffizienten der Fehlergleichungen) erwünscht. Dies wird erreicht durch Wahl solcher Maßeinheiten, welche der normalen Beobachtungsgenauigkeit und der mittleren Strahlenlänge angepaßt sind oder durch Ersetzung der Unbekannten *dx* und *du* etwa durch 10 *dx* und 10 *d y* . [Letzteres kommt in der Wirkung der Wahl des Dezimeters statt des Meters als Streckeneinheit für diese Unbekannten (aber auch nur für siel) gleich.] Als Winkeleinheit (für *l, l', <sup>q</sup>)* wählen wir im vorliegenden Fall die Dekasekunde. Nun bilden wir in den Spalten 8-^10 des Formulars 2, Abteilung <sup>1</sup>

durch Multiplikation der Koeffizienten a und b und der Absolutglieder *l*  $j$ e mit  $Vp_{\beta}$  die Koeffizienten a $Vp_{\beta}$ , b $Vp_{\beta}$ ,  $lVp_{\beta}$  der Fehlergleichungen für die Vorwärtsrichtungen, durch Subtraktion der Durchschnittswerte  $\mathfrak{a}_0 \equiv \frac{[{\mathfrak{a}}_r]}{n_r}$  und  $\mathfrak{b}_0 \equiv \frac{[{\mathfrak{b}}_r]}{n_r}$  für a und  $\mathfrak b$  von diesen Richtungskoeffizienten

und Multiplikation mit  $\overline{\gamma_{p_i}}$  diejenigen für die Rückwärtsrichtungen

 $(\mathfrak{A} = (a - a_0)V\overline{p_i}; \mathfrak{B} = (b - b_0)V\overline{p_i}; \mathfrak{B} = l'V\overline{p_i}).$ 

Für letztere besteht die Probe:

 $[21] = 0, \quad [3] = 0, \quad [2] = 0.$ 

Schließlich erfolgt die Bildung der Summenglieder

$$
s\sqrt{p_{\beta}} = a\sqrt{p_{\beta}} + b\sqrt{p_{\beta}} + l\sqrt{p_{\beta}}
$$

für die Vorwärts-, bzw.

$$
sV p_{\beta} = \mathfrak{A} + \mathfrak{B} + \mathfrak{B}
$$

für die Rückwärtsrichtungen, wobei die Rechenprobe sich ergibt:

 $\left\lceil\frac{\mathfrak{a}\sqrt{p_\beta}}{\mathfrak{A}}\right\rceil + \left\lceil\frac{\mathfrak{b}\sqrt{p_\beta}}{\mathfrak{B}}\right\rceil + \left\lceil\frac{l\sqrt{p_\beta}}{\mathfrak{L}}\right\rceil = \left\lceil \mathfrak{s}\sqrt{p_\beta} \right\rceil.$ 

(Durch Benutzung dekadischer Ergänzungen wird die Summierung hier, wie auch später in Abteilung 2 des Formulars 2, erheblich bequemer.)

Die Berechnung der Koeffizienten der Normalgleichungen erfolgt in Abteilung 2 des Formulares 2. Zur Ausrechnung der einzelnen, her-nach zu addierenden Quadrate und Produkte werden Logarithmen-, Quadrat- und Produktentafeln, Rechenmaschinen, oder — bei ungefähr gleich- und nicht allzu großen Koeffizienten — Rechenschieber benutzt. Die in Abteilung 2 gebildeten Koeffizienten der Normalgleichungen werden nach Abteilung 3 des Formulars 2 übertragen, wo die Reduktion der Gleichungen unter Beachtung der Rechenproben entsprechend dem Vordruck und den früheren Ableitungen erfolgt. Abteilung 4 ist für die Berechnung der mittleren Fehler der Beobachtungswerte und der Unbekannten bestimmt.

Eine durchgreifende Rechenprobe erzielt man schließlich in Formular 1 S. 81 nach Gewinnung der endgültigen Koordinaten des Neu-punktes durch Aufstellung des "Abrisses" auch für ihn und Abschluß desselben für die benutzten Festpunkte. Die endgültigen Richtungswinkel *cp* vom Neu- nach den benutzten Festpunkten oder umgekehrt (welche von den früher berechneten, vorläufigen Werten *v*, um den Betrag  $d\varphi \equiv \varphi - \nu$ <br>  $= a\,dx + b\,dy$  abweichen, der zur Probe aus letzterer Gleichung mittels Rechenschiebers ermittelt wird und in den hier vorliegenden Fällen beträgt :

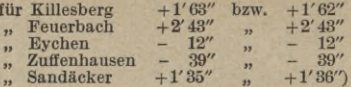

mögen nach den in der Einleitung hierfür angegebenen Formeln bemechnet, und nach Spalte 3 des Abrisses sowohl zu den Festpunkten,<br>als zum Neupunkt übertragen sein (vgl. schräge Ziffern). Nun wird das auf letzterem beobachtete Richtungsbüschel  $\alpha$  zum Zweck seiner Orientierung um den Winkel  $\omega = \frac{\left[\varphi - \alpha\right]}{n}$  verdreht, wobei die orientierten Richtungswerte  $\beta$ , wie früher für die Festpunkte, so jetzt auch für den

P. Neu-

Näherungskoord.:  $X_N = +31909.96$ ,  $Y_N = +8428.22$ ; Verbesserg.:  $dx = -0.23$ . Formular 2. Abt. 1: Bildung

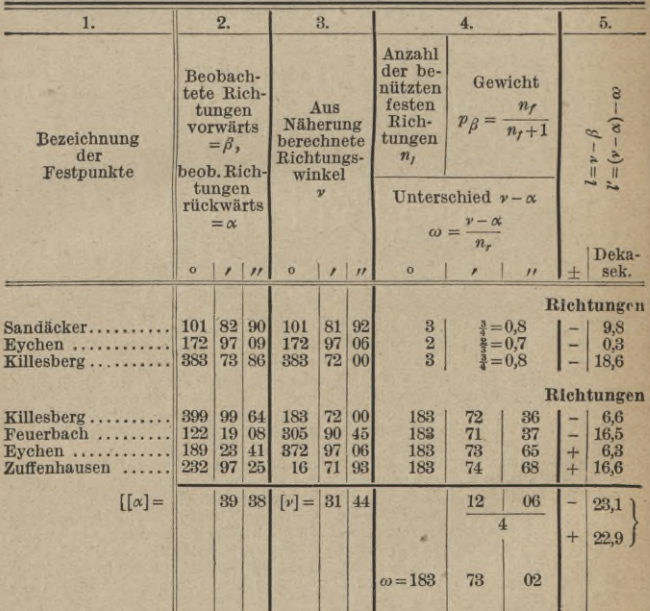

Neupunkt erscheinen. Dabei muß dieser endgültige Verdrehungs-winkel  $\omega$  von dem in Spalte 4 der Abteilung 1 vom Formular 2 be-nutzten vorläufigen um den Betrag

$$
z = \frac{[\mathfrak{a}]}{n_r} dx + \frac{[\mathfrak{b}]}{n_r} dy = \mathfrak{a}_0 dx + \mathfrak{b}_0 dy
$$

abweichen:

 $\omega_{end}$ gültig =  $\omega_{\text{vorläulge}} + z$ .

Bildet man schließlich sämtliche Differenzen  $v = \varphi - \beta$ , und multipliziert iede Verbesserung v mit dem zugehörigen  $\overline{Vp}$ , so muß, als Schlußprobe, sein:

 $[pvv] = [pll \cdot 2].$ 

punkt 1.

 $dy = +0.12$ ; Endgült, Koord.:  $X = +31909.73 \pm 0.03$ ,  $Y = +8428.34 + 0.01$ . der Fehlergleichungen.

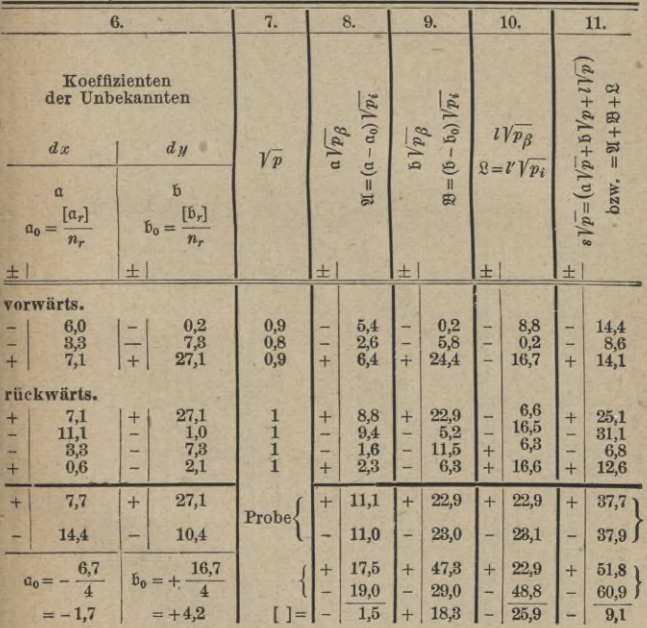

|                                       | $p_\beta$ aa<br>QI QI<br>$+$   | $p_B$ b b<br>88<br>$+$             | $P_{\beta}$ ll<br><b>QQ</b><br>$+$ | p s s<br>$+$                        |                        | $p_B$ ab<br>212B                  |                                        | $p_{\beta}$ al<br>212             |                 | $p_{\beta}$ <i>bl</i><br>28        |
|---------------------------------------|--------------------------------|------------------------------------|------------------------------------|-------------------------------------|------------------------|-----------------------------------|----------------------------------------|-----------------------------------|-----------------|------------------------------------|
| $\overline{2}$<br>$\overline{3}$      | 29,16<br>6.76<br>40.96         | 0.04<br>33.64<br>595.36            | 77,44<br>0.04<br>278.89            | 207,36<br>73,96<br>198.81           | $+$<br>$+$<br>$+$      | 1.08<br>15,08<br>156,16           | $+$<br>$+$<br>z.                       | 47,52<br>0.52<br>106,88           | $+$<br>$+$<br>- | 1,76<br>1.16<br>407.48             |
| $\overline{2}$<br>$\overline{3}$<br>4 | 77,44<br>88,36<br>2.56<br>5.29 | 524.41<br>27,04<br>132.25<br>39.69 | 43.56<br>272.25<br>39,69<br>275,56 | 630,01<br>967,21<br>46,24<br>158.76 | $+$<br>$+$<br>$+$<br>▃ | 201,52<br>48,88<br>18,41<br>14,49 | $+$<br>$\overline{\phantom{m}}$<br>$+$ | 58.08<br>155,10<br>10,08<br>38,18 | ٠<br>$+$        | 151,14<br>85,80<br>72.45<br>104.58 |
| $=$                                   | 250,53<br>[paa]                | 1352,43<br>[pbb]                   | 987,43<br>$p\wr l$                 | 2282,35<br>[pss]                    | $+$                    | 426,64<br>[pa b]                  | $+$                                    | 66,28<br>[pat]                    |                 | 646.93<br>[pb]                     |

Form. 2. Abt. 2: Bildung der Koeff. für die Normalgleichungen.

Normale Bezeichnung.

Formular 2. Abt. 3: Auflösung der Normalgleichungen.

|                                                 |            |                                          | I. Für die Unbekannte dy |                 |                          |               |            |                 | Probe                             |
|-------------------------------------------------|------------|------------------------------------------|--------------------------|-----------------|--------------------------|---------------|------------|-----------------|-----------------------------------|
|                                                 | $a$ ]      |                                          |                          | $b$ ]           |                          | $\eta$        |            | 3 <sup>1</sup>  | [pss]                             |
| [p]a<br>[p b]                                   | $+$        | 250,5                                    | ÷<br>$+$                 | 426,6<br>1352,4 | $+$<br>۰                 | 66,3<br>646,9 | $+$<br>$+$ | 743,4<br>1132,1 |                                   |
| [pab]<br>$\boxed{p \, a \, a}$ $\boxed{p \, a}$ |            |                                          |                          | 726,5           | $\overline{\phantom{a}}$ | 112,9         | -          | 1266.0          |                                   |
| [PL]                                            |            |                                          |                          |                 | $+$                      | 987,4         | $+$        | 406,8           | $ist + 2282.3$<br>$soll + 2282.3$ |
| [pa]<br>$[a]$ $[p]$                             |            |                                          |                          |                 | a.                       | 17,5          | c.         | 196,7           |                                   |
|                                                 |            |                                          | $b-1$ ]                  |                 | $l-1$ ]                  |               |            | $8 - 1]$        |                                   |
| $dy = -\frac{[pbl \cdot 1]}{[pbb \cdot 1]_I}$   | Red.-Stufe | [p b]                                    | $+$                      | 625,9           | ÷                        | 759,8         |            |                 | $133.9$ (statt $-133.9$ )         |
|                                                 |            | [p]                                      |                          |                 | $+$                      | 969,9         | $+$        |                 | $210,1$ (statt $+210,1$ )         |
| $-759,8$<br>625,9                               | H          | $\frac{[pbl \cdot 1]}{[pbb \cdot 1]}[pb$ |                          |                 |                          | 922,4         |            | 162,6           |                                   |
| $= +1.2$ dm                                     |            |                                          |                          |                 |                          | $1 - 21$      |            | $s - 2]$        |                                   |
|                                                 | 〓          |                                          |                          | [pl]            | $+$                      | $47,5$ +      |            | 47,5            |                                   |

Formular 2. Abt. 3.

|                                                                                   |     |                                |                                                                     |                                                                       | II. Bestimmung der Unbekannten dx (nach Um-<br>stellung der Koeff.)  |      |                         |      |                                                                     |                 |                                                                                 |
|-----------------------------------------------------------------------------------|-----|--------------------------------|---------------------------------------------------------------------|-----------------------------------------------------------------------|----------------------------------------------------------------------|------|-------------------------|------|---------------------------------------------------------------------|-----------------|---------------------------------------------------------------------------------|
|                                                                                   |     | a]                             |                                                                     |                                                                       | ы                                                                    |      | U                       |      |                                                                     | s <sub>1</sub>  |                                                                                 |
| [pa]<br>[p b]                                                                     | $+$ | 1352,4                         |                                                                     | $+$<br>$+$                                                            | 426.6<br>250.5                                                       | $+$  | 646,9<br>66,3           |      | $+1$<br>$+$                                                         | 1132,1<br>743.4 |                                                                                 |
| [pa b]<br>[p]a<br>[paa]                                                           |     |                                |                                                                     |                                                                       | 134.6                                                                | $+ $ | 204,1                   |      | $\overline{ }$                                                      | 357,1           |                                                                                 |
| [pl]                                                                              |     |                                |                                                                     |                                                                       |                                                                      | $+$  | 987,4                   |      |                                                                     | $+ 406,8$       | $[$ ist 2282,3<br>soll 2282,3                                                   |
| [a]<br>[p]a<br>[para]                                                             |     |                                |                                                                     |                                                                       |                                                                      |      | 309.5                   |      | $+$                                                                 | 541,5           |                                                                                 |
|                                                                                   |     |                                |                                                                     |                                                                       | $b - 11$                                                             |      | $1 - 11$                |      |                                                                     | $8 \cdot 11$    |                                                                                 |
| $dx = -\frac{[p b l \cdot 1]}{[p b b \cdot 1]_{\Pi}}$                             |     |                                |                                                                     | $+$                                                                   | 115,9                                                                |      | $+ 270,4$ +             |      |                                                                     |                 | $386,3$ (statt $+336,3$ )                                                       |
|                                                                                   |     |                                |                                                                     |                                                                       |                                                                      |      |                         |      |                                                                     |                 | $+$ 677,9 + 948,3 (statt + 948,3)                                               |
| $-\frac{270,4}{115,9}$                                                            |     |                                | [pb]                                                                |                                                                       |                                                                      |      |                         |      |                                                                     | $630,9$ - 901,2 |                                                                                 |
| $=-2.3$ dm                                                                        |     |                                |                                                                     |                                                                       |                                                                      |      | $l \cdot 2$ $8 \cdot 2$ |      |                                                                     |                 |                                                                                 |
|                                                                                   | Ħ.  |                                |                                                                     |                                                                       | [pl]                                                                 |      |                         |      |                                                                     |                 | $+$ 47,0 + 47,1 soll n. Red. I<br>47,5                                          |
| Berechnung der Verbesserungen und mittleren Fehler.                               |     |                                | Formular 2. Abt. 4:                                                 |                                                                       |                                                                      |      |                         |      |                                                                     |                 |                                                                                 |
|                                                                                   |     | $[pvv] = [pll] \cdot 2$<br>$+$ |                                                                     |                                                                       |                                                                      |      |                         |      | 47.5                                                                |                 |                                                                                 |
| $d x = -0.23$ m $M x = \pm 0.03$ m                                                |     |                                |                                                                     |                                                                       | $n = n_v + n_r - 3 =   +$<br>$m^2 = \frac{[p l l \cdot 2]}{n} =   +$ |      |                         |      |                                                                     | $\overline{4}$  |                                                                                 |
|                                                                                   |     |                                |                                                                     |                                                                       |                                                                      |      |                         |      |                                                                     | 11,9            |                                                                                 |
|                                                                                   |     |                                |                                                                     |                                                                       |                                                                      |      |                         | $+1$ |                                                                     | 3,5 Dekasek.    |                                                                                 |
| $dy = +0.12 \text{ m}$ $M_y = \pm 0.01 \text{ m}$                                 |     |                                |                                                                     |                                                                       |                                                                      |      |                         |      |                                                                     |                 | $\sqrt{p_X} = \sqrt{p b b \cdot 1  _{\text{II}}} = \pm \sqrt{115.9} = \pm 10.8$ |
| Zuschlag zum vorläufigen<br>Verdrehungswinkel des im<br>Neupunkt gemessenen Rich- |     |                                | $\sqrt{p_Y} = V[p \, b \, b \cdot 1]_I = \pm \sqrt{625.9} = \pm 25$ |                                                                       |                                                                      |      |                         |      |                                                                     |                 |                                                                                 |
| tungsbüschels<br>$z = a_0 dx + b_0 dy$                                            |     |                                |                                                                     | $m_X = \frac{m}{\gamma p_X}$ = $\pm$ $\frac{3.5}{10.8} = \pm 0.82$ dm |                                                                      |      |                         |      |                                                                     |                 |                                                                                 |
| $= (-1,7) (-2,3) + (4,2 \times 1,2)$<br>$= +3.9 + 5.0$                            |     |                                |                                                                     |                                                                       |                                                                      |      |                         |      | $m_Y = \frac{m}{\sqrt{m_V}}$ = $\pm$ $\frac{3.5}{25} = \pm 0.14$ dm |                 |                                                                                 |
| $= 8.9$ Dekasek.<br>$= +89''$                                                     |     |                                |                                                                     |                                                                       |                                                                      |      |                         |      |                                                                     |                 |                                                                                 |
| soll (s. Abriß S. 81, bzw. Spalte                                                 |     |                                |                                                                     |                                                                       |                                                                      |      |                         |      |                                                                     |                 |                                                                                 |
| 4 von Formular 2, Abt. 1):<br>1830 73' 90" - 1830 73' 02"                         |     |                                |                                                                     |                                                                       |                                                                      |      |                         |      |                                                                     |                 |                                                                                 |
| $= +88''$                                                                         |     |                                |                                                                     |                                                                       |                                                                      |      |                         |      |                                                                     |                 |                                                                                 |
| (Abrundungsfehler 1")                                                             |     |                                |                                                                     |                                                                       |                                                                      |      |                         |      |                                                                     |                 |                                                                                 |

Weitbrecht, Ausgleichungsrechnung. II.

 $\overline{\mathbf{9}}$ 

#### III. Abschnitt.

# Bedingte direkte Beobachtungen.

Müssen die  $\lambda$  Beobachtungsgrößen, deren bestmögliche Werte  $X, Y, \ldots$  wir aus den mit kleinen Ungenauigkeiten behafteten Beobachtungswerten  $L_1, L_2, \ldots$ ermitteln sollen, gleichzeitig  $\beta$  in Gleichungsform ausgedrückte Nebenbedingungen streng erfüllen, so eliminieren wir entweder mittels der letzteren  $\beta$  von ihnen, indem wir sie in den  $x - \beta$  übrigen ausdrücken und berechnen alsdann diese nach dem Verfahren der Ausgleichung vermittelnder Beobachtungen, oder wir gesellen den  $\varkappa$  ursprünglichen noch  $\beta$  neue, vorgängig zu bestimmende Unbekannte, die "Korrelaten k" hinzu, mit denen die x ersteren in möglichst einfacher Beziehung stehen. Aus ihnen leiten wir hernach die eigentlichen Unbekannten, nämlich die ausgeglichenen Werte  $X, Y, \ldots$ der Beobachtungsgrößen ab. Das letztere, der Ausgleichung bedingter Beobachtungen speziell zugehörige Verfahren ist das einfachere jedenfalls dann, wenn die Zahl  $\beta$  der Bedingungsgleichungen kleiner ist, als die halbe Zahl $\left(\frac{\varkappa}{2}\right)$  der ursprünglichen Unbekannten und wenn die Elimination von  $\beta$  der letzteren mit Hilfe der Bedingungsgleichungen unbequem ist.

Den Bedingungsgleichungen

(73a) 
$$
\begin{cases} F_1(X, Y, \ldots) = 0 \\ \vdots \\ F_\beta(X, Y, \ldots) = 0 \end{cases}
$$

werden die Beobachtungswerte  $L$  wegen der ihnen anhaftenden Ungenauigkeiten nicht scharf genügen. Vielmehr

#### Bedingte direkte Beobachtungen.

werden bei Einsetzung der letzteren in die Bedingungsgleichungen Widersprüche w sich einstellen, welche an Stelle der 0 in (73a) treten und welche letztere Gleichungen überführen in:  $(F_1(L_1, L_2, \ldots) = w_1)$ 

 $(73b)$ 

$$
F_{\beta}(L_1, L_2, \ldots) = w_{\beta}.
$$

Zur Annullierung der Widersprüche w werden wir den Beobachtungswerten  $L$  kleine positive oder negative Verbesserungszuschläge  $v$  erteilen müssen, wodurch (73a) und (73b) übergehen in:

$$
73 c\rho\n\begin{cases}\nF_1(L_1 + v_1, L_2 + v_2, \ldots) \\
\vdots \\
F_\beta(L_1 + v_1, L_2 + v_2, \ldots) + v_1 \frac{\partial F_1}{\partial L_1} + v_2 \frac{\partial F_1}{\partial L_2} + \cdots = 0 \\
F_\beta(L_1 + v_1, L_2 + v_2, \ldots) \\
\vdots \\
F_\beta(L_1, L_2, \ldots) + v_1 \frac{\partial F_\beta}{\partial L_1} + v_2 \frac{\partial F_\beta}{\partial L_2} + \cdots = 0\n\end{cases}
$$

Durch Subtraktion der beiden zusammengehörigen Gleichungen jeder der beiden Gruppen (73c) und (73b) erhalten wir daraus unter gleichzeitiger Benutzung der Substitutionsgleichungen

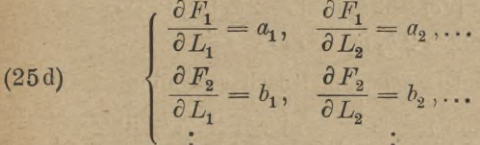

die reduzierten Bedingungsgleichungen:

$$
(73\text{ d})\begin{cases}a_1v_1 + a_2v_2 + \dots + w_1 = 0\\b_1v_1 + b_2v_2 + \dots + w_2 = 0\\ \vdots \end{cases} \text{ oder }\begin{cases} [av] = -w_1\\ [bv] = -w_2\\ \vdots \end{cases}
$$

Da die Zahl *z* der unbekannten Verbesserungszuschläge *<sup>V</sup>* jedenfalls größer ist als die Zahl *ß* der Bedingungsgleichungen (73a)bis (73d), so reichen letztere zur eindeutigen. Berechnung, der  $v$  allein nicht, aus. Wir eindeutigen Berechnung der *v* allein nicht aus. Laben aber diese Yerbesserungszuschläge überdies noch der allgemeinen Minimumsbedingung (4) zu unterwerfen, welche für den

Fall gleicher Beobachtungsgenauigkeit lautet:

# $\lbrack v \, v \rbrack =$  Min.

Um diese Hauptbedingung mit den Bedingungen (73 d( gleichzeitig zu erfüllen, verbinden wir sie alle miteinander zu einer neuen Funktion, in welcher wir "Korrelaten" *k* als zunächst unbestimmte Koeffizienten jeder Bedingungsgleichung zugesellen, letzteren damit die Form erteilend :

(73e) 
$$
\begin{cases}\n-2 k_1 [av] \equiv -2 k_1 a_1 v_1 - 2 k_1 a_2 v_2 - \cdots - 2 k_1 w_1 = 0 \\
-2 k_2 [bv] \equiv -2 k_2 b_1 v_1 - 2 k_2 b_2 v_2 - \cdots - 2 k_2 w_2 = 0 \\
\vdots\n\end{cases}
$$

Wir erhalten damit für den Fall gleichgenauer Beobachtungen die neue Beziehung:

$$
\mathcal{C}(v_1, v_2, \ldots, v_N) = [v \, v] - 2 \, k_1 \, [a \, v] - 2 \, k_2 \, [bv] - \cdots - 2 \, k_1 \, w_1 - 2 \, k_2 \, w_2 - \cdots
$$

oder auseinandergezogen und nach *v* geordnet:

$$
(74) \left\{\n\begin{array}{l}\n\varphi_{(v_1, v_2, \ldots, v_N)} = v_1^2 - 2 v_1 (a_1 k_1 + b_1 k_2 + \cdots) \\
+ v_2^2 - 2 v_2 (a_2 k_1 + b_2 k_2 + \cdots) \\
+ \cdots - 2 (k_1 w_1 + k_2 w_2 + \cdots).\n\end{array}\n\right.
$$

Diese Funktion  $\varphi$  ist nun durch passende Auswahl der Zuschläge *v* zum Minimum zu machen, eine Bedingung, welche durch die annullierten partiellen Ab-

#### Bedingte direkte Beobachtungen. 183

leitungen von *cp* nach den einzelnen Zuschlägen *v,* die "Korrelatengleichungen" erfüllt wird:

$$
(75)
$$
\n
$$
\begin{cases}\n\frac{\partial \varphi}{\partial v_1} = 2v_1 - 2(a_1k_1 + b_1k_2 + \cdots) = 0 \\
\frac{\partial \varphi}{\partial v_2} = 2v_2 - 2(a_2k_1 + b_2k_2 + \cdots) = 0 \\
\vdots \\
\frac{\partial \varphi}{\partial v_2} = 2v_2 - 2(a_2k_1 + b_2k_2 + \cdots) = 0 \\
\vdots \\
\frac{\partial \varphi}{\partial v_2} = 2v_2 - 2(a_2k_1 + b_2k_2 + \cdots) = 0 \\
\text{oder vereinfacht:} \\
v_1 = a_1k_1 + b_1k_2 + c_1k_3 + \cdots \\
v_2 = a_2k_1 + b_2k_2 + c_2k_3 + \cdots \\
\vdots \\
v_n = a_nk_1 + b_nk_2 + c_nk_3 + \cdots\n\end{cases}
$$

Aus den Korrelatengleichungen (75) können wir die *к* unbekannten Yerbesserungszuschläge *v* berechnen, sobald uns die *ß* Korrelaten *k* bekannt sind. Um letztere zu finden setzen wir die *v* aus (75) in (73 d) ein. Horizontale Addition liefert uns dann zur Berechnung der Korrelaten *ß* Normalgleichungen:

(76) 
$$
\left\{\n \begin{array}{l}\n [a a] k_1 + [a b] k_2 + [a c] k_3 + \cdots + w_1 = 0 \\
 [a b] k_1 + [b b] k_2 + [b c] k_3 + \cdots + w_2 = 0 \\
 \vdots\n \end{array}\n \right\}
$$

die wir zur Bestimmung der *k* genau ebenso benutzen, wie die Normalgleichungen in Kapitel 2 bzw. 3 des II. Abschnittes zur Bestimmung der *x*, *<sup>y</sup>* usw.

Bilden wir schließlich entweder aus den berechneten Verbesserungszuschlägen *v* direkt, oder mittels

$$
(78) \qquad \qquad [k \, w] = [v \, v]
$$

noch die Fehlerquadratsumme, so erhalten wir, da *ß* überschüssige Beobachtungen vorhanden sind (die wir mittels derBedingungsgleichungen hätten eliminieren können), für den mittleren Fehler einer Beobachtung

(77) 
$$
m = \pm \sqrt{\frac{[v \, v]}{\beta}}.
$$

Im Fall

ungleich genauer Beobachtungswerte  $L_1, L_2, \ldots$ denen bzw. die Gewichte  $p_1, p_2, \ldots$  zukommen, ändert sich nur die Minimumsbedingung (4) in

 $-[pvv] = Min.$ (17)

Damit geht (74) in folgende Form über:  
\n(74a)
$$
\begin{cases}\n\varphi_{(\mathbf{v_1}, \mathbf{v_2}...)} \equiv p_1 v_1^2 - 2 v_1 (a_1 k_1 + b_1 k_2 + \cdots) \\
+ p_2 v_2^2 - 2 v_2 (a_2 k_1 + b_2 k_2 + \cdots) + \cdots \\
- 2 (k_1 w_1 + k_2 w_2 + \cdots),\n\end{cases}
$$

woraus für Berechnung der Zuschläge  $v$  aus den Korrelaten *к* sich durch partielle Ableitung nach jedem dieser gesuchten Zuschläge die Korrelatengleichungen ergeben:

(75a)
$$
\begin{cases}\nv_1 = \frac{a_1}{p_1} k_1 + \frac{b_1}{p_1} k_2 + \frac{c_1}{p_1} k_3 + \cdots \\
v_2 = \frac{a_2}{p_2} k_1 + \frac{b_2}{p_2} k_2 + \frac{c_2}{p_2} k_3 + \cdots \\
\vdots \\
v_\kappa = \frac{a_\kappa}{p_\kappa} k_1 + \frac{b_\kappa}{p_\kappa} k_2 + \frac{c_\kappa}{p_\kappa} k_3 + \cdots\n\end{cases}
$$

Setzen wir die Ausdrücke für *v* aus (75 a) wieder in die reduzierten Bedingungsgleichungen (73d) ein, so erhalten wir für die Berechnung der Korrelaten *к* die Normalgleichungen:

Bedingte direkte Beobachtungen.

$$
(76a) \left\{ \left[ \frac{aa}{p} \right] k_1 + \left[ \frac{ab}{p} \right] k_2 + \left[ \frac{ac}{p} \right] k_3 + \dots + w_1 = 0 \right\}
$$

$$
\left[ \frac{ab}{p} \right] k_1 + \left[ \frac{bb}{p} \right] k_2 + \left[ \frac{bc}{p} \right] k_3 + \dots + w_2 = 0
$$

$$
\vdots
$$

Statt wie vorstehend jeden der Koeffizienten a, b usw. erst bei Bildung der Korrelatengleichungen mit dem zugehörigen Gewicht  $p$  zu dividieren, kann man dies schon in den reduzierten Bedingungsgleichungen vorbereiten, indem man jeden Summanden derselben gleichzeitig mit der Wurzel aus dem zugehörigen Gewicht multipliziert und dividiert. Diese Gleichungen bleiben dabei natürlich unverändert, man erhält aber durch Sub-

stitution von 
$$
\mathfrak{a}_1 = \frac{a_1}{\sqrt{p_1}}
$$
,  $\mathfrak{b}_1 = \frac{b_1}{\sqrt{p_1}}$ , ...,  $\mathfrak{v}_1 = v_1 \cdot \sqrt{p_1}$  usw.  
aus (73d)

$$
\frac{\frac{a_1}{\sqrt{p_1}} \cdot v_1 \sqrt{p_1} + \frac{a_2}{\sqrt{p_2}} \cdot v_2 \sqrt{p_2} + \dots + w_1 = 0}{\frac{b_1}{\sqrt{p_1}} \cdot v_1 \sqrt{p_1} + \frac{b_2}{\sqrt{p_2}} \cdot v_2 \sqrt{p_2} + \dots + w_2 = 0}
$$

sofort

$$
\left.\begin{array}{l} a_1\,b_1 + a_2\,b_2 + \cdots + w_1 = 0 \\ b_1\,b_1 + b_2\,b_2 + \cdots + w_2 = 0 \\ \vdots \end{array}\right\}
$$

wodurch die weitere Behandlung nach Ersetzung der a, b usw. durch a, b usw. wie im Fall gleichgenauer Beobachtungen verläuft. Nur am Schluß sind die dabei erhaltenen Verbesserungszuschläge v. auf ihren wirklichen Betrag  $v_r = \frac{v_r}{\sqrt{n}}$  zurückzuführen.

22. Beispiel (für den Fall gleichgenauer Beobachtungen): Die Beobachtung der drei Winkel eines Dreiecks habe für sie - an Stelle der unbekannten bestmöglichen Werte  $\alpha$ ,  $\beta$  und  $\gamma$  — die mit gleichgroßen Ungenauigkeiten behafteten Werte  $L_1$ ,  $L_2$  und  $L_3$  geliefert, die zusammen, statt des Sollbetrags 2 R den Betrag  $2R+w$ ergeben. Wie groß ist der an jedem von ihnen anzubringende Verbesserungszuschlag v?

1. Einzige Bedingungsgleichung:

 $F(\alpha, \beta, \gamma) \equiv \alpha + \beta + \gamma - 2R = 0$ .

2. Einsetzung der Beobachtungswerte liefert:

$$
F(L_1, L_2, L_3) \equiv L_1 + L_2 + L_3 - 2 R = w.
$$

3.

$$
\frac{\partial F}{\partial L_1}=1=a_1\,;\qquad \frac{\partial\,F}{\partial\,L_2}=1=a_2\,;\qquad \frac{\partial\,F}{\partial\,L_3}=1=a_8\,,
$$

so daß die reduzierte Bedingungsgleichung lautet

$$
v_1 + v_2 + v_3 = -w.
$$
  
and die Normalglo  

$$
3 k_1 + w = 0.
$$

4. Hieraus kommt  $[a\,a] = 3$  und die Normalgleichung

5.

$$
z_1=-\frac{w}{8}.
$$

Nun liefert die Korrelatengleichung (75) die Unbekannten:

6.  
\n6.  
\n
$$
\begin{cases}\nv_1 = a_1 k_1 = -\frac{w}{3} \\
v_2 = a_2 k_1 = -\frac{w}{3} \\
v_3 = a_s k_1 = -\frac{w}{3}\n\end{cases}\n\begin{cases}\n\text{and} \\
\text{dami} \\
\text{dami} \\
\beta = L_2 + v_2 = L_4 - \frac{w}{3} \\
\gamma = L_3 + v_1 = L_3 - \frac{w}{3}.\n\end{cases}
$$
\n7.  
\n
$$
[vv] = -k_1 w_1 = \frac{w}{3} \cdot w = \frac{w^2}{3}.
$$
\n8.  
\n
$$
m = \pm \sqrt{\frac{\frac{w^2}{3}}{1}} = \frac{w}{\sqrt{3}}
$$

23. Beispiel: Als verbindender Linienzug zwischen zwei Höhenfestpunkten  $A$  und  $E$ , deren als fehlerfrei anzunehmende Höhen gegeben sind zu:

#### Bedingte direkte Beobachtungen.

 $H_4 = 278,354$ ,  $H_{\rm E} = 292,380$ , wurden die Teilstrecken  $A-1$ ,  $1-2$ ,  $2-3$  und  $3-E$  mit den in nachfolgender Tafel eingetragenen Ergebnissen je einfach eingewogen:

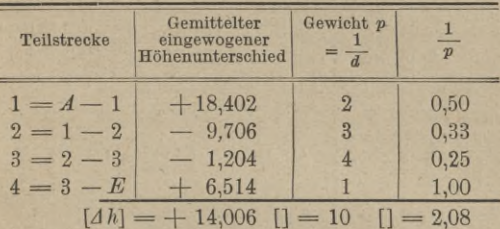

Wie groß sind die ausgeglichenen Höhenunterschiede der Teilstrecken und ihre mittleren Fehler?

Lösung: Die einzige Bedingungsgleichung lautet im vorliegenden Fall:  $H_A + Ah_1 + Ah_2 + Ah_3 + Ah_4 - H_B = w$ ,

oder in Zahlen ausgedrückt:

 $278.354 + 18402 - 9.706 - 1.204 + 6.514 - 292.380 = -20$  mm = w. Wir erhalten daraus nach Gleichung (76a), da  $a = 1$ ;

$$
\left[\frac{a\,a}{p}\right]k+w=0\quad\text{oder}\quad k=-\frac{w}{\left[\frac{a\,a}{p}\right]}=-\frac{-20}{2,08}=+9,6\;\text{mm}.
$$

Daraus liefern die Korrelatengleichungen die Verbesserungszuschläge

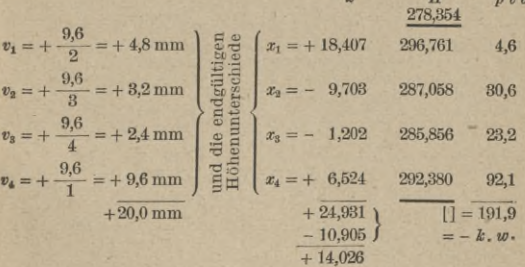

Mittlerer Fehler der Gewichtseinheit

$$
\mu = \pm \sqrt{\frac{191.9}{1}} = \pm 13.8 \text{ mm.}
$$
  
\n
$$
m_1 = \pm \frac{13.8}{\sqrt{2}} = \pm 9.8 \text{ mm}
$$
usw. für  $m_2, m_3, m_4$ .

24. Beispiel: Mittels geometrischer Einwägung wurden folgende Höhenunterschiede zwischen fünf Punkten  $A, B, C, D, E$  bestimmt:

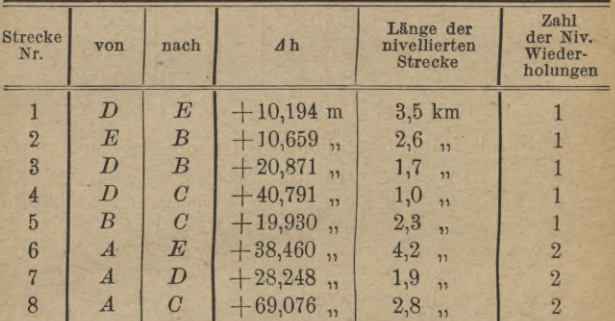

Die Höhe des Festpunktes A ist zu 201,754 m gegeben. Welches sind die Höhen der übrigen Punkte?

Lösung: Die eingewogenen Strecken bilden zusammen vier geschlossenen Figuren:

EDB, CDA, ADE, BDC.

Bezeichnen wir die ausgeglichenen, zunächst noch unbekannten Werte für die eingewogenen Höhenunterschiede der Strecken mit  $X$ , wobei jeder dieser Unbekannten die in der Aufgabe gewählte Streckennummer als Index zukommt, so erhalten wir hieraus vier Bedingungsgleichungen. nämlich:

 $F_1(X...)\equiv X_1+X_2-X_3=0$ ,  $F_2(X...) \equiv X_4 - X_8 + X_7 = 0$ ,  $F_8(X...)\equiv X_1-X_6+X_7=0$ ,  $F_4(X...)\equiv X_3-X_4+X_5=0$ .

Durch partielle Ableitung der Bedingungsgleichungen nach den Unbekannten erhalten wir für den Fall gleichwertiger Beobachtungen dei<br>Koeffizienten der Korrelatengleichungen:

#### Bedingte direkte Beobachtungen.

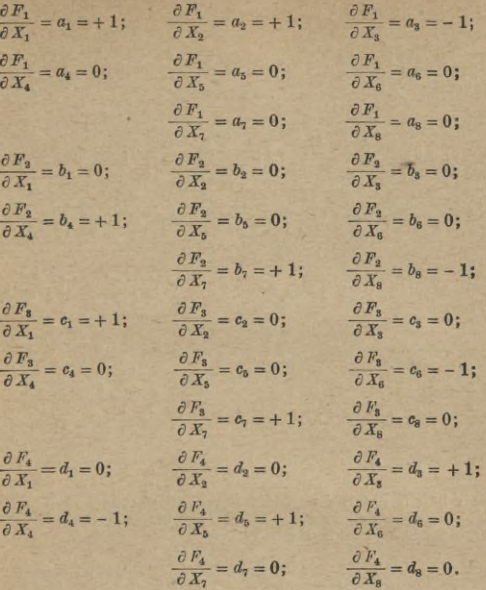

Die Einsetzung der beobachteten an Stelle der ausgeglichenen (zunächst unbekannten) Werte von X... liefert die Widersprüche:

> $F_1 \equiv 10,194 + 10,659 - 20,871 = w_1 = -18$  mm = -1.8 cm,  $F_2 \equiv 40,791 - 69,076 + 28,248 = w_2 = -37$  mm = -3,7 cm,  $F_8 \equiv 10,194 - 38,460 + 28,248 = w_8 = -18$  mm = -1,8 cm,  $F_4 \equiv 20.871 - 40.791 + 19.930 = w_4 = +10$  mm = + 1.0 cm.

Setzen wir als Gewichtseinheit eine einfach eingewogene Strecke von 1 km Dänge fest und beachten, daß (gleiche Zielweiten vorausgesetzt) der mittlere Fehler einer geometrischen Einwägung wächst proportional zur Wurzel aus der Länge, ihr Gewicht also umgekehrt proportional zur Wurzel aus de

$$
p_1 = \frac{1}{3,5}
$$
;  $p_2 = \frac{1}{2,6}$ ;  $p_3 = \frac{1}{1,7}$ ;  $p_4 = \frac{1}{1,0}$ ;  
\n $p_6 = \frac{1}{2,3}$ ;  $p_6 = \frac{2}{4,2}$ ;  $p_7 = \frac{2}{1,9}$ ;  $p_8 = \frac{2}{2,5}$ .

Bedingte direkte Beobachtungen.  $140$ 

Damit gehen die Koeffizienten der Korrelatengleichungen über in:

$$
\alpha_4 = \frac{a_4}{\sqrt{p_4}} = \sqrt{3,5}
$$
;  $\alpha_2 = \frac{a_2}{\sqrt{p_2}} = \sqrt{2,6}$ ;  $\alpha_3 = \frac{a_3}{\sqrt{p_3}} = -\sqrt{1,7}$ ;  
\n $\alpha_4 = \alpha_5 = \alpha_5 = \alpha_7 = \alpha_8 = 0$ .

$$
\begin{aligned} \mathfrak{b}_1 = \mathfrak{b}_3 = \mathfrak{b}_3 = 0 \, ; \qquad \mathfrak{b}_4 = \frac{\mathfrak{b}_4}{\sqrt{p_4}} = 1 \, ; \qquad \mathfrak{b}_5 = \mathfrak{b}_6 = 0 \, ; \qquad \mathfrak{b}_7 = \frac{\mathfrak{b}_7}{\sqrt{p_7}} = \sqrt{\frac{1,9}{2}} \, ; \\ \mathfrak{b}_8 = \frac{\mathfrak{b}_8}{\sqrt{p_8}} = - \sqrt{\frac{2,8}{2}} \end{aligned}
$$

$$
c_1 = \frac{c_1}{\sqrt{p_1}} = \sqrt{3.5}
$$
;  $c_2 = c_3 = c_4 = c_5 = 0$ ;  $c_6 = \frac{c_6}{\sqrt{p_6}} = -\sqrt{\frac{4.2}{2}}$ ;

$$
q = \frac{c_7}{\sqrt{p_7}} = \sqrt{\frac{19}{}} \, \, \text{or} \, \quad c_8 = 0 \, .
$$

$$
\begin{aligned} \mathfrak{b}_4 = \mathfrak{b}_2 = 0 \; ; \quad \ \ \mathfrak{b}_5 = \frac{d_3}{\sqrt{p_3}} = \sqrt{1,7} \; ; \quad \ \ \mathfrak{b}_4 = \frac{d_4}{\sqrt{p_4}} = - \; 1 \; ; \quad \ \ \mathfrak{b}_5 = \frac{d_5}{\sqrt{p_5}} = \sqrt{2,3} \; ; \\ \mathfrak{b}_6 = \mathfrak{b}_7 = \mathfrak{b}_8 = 0 \; . \end{aligned}
$$

Wir haben damit die Koeffizienten der reduzierten Bedingungs-gleichungen gefunden, welche uns diejenigen der Normalgleichungen zur Berechnung der vier Korrelaten vermitteln.

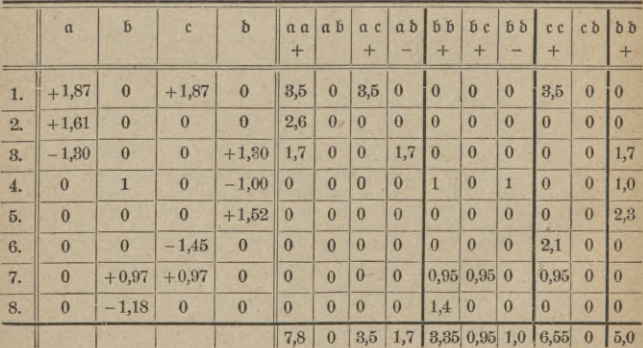
### Bedingte direkte Beobachtungen. 141

Aus den Normalgleichungen:

$$
7.8 k_1 + 0 k_2 + 3.5 k_3 - 1.7 k_4 - 1.8 = 0,
$$
  
\n
$$
0 k_1 + \frac{8.35}{2} k_2 + 0.95 k_3 - 1.0 k_4 - 3.7 = 0,
$$
  
\n
$$
3.5 k_1 + 0.95 k_2 + \frac{6.55}{2} k_3 + 0 k_4 - 1.8 = 0,
$$
  
\n
$$
-1.7 k_1 - 1.0 k_2 + 0 k_3 + 5.0 k_4 + 1.0 = 0
$$

ergeben sich auf bekannte Weise die vier Korrelaten  $k_1 \ldots k_4$  und aus ihnen mittels der Korrelatengleichungen die eingewichtigen Verbesserungen ü , welche durch Division mit *Ур* in die gesuchten, den Beobachtungs-werten zuzuschlagenden Verbesserungen *v* übergehen.

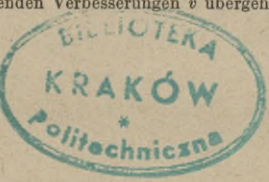

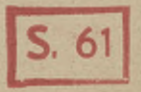

# **Mathematische Bibliothek**

#### aus der Sammlung Göschen

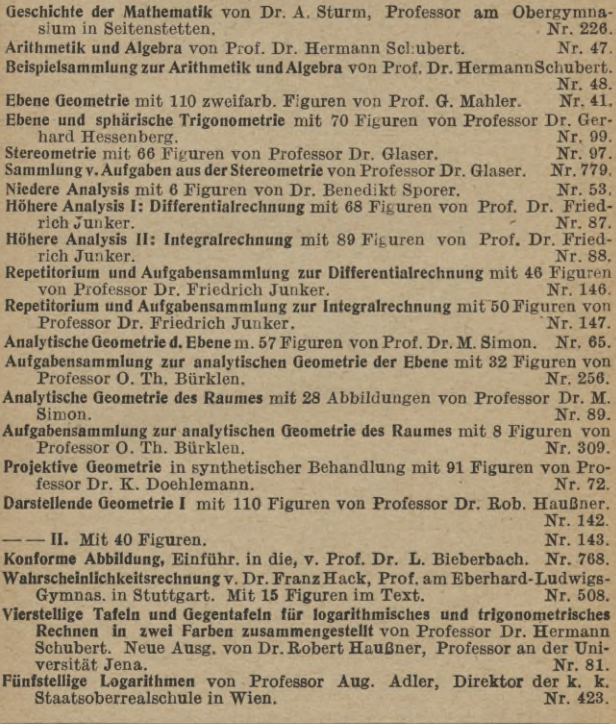

VEREINIGUNG WISSENSCHAFTLICHER VERLEGER

WALTER DE GRUYTER & CO., vormals G. *J.* Göschen'sche Verlagshandlung / **J.** Guttentag, Verlagsbuchhandlung / Georg Beimer / Karl J. Trübner / Veit *&* Comp.

Berlin W 10 und Leipzig:

**Mathematische Formelsammlung und Repetitorium der Mathematik** mit 18 Figuren von Prof. O. Th. Bürklen. Nr. 51. **Ausgleichungsrechnung nach der Methode der kleinsten Quadrate** von Prof. Wilh. Weitbrecht. 2 Bändchen. Nr. 302 u. 641.<br>Vektoranalysis m. 16 Fig. von Prof. Dr. Siegfr. Valentiner. Nr. 354. Vektoranalysis m. 16 Fig. von Prof. Dr. Siegfr. Valentiner. Determinanten von Paul B. Fischer, Oberlehrer an der Oberrealschule zu Nr. 402. **Algebraische Kurven** von Eugen Beutel, Oherreallehrer in Vaihingen-Enz. I. Kurvendiskussion. Mit 57 Figuren im Text.  $-$  II: Theorie und Kurven 3. u. 4. Ordnung. Mit 52 Figuren. Nr. 436. **Koordinatensysteme** von Paul B. Fischer, Oberlehrer an der Oberrealschule zu Groß-Lichterfelde. **Einführung in die** geom. **Optik** von Dr. W. Hinrichs in Berlin. **Einleitung in die Funktionentheorie** (Theorie der kompl. Zahlenreihen) von Oberlehrer Max Rose in Berlin. Mit 10 Figuren. **Funktionentheorie** von Dr. Konrad Knopp, Privatdozent an der Universität in Königsberg. I: Giundlagen der allgemeinen Theorie der analytischen Funktionen. Mit 9 Figuren. ------- II: Anwendungen der Theorie zur Untersuchung spezieller analytischer Funktionen. Mit 9 Figuren. **Graphische Integration** von Dr. F. A. Willers. **Versicherungsmathematik** von Prof. Dr. Alfred Loewy. **Geometrisches Zeichnen** mit **290** Figuren **u. 23** Tafeln von **H.** Becker, neu-bearbeitet von Professor J. Vonderlinn. Nr. 58. **Vermessungskunde** von Oberlehrer Dipl.-Ing. P. Werkmeister. 2 Bändchen mit 255 Abbildungen. Nr. 468, 469. **Geodäsie** von Professor Dr. C. Reinhertz, neubearbeitet von Dr. G. Förster in Potsdam. Mit **68** Abbildungen. **Photogrammetrie und Stereophotogrammetrie** von Professor Dr. Hans Dock.<br>Mit 59 Abbildungen. Mit 59 Abbildungen. Nr. 699. **Kartographische Aufnahmen** und geograph. Ortsbestimmung auf Reisen von Prof. Dr.-Ing. R. Hugershoff. Mit 73 Figuren. Nr. 607. **Kartenkunde** von Dr. M. Groll. I: **Die** Projektionen. Mit 56 Fig. Nr. 30. -------II: Der Karteninhalt u. d. Messen auf Karten. Mit 39 Fig. Nr. 599. **Astronomie.** Größe, Bewegung und Entfernung der Himmelskörper, von F. **A.** Möbius, neubearbeitet von Prof. **Dr.** Herm. Kobold. I: Das Nr. **11**. -------II: Kometen, Meteore und das Sternsystem. Mit 15 Figuren und 2 Sternkarten. **Astrophysik** mit 15 Abbildungen von Prof. Dr. Walter F. Wislicenus, neu-Nr. 91. Nr. 92 Nautik. Kurzer Abriß der Schiffahrtskunde mit 56 Abbildungen von Dr. Franz Schulze. Luft- und Meeresströmungen v. Dr. Fr. Schulze. Mit 27 Abb. Groß-Lichterfelde. Nr. 507. Nr. 532. Nr. **668**. Nr. 702. Nr. 801. Nr. 180. Nr. 102. Planetensystem. Mit 33 Abbildungen. Nr. 529. bearbeitet von Dr. H. Ludendorff. **Astronomische Geographie** mit 52 Fig. von Prof. Dr. S. Günther. Nr. 84. Nr. 551.

VEREINIGUNG WISSENSCHAFTLICHER VERLEGER WALTER DE GRUYTER *&* CO., vormals G. J. Göschen'sche Verlagshandlung / J. Guttentag, Verlagsbuchhandlung / Georg Reimer / Karl J. Trübner / Veit *&* Comp. Berlin W 10 und Leipzig

*In unserem Verlag erschien ferner*

# Geodäsie

## Von Prof. Dr. A. Galle

Gr.-**8**° (XI, <sup>284</sup> Seiten). Mit <sup>96</sup> Figuren (Sammlung Schubert Band XXIII) Gebunden Mark **8**.— 100 **°/0** Verleger-Teuerungszuschlag

Das Werk behandelt die Anwendung der Mathematik hauptsächlich auf die niedere Geodäsie und unterscheidet sich von andern Lehrbüchern dieses Gegenstandes durch den Verzicht auf die Abbildung und Beschreibung der Instrumente. Indessen wurde nach Möglichkeit auch auf die praktische Ausführung der Messungen und auf die Fehler der Instrumente hingewiesen.

Der Inhalt schließt sich bezüglich der Horizontalmessungen in der Hauptsache den preußischen Vermessungsanweisungen an, gelegentlich wurde aber auch auf ausländische Vorschriften Rücksicht genommen. Die Meßtischaufnahmen wurden trotz einzelner mathematischer Aufgaben, zu denen sie Anlaß geben, übergangen, dagegen die Photogrammetrie, die zwar auch noch selten Anwendung findet, als neuere, für besondere Geländeverhältnisse bedeutungsvolle Methode aufgenommen. Das für Ingenieure wichtige Kapitel über Kurvenabsteckungen enthält einen ^Überblick der wichtigsten Verfahren. Bei den Vertikalmessungen ist das Nivellement möglichst umfassend behandelt, die trigonometrische und barometrische Höhenmessung aber ausgelassen worden. Im ersten Abschnitt, welcher die Flächenmessung und Flächenberechnung begreift, und im dritten, den Methoden der Punktbestimmung gewidmeten Abschnitte wird jedesmal am Schlüsse (Kapitel IV und XII) die Krümmung der Erde anhangsweise berücksichtigt, während im zweiten, den Linien eingeräumten Abschnitte hiervon abgesehen wurde, da die Einfügung der Theorie der geodätischen Linie ein umfangreiches, der höheren Geodäsie zugehörendes Kapitel erfordert hätte. Die Einflüsse der Beobachtungsfehler auf die Methoden und auf die Ergebnisse und die Ausgleichung der letzteren wurden besonders ins Auge gefaßt.

VEREINIGUNG WISSENSCHAFTLICHER VERLEGER WALTER DE GRUYTER *&* CO., vormals G. J. Göschen'sohe Verlagshandlung / J. Guttentag, Verlagsbuchhandlung / Georg Reimer / Karl J. Trübner / Veit & Comp. Berlin W 10 und Leipzig

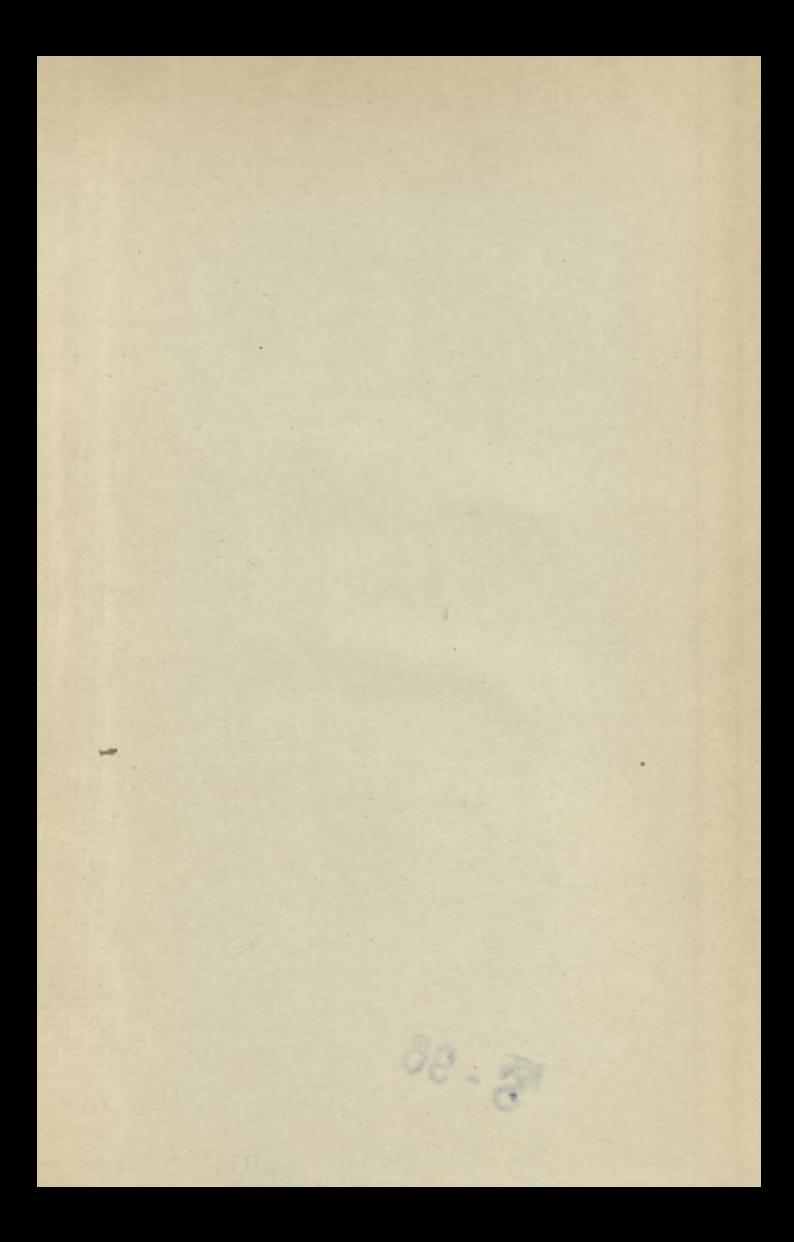

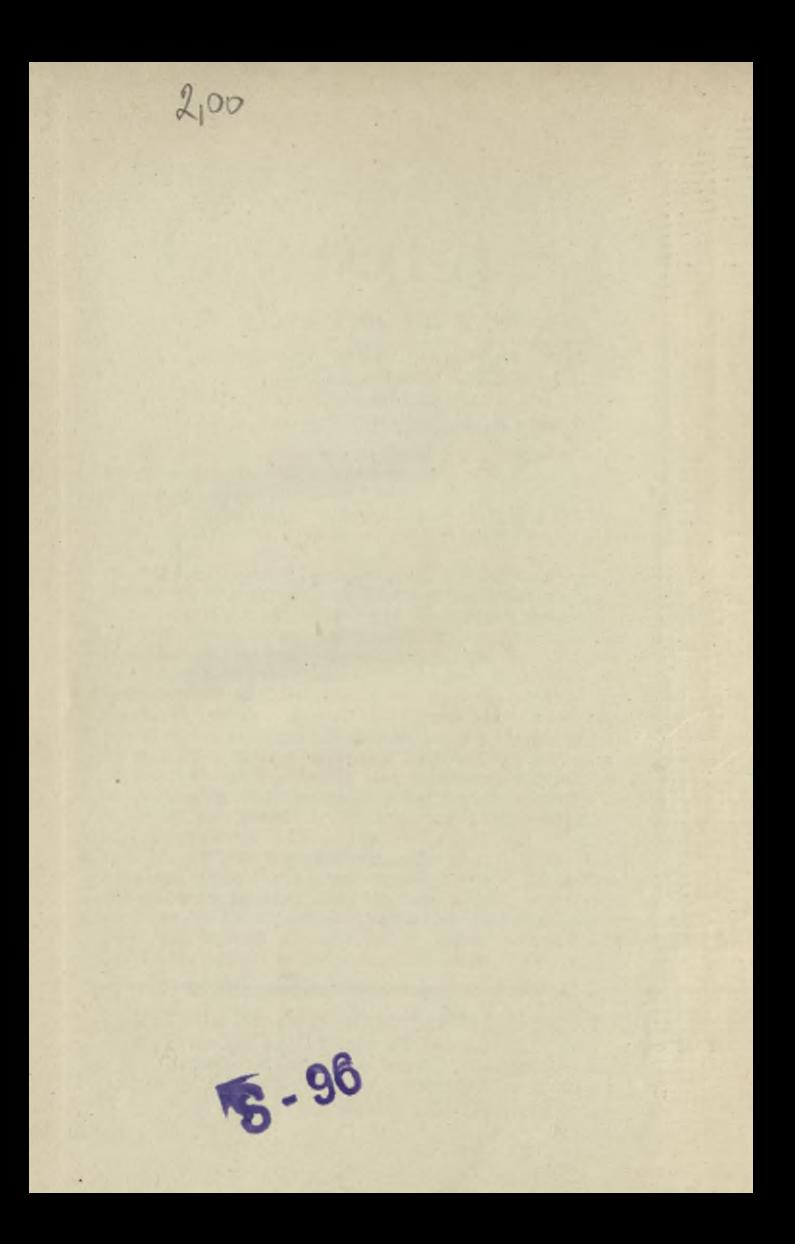

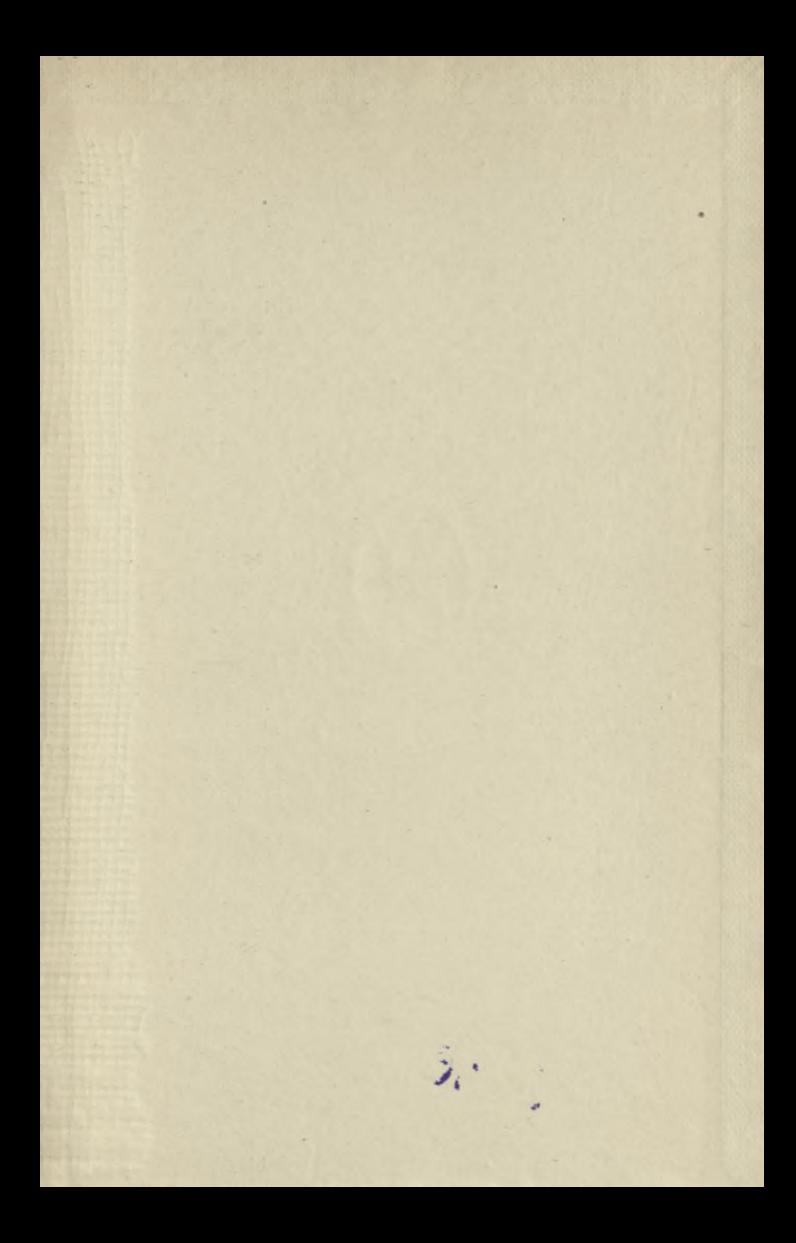

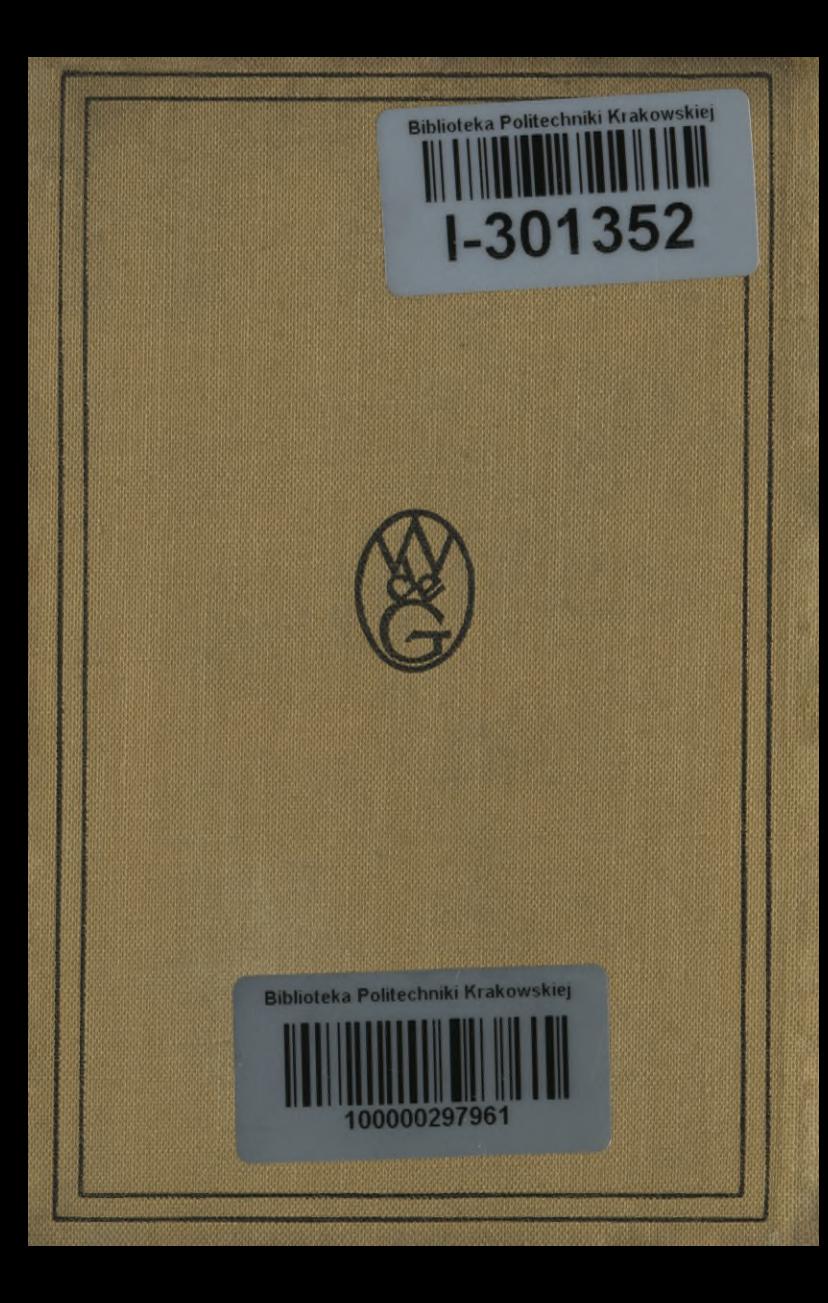